# **Guide ens-doa**

Un schéma xml d'article DocBook 5 simplifié

# Olivier Dequincey, ENS de Lyon / DGESCO

2011-09-19

#### **Résumé**

Le schéma ens-doa est une simplification de l'élément <article> du DocBook 5, il définit une structure d'article au format xml plus simple qu'un article DocBook, gardant ses principales caractéristiques mais limitant les éléments disponibles et limitant fortement les combinaisons possibles lorsque plusieurs aboutissent à un même résultat. Ce schéma est destiné à l'écriture de ressources scientifiques de vulgarisation, de formation, voire d'articles de recherche.

# **Table des matières**

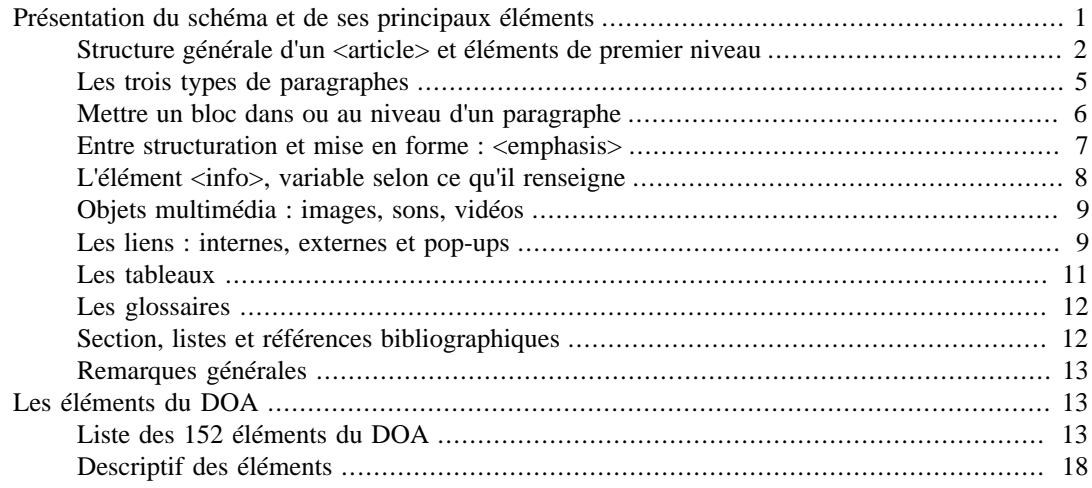

# <span id="page-0-0"></span>**Présentation du schéma et de ses principaux éléments**

**XML/HTML.** En html, les balises permettent une mise en forme fine de la ressource. Le document comprend le contenu du propos et les éléments de mise en forme pour l'affichage (même s'il est possible de séparer une partie de la mise en forme en utilisant une css). En xml, les éléments correspondent à une structuration du texte (partie / titre / résumé / paragraphe...), à des éléments sémantiques (nom de personne / citation / lien...). Par contre, le document xml ne contient aucune indication de mise en forme. Pour afficher un document xml, il faut prévoir la mise en forme de chaque élément utilisé pour chaque format de sortie (html, pdf, epub...), soit lors de la transformation (xslt), soit à l'affichage (css).

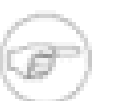

#### **Note**

Dans la suite du document, les éléments du schéma sont inscrits entre <>. L'élément nommé *para* est écrit <para>, comme dans un document xml brut. Les attributs des éléments sont notés entre "", l'attribut *xml:id* est noté "xml:id".

# <span id="page-1-0"></span>**Structure générale d'un <article> et éléments de premier niveau**

# **Structure générale d'un <article>**

Les éléments constitutifs d'un <article>, en restant au premier niveau de description, sont les suivants. Ils sont passés rapidement en revue par la suite.

- <info> : élément devant obligatoirement contenir un titre, <title>
- possibles avant le corps de texte : <acknowledgements>, <br/> <br/>bibliography>, <colophon>
- le corps du texte, deux structures possibles
	- 1. Une ou plusieurs sections de niveau 1, <sect1>
	- 2. Un ou plusieurs des éléments suivants
		- <annotation>
		- $\langle$  important> /  $\langle$  /  $\langle$  /  $\rangle$
		- < equation > / < example > / < figure > / < table >
		- <mediaobject>
		- $\langle$  informal equation  $\rangle$  /  $\langle$  informal example  $\rangle$  /  $\langle$  informal figure  $\rangle$  /  $\langle$  informal table  $\rangle$
		- <br/> <br/>bliolist> /<glosslist>
		- <itemizedlist>/<orderedlist>
		- <procedure> / <gandaset>
		- $\bullet$  <anchor>
		- $\bullet$  <formalpara> / <para>
		- $$
		- <sidebar>
		- <literallayout>
		- avec optionnellement, ensuite, des sections de niveau  $1, \le$ sect $1$ >
- possibles après le corps de texte : <acknowledgements> / <appendix> / <colophon> / <bibliography>

Remarquons ici que s'il est possible d'avoir un ou plusieurs paragraphes introductifs avant une structuration en (sous-)sections, il n'est pas possible d'avoir des paragraphes conclusifs hors section.

# **Les éléments encadrant le corps de texte et les sections**

Le seul élément obligatoire est le titre, <title>, inclus dans l'élément <info> qui peut contenir aussi d'autre éléments dont les auteurs, contributeurs, un résumé, une date de publication...

Autour du corps de texte, 4 blocs de présentation sont proposés .

Deux blocs courts à placer avant ou après la ressource :

• <acknowledgements > pour des remerciements,

• <colophon > pour des informations factuelles de production, d'édition, que l'on pourra utiliser par exemple pour indiquer des mises à jours.

Deux blocs généralement plus longs

- <appendix> pour des annexes, il peut contenir plusieurs sous-parties,
- $\lt$ bibliography pour une bibliographie présentée comme une partie séparée, qui peut comporter des sous-parties bibliographiques.

Le corps du texte peut être une succession de sections de niveau 1, <sect1>, elles-mêmes structurées comme un corps de texte d'article avec possibilité de descendre jusqu'au niveau 5 ,<sect5>.

Le corps de texte peut aussi être composé directement d'éléments plus fins précédant éventuellement des sections de niveau 1. Ceci permet alors soit 1) de commencer la ressource par une introduction non incluse dans une partie nommée « introduction » ou « question de départ », voire par une image, une vidéo... qui sert de point de départ à un article découpé en sections ; soit 2) d'écrire une ressource ne nécessitant pas de structuration en parties : ressource courte et/ou dans laquelle l'enchaînement des propos ne nécessite pas de structuration particulière.

# **Les éléments du corps de texte**

Les éléments du corps de texte sont des paragraphes, des illustrations, des listes, des blocs... Passons en revue ces éléments par catégories.

#### **Les paragraphes et les illustrations**

Deux types de paragraphes sont disponibles à ce niveau : <ppara> et <formalpara>. Ces sont les éléments de contenu de texte de base. L'élément <formalpara> comporte un titre, <title> et un <para>. Ce paragraphe avec titre peut être utilisé pour structurer une ressource courte, pour éviter de faire appel à un niveau supplémentaire de sous-section, ou simplement pour aérer le texte en y plaçant des repères. L'affichage classique est un titre qui apparaît en première pharse de paragraphe mise en caractères gras.

Parmi les illustrations, la plus basique est le <mediaobject> qui contient (un lien vers) une image, un enregistrement audio, une vidéo, avec une légende éventuelle. Cet objet peut être inséré directement dans le corps de texte, ou intégré dans d'autres éléments comme par exemple des illustrations plus complexes.

Huit types d'illustrations plus complexes sont proposés. Quatre sont avec titre obligatoire et légende possible : <equation>, <example>, <figure> et <table>. Elles ont chacune un équivalent sans titre : <informalequation>, <informalexample>, <informalfigure> et <informaltable>.

Une  $\leq$ equation $\geq$  contient, au choix, 1) un (ou plusieurs)  $\leq$ mediaobject $\geq$ , 2) une (ou plusieurs) <mathphrase> pour l'écriture d'équations simples, 3) une ou plusieurs équations plus complexes écrites au format spécifique MathML.

Un  $\langle$  example peut contenir un ensemble de  $\langle$  mediaobject  $\rangle$ , de listes, de blocs permettant des citations et de paragraphes de texte, ici sous forme simplifiée, <simpara>.

Une <figure> contient un <mediaobject>. Notons que le <mediaobject> peut avoir une légende, en plus de la légende de l'élément <figure>.

Un tableau, <table>, peut être assez sophistiqué. Outre son titre et sa légende, structurellement, <table> contient un en-tête de tableau, un pied de tableau et un corps de tableau, tous trois composés de rangées de cellules pouvant contenir texte, illustrations... voire des sous-tableaux dans le corps principal. Un tableau, <table>, ayant un titre, ne peut pas contenir d'illustrations avec titre dans ses cellules. Par contre un tableau de type <informaltable> peut, lui, contenir des illustrations avec titre. Un <informaltable> peut donc être utilisé comme mode de présentation d'illustrations avec titre.

Les illustrations ci-dessus peuvent être intégrées à un paragraphe, <para>, ou placées au même niveau structurel que les paragraphes.

#### **Les blocs de texte compléments d'information**

Ces blocs apportent des compléments au texte principal :  $\langle$ annotation> /  $\langle$ important>,  $\langle$ note>,  $\langle$ tip> / <sidebar>. des notes de bas de page existent aussi, <footnote> et sont abordées ici.

L'élément <annotation> est conçu pour les pop-ups, n'apparaissant qu'à la demande (survol ou clic). Cet élément est placé, dans le document xml, dans le corps de texte de l'article ou des (sous-)sections. Il peut lui-même contenir paragraphes et illustrations, mais pas de blocs de type complément d'information. Sa place dans le document xml n'interdit pas de le lier à un élément qui n'est pas au même niveau. En effet, une <annotation> est reliée via un lien interne spécifique à l'élément auquel elle se réfère (une figure, une image, un paragraphe, ou un élément plus précis).

Les blocs <important>, <note>, <tip> sont trois niveaux de notes. Le bloc <important> sera utilisé, comme son nom l'indique, pour mettre en valeur un passage particulièrement important, un résumé des idées / concepts à retenir (genre « à retenir », « l'essentiel »). Une <note> est plus neutre, c'est un message que l'on ne désire pas développer dans le texte principal mais qui peut être utile, intéressant pour qui veut en savoir plus ou pour redonner une explication de base (un pré-requis) qui alourdirait le texte principal. Le bloc <tip> est conçu pour des suggestions au lecteur (pistes de lecture, astuces, suggestions de réalisations... que l'on désire extraire du texte principal).

Le bloc <sidebar> permet d'isoler une portion de texte du flot principal et correspond à un encart, c'està-dire au bref développement d'une idée, d'un concept, d'un événement, d'un outil... en relation avec le propos principal, non indispensable à sa compréhension, méritant un petit aparté : digression sur un sujet évoqué dans le texte principal,développement plus poussé d'un point particulier...

Tous ces blocs peuvent avoir un titre. Comme un <sidebar> peut être une mini-ressource, il est possible d'y placer des <annotation>.

Un autre type de note, la note de bas de page, <footnote>, est utilisable. Structurellement, les <footnote> sont positionnées dans le texte à l'endroit où apparaîtra un renvoi, et elles sont normalement affichées en fin de page. On ne les déclare donc pas là où l'on veut les voir s'afficher mais près du texte auquel elles se rapportent. On peut les réserver aux notes très courtes, précisant un terme ou une citation, plutôt qu'à l'exposé d'une idée ou d'une suggestion. Ces <footnote> peuvent aussi servir à préciser des références bibliographiques, si celles-ci sont peu nombreuses ou si l'on ne désire pas les présenter dans des listes bibliographiques. On peut aussi adopter une utilisation type livre papier en mettant tous les commentaires, remarques, compléments, références dans ce seul type <footnote>.

#### **Les blocs de texte pour citations**

Trois blocs sont concernés : <literallayout>, <epigraph> et <blockquote>.

L'élément <literallayout> permet la reproduction d'un texte en respectant sa mise en forme, espaces et sauts de ligne. Ceci convient par exemple à la citation de vers, dont la mise en forme est essentielle. Cet élément peut être intégré à un paragraphe ou bien constituer un bloc indépendant. Pour les citations au fil du texte ne nécessitant pas de garder une mise en forme du texte original, un autre élément, <quote>, existe. Il est inséré dans les paragraphes.

Un <br/> <br/>blockquote> est un bloc qui contient une citation, par exemple sous forme de <literallayout>, mais peut aussi avoir un titre, <title>, et une <attribution> contenant, par exemple, le nom de l'auteur, de l'œuvre et une date.

Un élément <epigraph>, une épigraphe, peut contenir des <literallayout> et/ou des paragraphes simplifiés, <simpara>, et une <attribution>. Une épigraphe est une courte citation placée en début d'article ou de partie, <sect...>, qui résume le contenu du texte ou en donne le ton général.

#### **Les listes classiques**

Deux types de listes classiques sont disponibles, les listes simples,  $\langle$ itemizedlist $\rangle$ , et les listes ordonnées (numérotées), <orderedlist>. La différence est le rendu à l'affichage. Une liste ordonnée sera affichée avec une numérotation (possibilité de choisir 1, 2, 3... A, B, C... i, ii, iii...). Une liste

peut avoir un titre et un ou plusieurs <simpara> de présentation avant la suite d'items. Chaque item est constitué de un ou plusieurs <simpara> et/ou listes, ordonnées ou simples. Il est donc possible d'avoir des listes imbriquées mêlant listes ordonnées et listes simples.

#### **Les listes de références : glossaires et bibliographies**

Deux listes pour références sont proposées, les listes bibliographiques et les listes de glossaire.

Une <br/>sbibliolist> peut comporter un titre et des <simpara> de présentation avant une ou plusieurs références bibliographiques. Chaque référence peut être rentrée en déclarant des éléments spécifiques pour les auteurs, le titre de l'article, le titre du journal, la date, l'éditeur... ou bien sous forme libre. Les références bibliographiques peuvent être regroupées dans une section <bibliography>, en début ou fin d'<article>. Mais des <bibliolist> permettent de présenter des références bibliographiques complètes tout au long de l'exposé, dans le corps de l'<article> et des sections, ou encore dans les légendes, <caption>, des illustrations.

Une <glosslist> permet la présentation de termes avec leurs définitions à la manière d'un glossaire. L'élément <glossary> du DocBook n'ayant pas été retenu, on pourra créer un glossaire en insérant une <glosslist> dans une partie spécifique qu'on dénommera « glossaire », ou ,plus simplement, en fin d'article ou de section. Comme pour une <bibliolist>, titre et <simpara> de présentation sont possibles. On peut alors créer un glossaire avec une seule <glosslist> ou avec une suite de <glosslist>, une par lettre de l'alphabet ou par thématique, les titres et/ou les paragraphes de présentation pouvant aider le lecteur à trouver rapidement la liste dont il a besoin. Une entrée de liste, <glossentry>, comprend un terme à définir, <glossterm>, sa définition (texte, illustrations), <glossdef>, ainsi que la possibilité de renvoyer à d'autres termes du glossaire <glossseealso>. Les <glossterm> définis dans une <glosslist> peuvent être déclarés dans le fil du texte au sein d'un élément <glossterm>. Il est alors possible de repérer visuellement un terme défini dans un glossaire, voire de renvoyer à sa définition par un lien.

#### **Les blocs-listes de présentation : procédures et questions/réponses**

L'élément <procedure> permet de décrire pas à pas une procédure à suivre. Outre titre et <simpara> de présentation optionnels, une <procedure> est constituée d'une succession d'étapes, <step>, chaque étape pouvant contenir des <simpara> de description, des sous étapes <substeps> et des étapes alternatives <stepalternatives>.

Un <qandaset> est un bloc de présentation de questions (Q)-réponses(Answers) (Q and A set). Le bloc peut avoir un titre et des <simpara> de présentation, puis une ou plusieurs entrées, <qandaentry>. Chaque entrée peut avoir un titre, elle a une question, <question> et zéro ou plusieurs réponses <answer>. Pour chaque <question> et <answer> il est possible de préciser une étiquette (nom ou initiale de la personne...) si l'on veut imposer la présentation et éviter l'affichage par défaut, Q devant les questions et A (ou R) devant les réponses.

#### **L'élément repère <anchor>**

Une ancre, <anchor>, n'a pas de contenu, elle permet de repérer un endroit dans le corps de texte en lui donnant un identifiant, sans pour autant que cet endroit soit visuellement repérable à la lecture. Des liens pourront ensuite renvoyer vers ce point. Si l'on désire renvoyer à un paragraphe, une illustration, une note... il est possible d'identifier directement ces éléments, identification que les suivra en cas de déplacement. L'élément <anchor> existe aussi à l'intérieur des paragraphes et permet alors de renvoyer précisément à un mot, une phrase...

# <span id="page-4-0"></span>**Les trois types de paragraphes**

# **<simpara>**

Le paragraphe simplifié <simpara> ne contient ni illustrations, ni titre, tous ses éléments constitutifs sont au fil du texte. Il se rencontre à l'intérieur d'éléments dans lesquels certaines restrictions sont nécessaires par rapport à un paragraphe normal, comme, par exemple, la légende d'une figure.

Un <simpara> peut contenir, outre du texte "simple", zéro ou plusieurs des éléments suivants :  $\langle$  <citetitle > /  $\langle$ inlinemediaobject > /  $\langle$ anchor > /  $\langle$ link > /  $\langle$ email > /  $\langle$ inlinequation > /  $\langle$ acronym > / <emphasis > / <foreignphrase > / <footnote > / <footnoteref > / <glossterm > / <quote > / <subscript > / <superscript > / <citation > / <xref>.

Quelques explications rapides de ces éléments de base.

<subscript > / <superscript > pour les caractères à mettre en indice / exposant.

<emphasis> pour mettre en valeur un mot ou une portion de texte (italiques, gras, souligné...).

 $\alpha$  inlinemediaobject  $\alpha$  /  $\alpha$  /  $\$ (une image, par exemple), ou une équation mathématique.

<footnote > / <footnoteref >, permettent d'insérer le contenu d'une note de pied de page, <footnote>, ou un renvoi supplémentaire,<footnoteref>, vers une telle note.

<anchor> pour repérer et identifier un point du texte, <link> pour insérer un hyperlien (interne ou externe), <xref> pour les références croisées (ou liens croisés).

D'autres éléments permettent de préciser que leur contenu, termes ou expressions, a une signification particulière, et donc peut-être un affichage adapté. On a <citetitle> pour les titres (on pourra préciser de livre, de journal, d'article...), <email> pour les adresses de courrier électroniques, <acronym> pour les acronymes, <foreignphrase> pour les termes en langue étrangères, avec possibilité de préciser la langue, <glossterm> pour préciser que ce terme se retrouve dans un glossaire, <quote> pour insérer une citation, avec possibilité de préciser la langue. L'élément <citation> est prévu, ici, pour les articles de recherche avec gestion d'une base de références bibliographiques. Pour insérer une référence, on donnerait son nom dans la base de données (numéro, texte court...) dans l'élément <citation>. Ensuite, à l'export / à l'affichage, ce nom serait remplacé par un texte choisi (par exemple, nom du premier auteur et année de publication) et la référence complète serait insérée automatiquement dans la bibliographie à partir des renseignements de la base de données, selon un format choisi. Il peut aussi être utilisé dans son acception plus large comme nom court d'une référence bibliographique, pouvant renvoyer vers la référence plus complète dans une liste bibliographique (référence éventuellement précédée de ce même nom court).

Attention à bien distinguer <quote> pour citation d'un passage, <citation> comme référence bibliographique abrégée, et <citetitle> comme nom d'une œuvre citée, à mettre éventuellement en valeur dans le texte (italiques, gras...).

# **<para> et <formalpara>**

L'élément <para> peut contenir tous les éléments de <simpara> auxquels s'ajoutent les blocs : <equation> / <example> / <figure> / <table> / <mediaobject> / <informalequation> / <informalexample> / <informalfigure> / <informaltable> / <bibliolist> / <glosslist> / <itemizedlist> / <orderedlist> / <procedure> / <qandaset> / <literallayout>, blocs que l'on peut aussi retrouver dans le corps d'un article ou d'une section, au même niveau structurel que les paragraphes.

Un <formalpara> possède un titre, <title>, et un (un seul) <para>, ce qui met à disposition un moyen simple de structurer ou aérer un texte long en insérant des titres-repères.

# <span id="page-5-0"></span>**Mettre un bloc dans ou au niveau d'un paragraphe**

Certains blocs ont deux positions structurelles possibles dans un article : au même niveau que les paragraphes de texte, ou intégrés à des paragraphes.

On peut décider de toujours mettre ces blocs en dehors des paragraphes pour réserver ceux-ci au texte. On peut aussi, au contraire, décider de mettre un maximum de choses dans les paragraphes, au plus près du texte en relation avec ces blocs, de manière à garder des paragraphes déplaçables aisément. On peut aussi séparer ou non texte et illustrations selon leur proximité.

Si l'on prévoit un affichage différent selon qu'un bloc est dans ou en dehors d'un paragraphe, le choix peut être "stratégique". Ainsi, on pourra prévoir un plus grand espacement entre un paragraphe de texte et une illustration indépendante, pour détacher celle-ci du flux narratif, alors qu'un bloc intégré à un paragraphe sera présenté de manière plus resserrée. Par exemple, une image pourra être proposée dans une <figure> indépendante avec un titre, et une légende explicative, ou bien être intégrée dans une figure (<figure> ou <informalfigure>), la légende étant alors plus succincte. Dans ce dernier cas, l'image fait partie du propos qui l'annonce et la commente. Une figure indépendante pourrait alors être considérée comme un supplément visuel, non indispensable à la compréhension du texte général, et/ ou comme un supplément vecteur d'information complète sur un point de l'exposé, d'où une légende plus travaillée pouvant reprendre des propos du texte général. On privilégierait ces blocs indépendants pour un niveau de lecture rapide de l'article.

Pour certains éléments le choix semble plus facile. Une <procedure> ou un <qandaset> sont généralement des portions d'article du même niveau qu'un paragraphe.

Pour les listes,  $\le$ itemizedlist $>$  et  $\le$ orderedlist $>$ , on les intégrera de fait à un paragraphe qu'elles viennent finir (énumération finale). Par contre, une liste pouvant avoir un titre et des <simpara> de présentation, une liste annonçant ou récapitulant des points traités... devrait être mise au même niveau qu'un paragraphe. Ainsi pour avoir une liste avec un titre, il est plus simple de la mettre au niveau d'un paragraphe et de lui donner un titre que de l'insérer dans un paragraphe avec titre, <formalpara>.

Pour un <literallayout>, n'ayant par définition ni titre ni attribution, on peut penser que quelques vers (ou une petite portion de texte formaté) sont généralement à lire dans le fil du propos, alors qu'un extrait plus long est annoncé dans le texte, mais présenté indépendamment, voire commenté par la suite. La possibilité dans le DocBook d'avoir un <blockquote> dans un paragraphe n'a pas été retenue pour l'ens-doa, considérant qu'on est alors dans le cas d'un extrait annonciateur, annoncé et/ou commenté, à proposer au même niveau qu'un paragraphe, d'autant plus qu'il y a des éléments de présentation tels que titre et attribution.

On voit que la possibilité de placer certains blocs dans ou hors des paragraphes peut permettre des raffinements de présentation qui, s'il ne sont pas indispensables, nécessitent toutefois de travailler leur rendu différencié pour en profiter réellement.

# <span id="page-6-0"></span>**Entre structuration et mise en forme : <emphasis>**

L'élément <emphasis> permet la mise en valeur d'un mot, d'une expression ou d'une portion de texte. Dans sa conception, il aboutit toujours à la même mise en forme lors du rendu. Par défaut, le texte est mis en italiques. Cependant, a été prévue la possibilité de préciser un autre rendu : gras, souligné, couleur de police...

Si l'on veut remplacer systématiquement l'écriture italique par des caractères soulignés pour <emphasis>, c'est une question de déclaration à l'affichage. Mais la possibilité de déclarer localement un rendu donne un outil de mise en forme (et non un élément structurel) en précisant à chaque fois le rendu désiré localement. On pourra alors mettre en valeur des portions de texte en gras, en couleur, en italiques... de manière variable au fil du texte au gré des humeurs de l'auteur... ou pour indiquer des différences structurelles ou sémantiques. Ainsi, on écrirait les questions en gras et les réponses en texte normal... on écrirait les titres de livres en texte souligné et ceux d'articles en italiques... on écrirait les citations anglaises en bleu avec guillemets anglais, allemandes en vert et italiennes en rouge avec guillemets français... on écrirait en italiques les expressions étrangères *sensu stricto* – *in fine* et *a fortiori*... Remarquons que, dans ces cas (choisis à dessein), on obtiendra le même rendu en utilisant des blocs questions-réponses <qandaset>, pour lesquels on définira un mode d'affichage différencié pour les questions et les réponses... on utilisera <citetitle> en précisant le type d'ouvrage et en associant à chacun un mode d'affichage... on utilisera la possibilité de préciser la langue des textes cités dans <quote> et on définira un mode d'affichage pour chaque langue... on utilisera <foreignphrase> pour la mise en italiques des expressions étrangères dans le fil du texte. Pour suivre l'esprit du DocBook, il est donc préférable d'utiliser <emphasis> avec toujours le même rendu et de jouer sur les autres éléments intégrables dans les paragraphes pour assurer des affichages spécifiques, généralement d'ordre structurel ou sémantique. Le risque est de ne pas avoir le rendu escompté lorsqu'on change de lieu d'affichage. Il faut reconnaître que l'utilisation de <emphasis> comme outil de mise en forme

assure un rendu tel qu'on l'a voulu... si la précision du mode de rendu est bien pris en compte à l'affichage.

L'intérêt de suivre l'esprit du DocBook réside aussi dans le fait qu'on garde ainsi la possibilité d'utiliser tous les outils de transformation standards avec une adaptation simplifiée (il est plus rapide de préciser un mode unique d'affichage pour les <emphasis> que de développer l'outil de transformation pour prendre en compte des rendus particuliers... même si les plus classiques ne posent généralement pas de problème), et d'avoir des rendus différents selon les supports (couleurs pour le web, différents affichages selon les sites, noir et blanc pour un pdf...).

# <span id="page-7-0"></span>**L'élément <info>, variable selon ce qu'il renseigne**

Derrière l'élément <info> se cachent en fait deux éléments selon le contexte. En effet, le contenu de  $\langle \sin f \cdot \cos \theta \rangle$  n'est pas le même si l'on est au niveau de l' $\langle \sin f \cdot \cos \theta \rangle$  d'autres éléments.

# **Informations d'<article>**

Pour un article, l'élément <info> (titlereq.info) est obligatoire, du fait qu'il contient le titre, seul élément obligatoire pour un article en DocBook 5.

Une <info> (titlereq.info) contient : <title>, le titre obligatoire, <subtitle>, un sous-titre éventuel, ainsi que, au choix, les éléments suivants : <authorgroup> pour indiquer les contributeurs (auteurs, éditeurs au sens anglais – donc celui qui met en page ou dirige la mise en forme, autres contributeurs avec rôle à préciser), <confgroup> pour donner des renseignements sur la conférence d'origine (date ; lieu...), <publisher> la personne / l'organisme qui édite, met en ligne, <pubdate> la date de publication, <abstract> un résumé, <legalnotice> pour expliquer les conditions d'utilisation s'il y a lieu de le préciser, <copyright> si on veut préciser un détenteur de droits et la date de début de ce droit, <subjectset> pour décrire par quelques termes le sujet de l'article, <keywordset> pour indiquer quelques mots-clefs, et <biblioid> si on désire donner un identifiant à l'article (numéro pour une base de donnée, pour repérage dans un lot d'articles...).

# **Informations restreintes pour les (sous-)sections et les données multimédia**

L'élément <info> (notile.info) est un peu plus succinct et n'est pas obligatoire pour les quelques éléments auxquels il s'applique : sections et objets multimédia.

Cet élément <info> (notitle.info) allégé peut contenir : <authorgroup>, <confgroup>, <date> pour préciser éventuellement la date d'écriture d'une partie ou la date de capture d'un élément multimédia si on ne la précise pas dans un copyright, <abstract>, <legalnotice>, <copyright> avec date et détenteur des droits, <subjectset>, <keywordset>.

Pour les sections, cet éléments <info> (notitle.info) permet de proposer des articles mêlant des contributeurs que l'on peut préciser à chaque partie ou sous-partie (<sect1> à <sect5>). On pourra donc confronter des avis différents en précisant bien l'auteur de chacun, voire, grâce la précision de la date, l'époque.

L'élément <info> (notitle.info) s'applique aussi aux éléments multimédia de base que sont <audiodata>, <imagedata> et <videodata> qui indiquent précisément l'emplacement, le format... des bandes sons, des images ou des vidéos. <info> (notitle.info) peut aussi s'appliquer aux éléments de niveau supérieur que sont <audioobject>, <imageobject> et <videoobject>. Afin ne ne pas risquer d'afficher deux fois les mêmes informations il est préférable de ne remplir qu'une fois chaque type d'information sur le média, à un niveau (<...data>) ou à un autre (<...object>).

On pourra, par exemple, n'utiliser <info> (notitle.info) qu'au plus près de la localisation du média (<...data>). Le niveau <...object> ne servant alors que de boîte de transition. On peut aussi, au contraire, décider de séparer le niveau <...object> pour donner des informations, du niveau <...data> réservé à la donnée brute.

# <span id="page-8-0"></span>**Objets multimédia : images, sons, vidéos**

# **Deux niveaux de déclaration**

Les images, sons et vidéos sont déclarées dans un élément <...data>, respectivement <imagedata>, <audiodata> et <videodata>. Cet élément <...data> permet de pointer le fichier source, et , entre autres, de spécifier son format, la mise en page prévue, l'échelle, la taille.

Ces données sont insérées dans un élément <...object> (<image-, audio-, video-object>) qui peut aussi contenir des informations sur le media, <info> (info.notile).

Selon le positionnement désiré, un objet multimédia (un <...data> dans un <...object>) est intégré dans un conteneur de niveau supérieur.

# **Les conteneurs : <inlinemediaobject>, <mediaobject> et les illustrations**

Pour l'insertion d'un media dans le fil du texte, "en ligne", ce dernier est déclaré au sein d'un élément <inlinemediaobject>. L'image, par exemple, est alors intégrée au sein du paragraphe de texte. Le rendu d'une image de taille importante dans un bloc de texte pouvant posé des problèmes à l'affichage, on pourra limiter l'utilisation de <inlinemediaobject> à l'insertion de caractères non Unicode, de glyphes difficiles à coder, d'icônes de petite taille (logo ou image à cliquer pour lancer une application)...

Pour une insertion au même niveau structurel qu'un paragraphe on utilisera directement le conteneur <mediaobject> ou l'une des illustrations possibles (4 avec titres, 4 sans titre), qui contiendra un <mediaobject>, mais avec un mode de présentation et des fonctionnalités différents (titre, niveau de légende supplémentaire, possibilité de générer des listes d'illustrations).

L'élément <mediaobject> est parfois le seul permettant l'insertion d'un média au niveau structurel d'un paragraphe : dans <acknowledgements>, <colophon>, <bibliography>, <bibliodiv> ou <blockquote>.

Dans une <figure> ou une <informalfigure>, il est possible d'insérer plusieurs <mediaobject>. Mais alors, le traitement de ces objets n'est pas prévu (affichage côte à côte, l'un sous l'autre...). Cette possibilité n'est donc à utiliser que si le traitement de <mediaobject> multiples dans une figure est pris en compte pour le mode de diffusion souhaité (besoin de personnaliser la chaîne de traitement du document xml).

Pour les documents pouvant servir à plusieurs modes de diffusion (html et pdf par exemple) ou afin de prévoir plusieurs configurations de navigateurs web, il est possible de déclarer plusieurs médias <...object> dans un <mediaobject>. Ainsi, on peut déclarer une vidéo en plusieurs formats, une bande sonore ou une image en plusieurs résolutions et/ou format, et selon le mode de diffusion la vidéo sera proposée ou si ce n'est pas possible, la bande sonore ou une image. Pour une édition texte, l'image de haute ou basse résolution pourra être utilisée selon le contexte (impression basse qualité, édition d'un livre...). Théoriquement, sauf opération systématique lors de l'affichage, les <...object> sont regardés dans l'ordre de déclaration. Si le contexte ne permet pas l'utilisation du premier (une vidéo pour générer un pdf) on passe au deuxième, etc.

# <span id="page-8-1"></span>**Les liens : internes, externes et pop-ups**

On peut lier un élément soit à un autre élément du même document (lien interne) soit à une ressource extérieure (lien externe). Pour cela trois notions sont à prendre en compte : le "nom" de l'élément "pointé", le mode de déclaration de l'élément "pointé" et l'affichage du lien à cliquer.

# **Identifier l'élément pointé**

Pour un lien externe, la page, le fichier... est identifié par son URL (http://mapage.hml) (Uniform Resource Locator).

Pour un lien interne au document, l'élément pointé (section, paragraphe, note, illustration...) est reconnu par son identifiant déclaré en attribut "xml:id" (chaîne de caractères sans espace). Tout élément peut ainsi être nommé. Pour un passage de texte, on peut identifier et pointer vers le paragraphe ou vers un élément plus précis : un passage mis en exergue dans un <emphasis>, un titre <citetitle>, une citation... À tout endroit, on peut aussi déclarer une ancre, <anchor>, qui est un élément sans contenu localisé et identifiable. On peut donc repérer un point précis d'un document ou d'un paragraphe par le biais d'une telle ancre.

Si les URL sont "uniques", les identifiants "xml:id" des éléments le sont aussi au sein du document. Deux éléments ne peuvent donc pas avoir le même identifiant, même s'il ne sont pas structurellement au même niveau du document, même si ce sont des éléments différents.

# **Déclarer un lien**

Le lien (ce que l'on survole ou clique et/ou affiche de manière particulière) peut être lui-même un élément DocBook (paragraphe, titre, acronyme, uri...) ou une portion de texte, voire un ensemble contenant plusieurs éléments ou parties d'éléments (du texte d'un paragraphe avec un titre et une petite image de type <inlinemediaobject>).

Si le lien correspond à un élément DocBook, alors on peut utiliser les attributs spécifiques de lien de cet élément. Pour un lien interne, on déclare le nom de l'élément pointé dans l'attribut "linkend", et pour un lien externe, on déclare l'URL dans l'attribut "xlink:href".

Si le lien ne correspond pas à un élément DocBook, alors on utilise l'élément spécifique <link> qui peut contenir un certain nombre d'éléments dont du texte. L'élément pointé est déclaré, comme cidessus, dans les attributs de l'élément <link>.

# **Affichage du lien**

Classiquement, le contenu du lien est mis en valeur à l'affichage (italiques en couleur soulignés) ou au survol, aussi bien en html qu'en pdf, ou le lien est donné entre crochets (certains pdf)..

Certains liens particuliers proposent des affichages automatiques ou au choix de l'auteur, ce sont les références croisées <xref> et les renvois vers des notes de bas de page, <footnoteref>.

L'élément <xref> (lien croisé) sert à insérer un renvoi interne. L'élément, ou le lieu, pointé est déclaré par son identifiant "xml:id" dans l'attribut "linkend" de <xref> (lien interne classique). L'affichage du lien peut être généré automatiquement par le système. On peut aussi "forcer" l'affichage de 2 manières simples : 1/ on renseigne l'attribut "endterm" de <xref> par l'identifiant d'un élément existant (<title>,  $\langle \text{acronym}\rangle$ ,  $\langle \text{citation}\rangle$ ,...) dont le contenu servira de texte pour afficher le lien croisé; 2/ on renseigne l'attribut "xreflabel" de l'élément pointé par du texte libre, texte qui sera utilisé pour afficher tout lien interne vers cet élément.

Une <footnote>, note de bas de page (ou de document), s'insère dans le document à l'endroit où l'on veut qu'apparaisse un lien vers cette note. Généralement, le lien apparaît sous forme d'un numéro en exposant. On peut aussi "forcer" un affichage en renseignant l'attribut "label" de <footnote>. L'élément <footnote> a donc un contenu (la note) et génère un lien.

Si l'on veut renvoyer plusieurs fois vers une même note de type <footnote>, on insère un lien de type <footnoteref> (élément sans contenu) dont on renseigne l'identifiant "linkend" avec l'identifiant de la note de bas de page désirée. Le lien génère un affichage soit automatique, soit en utilisant le "label" de la <footnote>. Une <footnoteref> est un élément sans contenu pour créer des liens spécifiquement vers une <footnote>.

L'élément <citation> (titre biblio abrégé) ne génère aucun lien automatique. Comme tout élément il peut servir de base pour un lien en étant doté d'un "linkend" ou "xlink:href" pour renvoyer vers une référence bibliographique dans le document ou en ligne. Il est souvent rendu par un texte mis entre crochets. Pour générer des liens ou un traitement à partir d'une base de données bibliographique, il est nécessaire de personnaliser les processus de transformation de xml vers html, pdf...

# **Pop-ups et utilisation générale des identifiants**

L'élément <annotation>, prévu pour générer des pop-ups, doit être relié à l'élément-cible qu'il doit compléter lors d'un clic ou d'un survol. Pour cela, deux possibilités : 1/ on renseigne l'attribut "annotates" de <annotations> avec l'identifiant "xml:id" de l'élément-cible, 2/ on renseigne l'attribut "annotation" de l'élément-cible avec l'identifiant "xml:id" de l'<annotation> désirée. Si une note de type <annotation> n'est reliée à aucun élément, elle ne s'affichera pas, ce qui peut être un moyen de différer la publication de pop-ups qui seraient des réponses à des questions (on laisse "mariner" les lecteurs quelques temps avant de créer les liens et de proposer les réponses) ou bien d'insérer des commentaires, compléments... à publier éventuellement plus tard en pop-up ou autrement.

L"attribut "xml:id" est utile pour identifier un certain nombre d'éléments d'un document : sections, sous-sections, figures importantes, passage important... En effet, outre leur nécessité pour déclarer des liens internes, ces identifiants, uniques dans un document, peuvent être utilisés pour compléter un URL. Si une table des matières automatique est générée, avec liens vers les parties successives, ces parties seront identifiables de manière unique et invariable (sinon un identifiant variable à chaque connexion est donné). Par exemple, on pourra, depuis une autre ressource, renvoyer vers la partie "conclusion" d'une ressource http://mapage.html par l'URL http://mapage.html#conclusion. Ceci peut être intéressant pour les ressources longues et/ou comportant des illustrations auxquelles on pense devoir se référer par la suite.

# <span id="page-10-0"></span>**Les tableaux**

Les tableaux (ici de type CALS) sont des objets à traiter avec rigueur si l'on veut éviter tout problème à la transformation du document xml. Un présentation minimale est faite ci-dessous.

Un tableau peut avoir un titre, type <table>, ou pas, type <informaltable>. Il contient un ou plusieurs <tgroup> et une possible légende <caption>.

Chaque <tgroup> est composé d'éléments <colspec>, <thead>, <tfoot> et <tbody>. L'attribut "cols" de <tgroup> indique le nombre de colonnes. Chaque colonne est déclarée dans un élément <colspec> (numéro, "colnum", et nom, "colname", *a minima*). Les éléments <thead> et <tfoot> contiennent des cellules d'en-tête et de pied de colonne. En cas d'affichage d'un tableau sur plusieurs pages, <thead> et <tfoot> sont répétés en tête et en pied de chaque "sous-tableau" généré du fait des sauts de page.

Les éléments <thead>, <tfoot> et <tbody> (le corps du tableau) contiennent des rangées , <row> et des cellules, <entry>. Les cellules d'un <tbody> peuvent contenir plus d'éléments que les cellules d'entête et de pied de colonne.

Un niveau de sous-tableau est possible. Une <entry> d'un <tbody> est alors remplacé par un soustableau nommé <entrytbl>. Cet élément contient lui-même <colspec>, <thead> et <tbody> (pas de <tfoot>). On ne peut pas insérer de sous-tableau dans un sous-tableau (un seul niveau de sous-tableau est permis).

Une cellule de tableau sans titre, <informaltable>, peut contenir les éléments suivants : <equation> /< example>/<figure>/<mediaobject>/<informalequation>/<informalexample>/<informalfigure>/ <itemizedlist> / <orderedlist>/< simpara> / <procedure> / <qandaset> / <literallayout>. Un tableau avec titre, <table>, ne peut pas contenir d'illustration ayant un titre. Ainsi, les éléments <equation> / < example> / <figure> sont exclus des cellules de <table>.

Il est possible de définir des cellules s'étalant sur plusieurs colonnes ou rangées par l'utilisation des attributs de <entry> : "namest" pour donner le nom de la première colonne, "nameend" pour le nom de la dernière colonne" et "morerow" pour indiquer le nombre de rangées supplémentaires sur lequel la cellule s'étale.

Les tableaux générent des erreurs de conversion et/ou d'affichage s'ils sont mal définis (6 cellules dans une rangée d'un <tgroup> avec seulement 5 colonnes déclarées...), on utilisera si possible des modèles de tableaux ou des outils semi-automatique de mise en forme des éditeurs xml pour produire des tableaux "propres".

# <span id="page-11-0"></span>**Les glossaires**

Si la possibilité de déclarer un glossaire n'a pas été retenue, il est possible de proposer des listes de glossaire (listes de termes avec définitions), <glosslist>, dans le corps de texte de l'article ou des sections. Dans le fil du texte, il est aussi possible de repérer dans des éléments <glossterm> les mots ou expressions qui seront définis dans de telles listes spécifiques.

Une <glosslist> a la structure suivante :

- <title>, titre, non obligatoire, de la liste
- <simpara>, paragraphes éventuels de présentation de la liste
- <glossentry> : au moins une entrée de glossaire, chaque entrée comportant :
	- <glossterm>, le mot ou l'expression à définir
	- <glossdef>, la définition, ou les définitions (plusieurs <glossdef> successives possibles).

Une <glossdef> est elle-même assez complète, elle peut contenir :

- un ou plusieurs des éléments suivants : <equation> / <example> / <figure> / <table> / <mediaobjec>t <informalequation> / <informalexample> / <informalfigure> / <informaltable> / <br/>libliolist> / <itemizedlist> / <orderedlist> / <procedure> / <qandaset> / <formalpara> / <para> / <literallayout>
- possibilité de rajouter des <glossseealso>, renvois vers d'autres termes définis dans une <glosslist>.

# <span id="page-11-1"></span>**Section, listes et références bibliographiques**

Il est possible de définir une section spécifique, <bibliography>, pour les références bibliographiques.

Une telle section bibliographique peut contenir :

- un titre (optionnel car un titre par défaut est prévu) : généralement "Bibliographie", "Références"
- une partie introductive ou descriptive non-obligatoire pouvant contenir des <annotation> ainsi que <important> / <note> /< tip> / <mediaobject> / <itemizedlist> / <orderedlist> / <simpara> / <blockquote> / <epigraph>
- au choix : une ou plusieurs divisions bibliographiques,  $\langle$ bibliodiv>, ou alors directement une ou plusieurs références bibliographiques, <bibliomixed>.

Une division bibliographique contient elle-même

- un titre, obligatoire
- une partie introductive ou descriptive non-obligatoire pouvant contenir des <annotation> ainsi que <important> / <note> /< tip> / <mediaobject> / <itemizedlist> / <orderedlist> / <simpara> / <blockquote> / <epigraph>
- une ou plusieurs références bibliographiques, <bibliomixed>.

Une <bibliomixed> permet de décrire une référence sous forme de texte libre (texte, exposant, indice, ...) et/ou en utilisant des éléments spécifiques à la bibliographie (date, auteur, éditeur, titres,...).

Il est donc possible de définir une section bibliographique par une <bibliography> ou en réservant simplement une section de l'article à l'insertion de listes bibliographiques. L'intérêt de la <bibliography> est la possibilité d'un traitement différent à l'affichage (comme pour les articles scientifiques).

En dehors d'une section bibliographique dédiée, il est possible d'insérer des listes de références bibliographiques, <bibliolist>, dans le corps de texte d'un article, d'une section ou dans une légende d'illustration, <caption>. Ces listes sont composées d'un titre optionnel, <title>, de paragraphes éventuels de présentation, <simpara>, puis d'une ou plusieurs références de type <bilbiomixed>.

# <span id="page-12-0"></span>**Remarques générales**

Il peut être utile de déclarer la langue de l'article en renseignant l'attribut "xml:lang" de <article> (fr, en, ge, es... pour respectivement le français, l'anglais, l'allemand, l'espagnol...) afin de faciliter par exemple l'utilisation d'un outil de correction orthographique ou d'aider à la mise en forme lorsque des traitements différents sont prévus en fonction de la langue d'écriture (format de date, mode d'affichage des citations, <quote> qui possède aussi un attribut "xml:lang"...).

# <span id="page-12-1"></span>**Les éléments du DOA**

Cette partie décrit rapidement la structure de chaque élément à la manière de la documentation *[DocBook 5: The Definitive Guide](http://docbook.org/tdg5/en/html/docbook.html) [\[http://docbook.org/tdg5/en/html/docbook.html](http://docbook.org/tdg5/en/html/docbook.html)]* qui comprend aussi une présentation générale, une [présentation des attributs généraux](http://docbook.org/tdg5/en/html/ref-elements.html) [[http://docbook.org/tdg5/en/](http://docbook.org/tdg5/en/html/ref-elements.html) [html/ref-elements.html\]](http://docbook.org/tdg5/en/html/ref-elements.html) du DocBook puis la [description des éléments un par un, accessibles depuis](http://docbook.org/tdg5/en/html/pt02.html) [une liste alphabétique](http://docbook.org/tdg5/en/html/pt02.html) [\[http://docbook.org/tdg5/en/html/pt02.html\]](http://docbook.org/tdg5/en/html/pt02.html).

# <span id="page-12-2"></span>**Liste des 152 éléments du DOA**

- [abstract](#page-17-1)
- [acknowledgements](#page-17-2)
- [acronym](#page-18-0)
- [address](#page-19-0)
- [affiliation](#page-21-0)
- [anchor](#page-22-0)
- [annotation](#page-23-0)
- [answer](#page-24-0)
- [appendix](#page-26-0)
- [article](#page-27-0)
- [artpagenums](#page-29-0)
- [attribution](#page-30-0)
- [audiodata](#page-31-0)
- [audioobject](#page-31-1)
- [author](#page-32-0)
- [authorgroup](#page-33-0)
- [bibliodiv](#page-34-0)
- [bibliography](#page-35-0)
- [biblioid](#page-36-0)
- [bibliolist](#page-37-0)
- [bibliomixed](#page-38-0)
- [blockquote](#page-40-0)
- [caption](#page-41-0)
- [citation](#page-42-0)
- [citebiblioid](#page-43-0)
- [citetitle](#page-43-1)
- [city](#page-45-0)
- [colophon](#page-46-0)
- [colspec](#page-47-0)
- [confdates](#page-48-0)
- [confgroup](#page-48-1)
- [confsponsor](#page-49-0)
- [conftitle](#page-50-0)
- [contrib](#page-51-0)
- [copyright](#page-51-1)
- [country](#page-52-0)
- [date](#page-53-0)
- [edition](#page-53-1)
- [editor](#page-54-0)
- [email](#page-55-0)
- [emphasis](#page-56-0)
- [emphasis \(limited\)](#page-57-0)
- [entry](#page-58-0)
- [entry \(simple\)](#page-60-0)
- [entrytbl](#page-61-0)
- [entrytbl \(t\)](#page-62-0)
- [epigraph](#page-63-0)
- [equation](#page-64-0)
- [example](#page-66-0)
- [fax](#page-67-0)
- [figure](#page-68-0)
- [firstname](#page-69-0)
- [footnote](#page-70-0)
- [footnoteref](#page-71-0)
- [foreignphrase](#page-72-0)
- [formalpara](#page-73-0)
- [glossdef](#page-74-0)
- [glossentry](#page-75-0)
- [glosslist](#page-76-0)
- [glossseealso](#page-77-0)
- [glossterm](#page-79-0)
- [holder](#page-80-0)
- [honorific](#page-81-0)
- [imagedata](#page-81-1)
- [imageobject](#page-82-0)
- [important](#page-83-0)
- [info \(notitle\)](#page-84-0)
- [info \(titlereq\)](#page-85-0)
- [informalequation](#page-86-0)
- [informalexample](#page-87-0)
- [informalfigure](#page-89-0)
- [informaltable](#page-90-0)
- [inlineequation](#page-92-0)
- [inlinemediaobject](#page-92-1)
- [issuenum](#page-95-0)
- [itemizedlist](#page-95-1)
- [jobtitle](#page-97-0)
- [keyword](#page-98-0)
- [keywordset](#page-98-1)
- [label](#page-99-0)
- [legalnotice](#page-99-1)
- [lineage](#page-100-0)
- [link](#page-101-0)
- [listitem](#page-104-0)
- [literallayout](#page-105-0)
- [mathphrase](#page-107-0)
- [mediaobject](#page-108-0)
- [note](#page-109-0)
- [orderedlist](#page-111-0)
- [orgdiv](#page-112-0)
- [orgname](#page-113-0)
- [otheraddr](#page-114-0)
- [othercredit](#page-115-0)
- [othername](#page-116-0)
- [pagenums](#page-117-0)
- [para](#page-117-1)
- [person](#page-120-0)
- [personname](#page-121-0)
- [phone](#page-122-0)
- [pob](#page-122-1)
- [postcode](#page-123-0)
- [procedure](#page-124-0)
- [pubdate](#page-125-0)
- [publisher](#page-125-1)
- [publishername](#page-126-0)
- [qandaentry](#page-127-0)
- [qandaset](#page-127-1)
- [question](#page-129-0)
- [quote](#page-130-0)
- [row \(cells\)](#page-131-0)
- [row \(cellst\)](#page-132-0)
- [row \(hf\)](#page-133-0)
- [row \(tbl\)](#page-133-1)
- [row \(tblt\)](#page-134-0)
- [sect1](#page-134-1)
- [sect2](#page-136-0)
- [sect3](#page-138-0)
- [sect4](#page-140-0)
- [sect5](#page-142-0)
- [seriesvolnums](#page-144-0)
- [sidebar](#page-144-1)
- [simpara](#page-146-0)
- [spanspec](#page-148-0)
- [state](#page-149-0)
- [step](#page-149-1)
- [stepalternatives](#page-150-0)
- [street](#page-151-0)
- [subject](#page-152-0)
- [subjectset](#page-152-1)
- [subjectterm](#page-153-0)
- [subscript](#page-153-1)
- [substeps](#page-156-0)
- [subtitle](#page-156-1)
- [superscript](#page-158-0)
- [surname](#page-160-0)
- [table](#page-161-0)
- [tbody \(cells\)](#page-162-0)
- [tbody \(cellst\)](#page-163-0)
- [tbody \(main\)](#page-163-1)
- [tbody \(maint\)](#page-164-0)
- [tfoot](#page-164-1)
- [tgroup](#page-165-0)
- [tgroup \(t\)](#page-166-0)
- [thead](#page-167-0)
- [tip](#page-168-0)
- [title](#page-169-0)
- [uri](#page-172-0)
- [videodata](#page-172-1)
- [videoobject](#page-173-0)
- [volumenum](#page-174-0)
- [xref](#page-175-0)
- [year](#page-176-0)

# <span id="page-17-0"></span>**Descriptif des éléments**

# <span id="page-17-1"></span>**abstract**

Un résumé.

#### **Construction**

<abstract> - One or more of x simpara </abstract>

#### **Attributs**

- db.common.attributes
- db.common.linking.attributes

#### **Description, usage**

Un <abstract> décrit sommairement l'élément auquel il est rattaché : article, section, illustation ou référence bibliographique.

#### **Éléments parents**

- [bibliomixed](#page-38-0)
- [info \(notitle\)](#page-84-0)
- [info \(titlereq\)](#page-85-0)

### **Éléments fils**

• [simpara](#page-146-0)

# <span id="page-17-2"></span>**acknowledgements**

Remerciements pour l'article.

### **Construction**

- <acknowledgements>
- Sequence of
- x title ?
- One or more of
- x annotation
- x mediaobject
- x itemizedlist / orderedlist
- x anchor
- x simpara
- x literallayout
- </acknowledgements>

#### **Attributs**

- db.common.attributes
- db.common.linking.attributes
- label
- status

#### **Description, usage**

Cet élément permet de remercier les personnes et organismes ayant aidé à la réalisation du travail d'une manière ou d'une autre.

#### **Éléments parents**

• [article](#page-27-0)

### **Éléments fils**

- [anchor](#page-22-0)
- [annotation](#page-23-0)
- [itemizedlist](#page-95-1)
- [literallayout](#page-105-0)
- [mediaobject](#page-108-0)
- [orderedlist](#page-111-0)
- [simpara](#page-146-0)
- [title](#page-169-0)

#### <span id="page-18-0"></span>**acronym**

un acronyme.

#### **Construction**

- <acronym>
- Zero or more of x Text
- x link
- 
- x inlinemediaobject x subscript
- x superscript
- </acronym>

### **Attributs**

• db.common.attributes

• db.common.linking.attributes

#### **Description, usage**

Généralement, un acronyme est un terme prononçable formé des initiales d'une expression.

#### **Éléments parents**

- [bibliomixed](#page-38-0)
- [citetitle](#page-43-1)
- [emphasis](#page-56-0)
- [foreignphrase](#page-72-0)
- [glossseealso](#page-77-0)
- [glossterm](#page-79-0)
- [link](#page-101-0)
- [literallayout](#page-105-0)
- [para](#page-117-1)
- [quote](#page-130-0)
- [simpara](#page-146-0)
- [subtitle](#page-156-1)
- [title](#page-169-0)

# **Éléments fils**

- [inlinemediaobject](#page-92-1)
- [link](#page-101-0)
- [subscript](#page-153-1)
- [superscript](#page-158-0)

# <span id="page-19-0"></span>**address**

Une adresse du monde réel, généralement une adresse postale.

### **Construction**

<address> - Zero or more of x Text x city x country x email x fax x otheraddr x personname x phone

- x pob x postcode x state x street x link x subscript x superscript
- x xref

</address>

### **Attributs**

- db.common.attributes
- db.common.linking.attributes
- continuation
- language
- linenumbering
- startinglinenumber
- xml:space

Des attributs spécifiques permettent une éventuelle mise en forme particulière (numérotation des lignes).

### **Description, usage**

Bien que permettant normalement la description d'une adresse postale, des éléments classiques etls que <email> et <fax> sont présents, ainsi que <otheradress> pour tout autre contenu.

#### **Éléments parents**

- [affiliation](#page-21-0)
- [author](#page-32-0)
- [bibliomixed](#page-38-0)
- [confgroup](#page-48-1)
- [editor](#page-54-0)
- [othercredit](#page-115-0)
- [person](#page-120-0)
- [publisher](#page-125-1)

- [city](#page-45-0)
- [country](#page-52-0)
- [email](#page-55-0)
- [fax](#page-67-0)
- [link](#page-101-0)
- [otheraddr](#page-114-0)
- [personname](#page-121-0)
- [phone](#page-122-0)
- [pob](#page-122-1)
- [postcode](#page-123-0)
- [state](#page-149-0)
- [street](#page-151-0)
- [subscript](#page-153-1)
- [superscript](#page-158-0)
- [xref](#page-175-0)

# <span id="page-21-0"></span>**affiliation**

Institution de rattachement d'une personne.

#### **Construction**

<affiliation>

- Sequence of
- Zero or more of
- x jobtitle
- Sequence of
- x orgname ?
- Zero or more of
- x orgdiv
- Zero or more of
- x address
- </affiliation>

#### **Attributs**

- db.common.attributes
- db.common.linking.attributes

#### **Description, usage**

Utilisé pour renseigner l'institution de rattachement d'un auteur, d'un éditor, d'un contributeur.

- [author](#page-32-0)
- [editor](#page-54-0)
- [othercredit](#page-115-0)
- [person](#page-120-0)

- [address](#page-19-0)
- [jobtitle](#page-97-0)
- [orgdiv](#page-112-0)
- [orgname](#page-113-0)

# <span id="page-22-0"></span>**anchor**

Un point d'ancrage repérable dans le document.

### **Construction**

<anchor> x Empty </anchor>

#### **Attributs**

• db.common.attributes-xml.id

L'attribut "xml:id" est obligatoirement renseigné.

### **Description, usage**

Un tel point identifiable est utilisable pour des références croisées (liens, renvois internes).

- [acknowledgements](#page-17-2)
- [appendix](#page-26-0)
- [article](#page-27-0)
- [citetitle](#page-43-1)
- [colophon](#page-46-0)
- [glossseealso](#page-77-0)
- [para](#page-117-1)
- [sect1](#page-134-1)
- [sect2](#page-136-0)
- [sect3](#page-138-0)
- [sect4](#page-140-0)
- [sect5](#page-142-0)
- [simpara](#page-146-0)
- [subtitle](#page-156-1)
- [title](#page-169-0)

Aucun

# <span id="page-23-0"></span>**annotation**

Une annotation.

# **Construction**

<annotation>

- Sequence of
- x title ?
- One or more of
- x equation / example / figure / table
- x mediaobject
- x informalequation / informalexample / informalfigure / informaltable
- x bibliolist / glosslist
- x itemizedlist / orderedlist
- x procedure / qandaset
- x formalpara / para
- x blockquote / epigraph x literallayout
- </annotation>

#### **Attributs**

- db.common.attributes
- annotates

#### **Description, usage**

Un tel bloc peut être utilisé pour la gestion de pop-ups. Le lien entre l'<annotation> et l'élément-cible concernés (ou les éléments-cibles) se fait soit en déclarant les identifiants des éléments cibles dans l'attribut "annotates", soit en précisant l'identifiant du pop-up dans l'attribut "annotations" de l'élémentcible.

- [acknowledgements](#page-17-2)
- [appendix](#page-26-0)
- [article](#page-27-0)
- [bibliodiv](#page-34-0)
- [bibliography](#page-35-0)
- [colophon](#page-46-0)
- [sect1](#page-134-1)
- [sect2](#page-136-0)
- [sect3](#page-138-0)
- [sect4](#page-140-0)
- [sect5](#page-142-0)
- [sidebar](#page-144-1)

- [bibliolist](#page-37-0)
- [blockquote](#page-40-0)
- [epigraph](#page-63-0)
- [equation](#page-64-0)
- [example](#page-66-0)
- [figure](#page-68-0)
- [formalpara](#page-73-0)
- [glosslist](#page-76-0)
- [informalequation](#page-86-0)
- [informalexample](#page-87-0)
- [informalfigure](#page-89-0)
- [informaltable](#page-90-0)
- [itemizedlist](#page-95-1)
- [literallayout](#page-105-0)
- [mediaobject](#page-108-0)
- [orderedlist](#page-111-0)
- [para](#page-117-1)
- [procedure](#page-124-0)
- [qandaset](#page-127-1)
- [table](#page-161-0)
- [title](#page-169-0)

#### <span id="page-24-0"></span>**answer**

Une réponse dans un bloc questions-réponses <qandaset>.

### **Construction**

<answer> - Sequence of x label ? - One or more of x equation / example / figure / table x mediaobject

- x informalequation / informalexample / informalfigure / informaltable
- x bibliolist / glosslist
- x itemizedlist / orderedlist
- x procedure
- x formalpara / para
- x literallayout

</answer>

#### **Attributs**

- db.common.attributes
- db.common.linking.attributes

#### **Description, usage**

Dans un bloc questions-réponses, une entrée comporte une question peut contenir zéro, une ou plusiezurs réponses de type <answer>. L'élément fils <label> permet de préciser le texte à utiliser devant la réponse (R., nom ou initiales de la personne qui répond...).

#### **Éléments parents**

• [qandaentry](#page-127-0)

- [bibliolist](#page-37-0)
- [equation](#page-64-0)
- [example](#page-66-0)
- [figure](#page-68-0)
- [formalpara](#page-73-0)
- [glosslist](#page-76-0)
- [informalequation](#page-86-0)
- [informalexample](#page-87-0)
- [informalfigure](#page-89-0)
- [informaltable](#page-90-0)
- [itemizedlist](#page-95-1)
- [label](#page-99-0)
- [literallayout](#page-105-0)
- [mediaobject](#page-108-0)
- [orderedlist](#page-111-0)
- [para](#page-117-1)
- [procedure](#page-124-0)
- [table](#page-161-0)

# <span id="page-26-0"></span>**appendix**

Une annexe en fin d'article.

### **Construction**

- <appendix>
- Sequence of
- x title
- Sequence of
- One or more of
- x annotation
- x important / note / tip
- x equation / example / figure / table
- x mediaobject
- x informalequation / informalexample / informalfigure / informaltable
- x bibliolist / glosslist
- x itemizedlist / orderedlist
- x procedure / qandaset
- x anchor
- x formalpara / para
- x blockquote / epigraph
- x literallayout
- Sequence of
- One or more of
- x sect1
- Sequence of - One or more of
- x sect1
- </appendix>

#### **Attributs**

- db.common.attributes
- db.common.linking.attributes
- label
- status

#### **Description, usage**

L'insertion des annexes dans une section spécifique <appendix> permet un formatage différencié par rapport à une section classique dont le titre serait *Annexe*.

#### **Éléments parents**

• [article](#page-27-0)

- [anchor](#page-22-0)
- [annotation](#page-23-0)
- [bibliolist](#page-37-0)
- [blockquote](#page-40-0)
- [epigraph](#page-63-0)
- [equation](#page-64-0)
- [example](#page-66-0)
- [figure](#page-68-0)
- [formalpara](#page-73-0)
- [glosslist](#page-76-0)
- [important](#page-83-0)
- [informalequation](#page-86-0)
- [informalexample](#page-87-0)
- [informalfigure](#page-89-0)
- [informaltable](#page-90-0)
- [itemizedlist](#page-95-1)
- [literallayout](#page-105-0)
- [mediaobject](#page-108-0)
- [note](#page-109-0)
- [orderedlist](#page-111-0)
- [para](#page-117-1)
- [procedure](#page-124-0)
- [qandaset](#page-127-1)
- [sect1](#page-134-1)
- [table](#page-161-0)
- [tip](#page-168-0)
- [title](#page-169-0)

# <span id="page-27-0"></span>**article**

Un article.

# **Construction**

- <article>
- Sequence of
- x info (titlereq)
- Zero or more of
- x acknowledgements / bibliography / colophon
- Sequence of
- One or more of
- x annotation
- x important / note / tip
- x equation / example / figure / table
- x mediaobject
- x informalequation / informalexample / informalfigure / informaltable
- x bibliolist / glosslist
- x itemizedlist / orderedlist
- x procedure / qandaset
- x anchor
- x formalpara / para
- x blockquote / epigraph
- x sidebar
- x literallayout
- Sequence of
- One or more of
- x sect1
- Sequence of
- One or more of
- x sect1
- Zero or more of
- x acknowledgements / appendix / colophon / bibliography

</article>

#### **Attributs**

- db.common.attributes-version
- class
- label
- status

L'attribut "class" permet de spécifier le type d'article parmi la liste : faq, journalarticle, productsheet, specification, techreport, whitepaper.

#### **Description, usage**

L'<article> est l'élément racine du schéma ens-doa. En quittant le schéma ens-doa et en revenant au DocBook, il est possible de compiler des articles dans un livre ou une partie de livre.

#### **Éléments parents**

Aucun.

- [acknowledgements](#page-17-2)
- [anchor](#page-22-0)
- [annotation](#page-23-0)
- [appendix](#page-26-0)
- [bibliography](#page-35-0)
- [bibliolist](#page-37-0)
- [blockquote](#page-40-0)
- [colophon](#page-46-0)
- [epigraph](#page-63-0)
- [equation](#page-64-0)
- [example](#page-66-0)
- [figure](#page-68-0)
- [formalpara](#page-73-0)
- [glosslist](#page-76-0)
- [important](#page-83-0)
- [info \(titlereq\)](#page-85-0)
- [informalequation](#page-86-0)
- [informalexample](#page-87-0)
- [informalfigure](#page-89-0)
- [informaltable](#page-90-0)
- [itemizedlist](#page-95-1)
- [literallayout](#page-105-0)
- [mediaobject](#page-108-0)
- [note](#page-109-0)
- [orderedlist](#page-111-0)
- [para](#page-117-1)
- [procedure](#page-124-0)
- [qandaset](#page-127-1)
- [sect1](#page-134-1)
- [sidebar](#page-144-1)
- [table](#page-161-0)
- [tip](#page-168-0)

#### <span id="page-29-0"></span>**artpagenums**

Numéros des pages d'un article dans une référence bibliographique.

#### **Construction**

<artpagenums> - Zero or more of x Text x link x inlinemediaobject x subscript x superscript </artpagenums>

#### **Attributs**

- db.common.attributes
- db.common.linking.attributes

#### **Description, usage**

Utilisé dans la référence à un article papier.

#### **Éléments parents**

• [bibliomixed](#page-38-0)

#### **Éléments fils**

- [inlinemediaobject](#page-92-1)
- [link](#page-101-0)
- [subscript](#page-153-1)
- [superscript](#page-158-0)

# <span id="page-30-0"></span>**attribution**

Source du texte cité dans un bloc de citation, <br/> >blockquote>, ou une épigraphe, <epigraph>.

### **Construction**

- <attribution>
- Zero or more of
- x Text
- x citation
- x citetitle
- x person
- x personname x inlinemediaobject
	-
- x link
- x subscript x superscript
- x xref
- </attribution>

#### **Attributs**

- db.common.attributes
- db.common.linking.attributes

#### **Description, usage**

Identifie la source du texte cité dans les éléments <br/> <br/>blockquote> et <epigraph>.

- [blockquote](#page-40-0)
- [epigraph](#page-63-0)

- [citation](#page-42-0)
- [citetitle](#page-43-1)
- [inlinemediaobject](#page-92-1)
- [link](#page-101-0)
- [person](#page-120-0)
- [personname](#page-121-0)
- [subscript](#page-153-1)
- [superscript](#page-158-0)
- [xref](#page-175-0)

# <span id="page-31-0"></span>**audiodata**

Pointeur vers une ressource audio.

#### **Construction**

```
<audiodata>
  x info (notitle) ?
</audiodata>
```
#### **Attributs**

- db.common.attributes
- entityref
- fileref
- format

Déclaration obligatoire de la ressource audio dans "fileref" (URI) ou "entityref" (entity name).

#### **Description, usage**

C'est l'élément dont les attributs permettent de pointer vers une ressource audio (URL dans "fileref") et d'en préciser le format. Les informations spécifiques à la ressource audio peuvent être déclarées à ce niveau (<info.notitle> ou au niveau supérieur, <audioobject>.

#### **Éléments parents**

• [audioobject](#page-31-1)

#### **Éléments fils**

• [info \(notitle\)](#page-84-0)

# <span id="page-31-1"></span>**audioobject**

Conteneur spécifique pour les ressources audio.

# **Construction**

- <audioobject>
- Sequence of
- x info (notitle) ?
- x audiodata
- </audioobject>

### **Attributs**

- db.common.attributes
- db.common.linking.attributes

#### **Description, usage**

Les informations spécifiques à la ressource audio peuvent être déclarées à ce niveau (<info.notitle> ou au niveau inférieur, <audiodata>.

### **Éléments parents**

- [inlinemediaobject](#page-92-1)
- [mediaobject](#page-108-0)

### **Éléments fils**

- [audiodata](#page-31-0)
- [info \(notitle\)](#page-84-0)

# <span id="page-32-0"></span>**author**

Le nom d'un auteur.

# **Construction**

<author>

- One of
- Sequence of
- x personname
- Zero or more of
- x address / affiliation / contrib / email / uri
- Sequence of x orgname
- Zero or more of
- 
- x address / affiliation / contrib / email / orgdiv / uri

</author>

# **Attributs**

- db.common.attributes
- db.common.linking.attributes

# **Description, usage**

Auteur de l'article, d'une section, d'une ressource ou d'une référence bibliographique.

### **Éléments parents**

- [authorgroup](#page-33-0)
- [bibliomixed](#page-38-0)
- [link](#page-101-0)

#### **Éléments fils**

- [address](#page-19-0)
- [affiliation](#page-21-0)
- [contrib](#page-51-0)
- [email](#page-55-0)
- [orgdiv](#page-112-0)
- [orgname](#page-113-0)
- [personname](#page-121-0)
- [uri](#page-172-0)

# <span id="page-33-0"></span>**authorgroup**

Conteneur pour indiquer les différents collaborateurs d'un article, d'une section, d'une ressource.

#### **Construction**

<authorgroup> - One or more of x author / editor / othercredit </authorgroup>

#### **Attributs**

- db.common.attributes
- db.common.linking.attributes

#### **Description, usage**

Permet de lister les différents collaborateurs : auteurs, contributeurs, "diffuseurs" (*editor*).

#### **Éléments parents**

- [info \(notitle\)](#page-84-0)
- [info \(titlereq\)](#page-85-0)

- [author](#page-32-0)
- [editor](#page-54-0)
- [othercredit](#page-115-0)

# <span id="page-34-0"></span>**bibliodiv**

Une sous-section de <br/> <br/>bliography>.

# **Construction**

- <bibliodiv>
	- Sequence of
	- x title
	- Zero or more of
	- x annotation
	- x important / note / tip
	- x mediaobject
	- x itemizedlist / orderedlist
	- x simpara
	- x blockquote / epigraph
	- One or more of
	- x bibliomixed
- </bibliodiv>

#### **Attributs**

- db.common.attributes
- db.common.linking.attributes
- label
- status

#### **Description, usage**

La division d'une section bibliographique, <br/>bibliography>, en <br/> <br/>shibliodiv> peut permettre de présenter les références selon les parties qu'elles illustrent ou selon le type de ressources (articles, pages web, livres...).

#### **Éléments parents**

• [bibliography](#page-35-0)

- [annotation](#page-23-0)
- [bibliomixed](#page-38-0)
- [blockquote](#page-40-0)
- [epigraph](#page-63-0)
- [important](#page-83-0)
- [itemizedlist](#page-95-1)
- [mediaobject](#page-108-0)
- [note](#page-109-0)
- [orderedlist](#page-111-0)
- [simpara](#page-146-0)
- [tip](#page-168-0)
- [title](#page-169-0)

# <span id="page-35-0"></span>**bibliography**

Une partie spécifique pour la bibliographie, en début ou, plus généralement, en fin d'article.

#### **Construction**

- <bibliography>
- Sequence of
- x title ?
- Zero or more of
- x annotation
- x important / note / tip
- x mediaobject
- x itemizedlist / orderedlist
- x simpara
- x blockquote / epigraph
- One or more of
- x bibliodiv
- One or more of
- x bibliomixed </bibliography>

#### **Attributs**

- db.common.attributes
- db.common.linking.attributes
- label
- status

#### **Description, usage**

Partie réservée essentiellment aux références bibliographiques, même si des éléments de présentations sont présents. La déclaration d'une telle partie spécifique permet un formatage différencié par rapport à une section, <sect1>.

#### **Éléments parents**

• [article](#page-27-0)

- [annotation](#page-23-0)
- [bibliodiv](#page-34-0)
- [bibliomixed](#page-38-0)
- [blockquote](#page-40-0)
- [epigraph](#page-63-0)
- [important](#page-83-0)
- [itemizedlist](#page-95-0)
- [mediaobject](#page-108-0)
- [note](#page-109-0)
- [orderedlist](#page-111-0)
- [simpara](#page-146-0)
- [tip](#page-168-0)
- [title](#page-169-0)

# **biblioid**

Un identifiant pour l'article.

### **Construction**

<biblioid> - Zero or more of x Text x link x subscript x superscript </biblioid>

#### **Attributs**

- db.common.attributes
- db.common.linking.attributes
- class
- otherclass

Il est possible de déclarer le type d'identifiant utilisé : doi, isbn, isrn,issn, libraryofcongress, pubsnumber, uri à renseigner dans "class", ou autre type en renseignant "class=other" et en précisant le type dans "otherclass".

## **Description, usage**

Identifiant bibliographique général. Pas nécessairement affiché.

# **Éléments parents**

• [info \(titlereq\)](#page-85-0)

# **Éléments fils**

- [link](#page-101-0)
- [subscript](#page-153-0)
- [superscript](#page-158-0)

# <span id="page-37-0"></span>**bibliolist**

Une liste de reférences bibliographiques.

### **Construction**

- <bibliolist>
- Sequence of
- x title ?
- Zero or more of
- x simpara
- One or more of
- x bibliomixed
- </bibliolist>

#### **Attributs**

- db.common.attributes
- db.common.linking.attributes

#### **Description, usage**

Permet l'insertion de listes de références, avec titre et présentation succincte possibles, en de nombreux endroits (dont les légendes d'illustrations) autres que dans une <bibliography>, partie bibliographique spécifique en fin d'article.

- [annotation](#page-23-0)
- [answer](#page-24-0)
- [appendix](#page-26-0)
- [article](#page-27-0)
- [caption](#page-41-0)
- [example](#page-66-0)
- [glossdef](#page-74-0)
- [important](#page-83-0)
- [informalexample](#page-87-0)
- [note](#page-109-0)
- [para](#page-117-0)
- [question](#page-129-0)
- [sect1](#page-134-0)
- sect<sub>2</sub>
- [sect3](#page-138-0)
- [sect4](#page-140-0)
- [sect5](#page-142-0)
- [sidebar](#page-144-0)
- [tip](#page-168-0)

- [bibliomixed](#page-38-0)
- [simpara](#page-146-0)
- [title](#page-169-0)

# <span id="page-38-0"></span>**bibliomixed**

Une référence bibliographique.

# **Construction**

<bibliomixed> - Zero or more of x Text x citebiblioid x citetitle x acronym x date x emphasis x footnote x footnoteref x foreignphrase x glossterm x quote x subscript x superscript x abstract x address x artpagenums x personname x author x editor x othercredit x publisher x confgroup x copyright x edition x issuenum x legalnotice x pagenums x seriesvolnums x volumenum </bibliomixed>

# **Attributs**

- db.common.attributes
- db.common.linking.attributes

Une <biliomixed> permet d'entrer une référence bibliographique de manière libre (texte à formater soi-même) tout en ayant la possibilité d'utiliser des éléments bibliographiques spécifiques (formatage automatique possible selon le media de diffusion).

#### **Éléments parents**

- [bibliodiv](#page-34-0)
- [bibliography](#page-35-0)
- [bibliolist](#page-37-0)

# **Éléments fils**

- [abstract](#page-17-0)
- [acronym](#page-18-0)
- [address](#page-19-0)
- [artpagenums](#page-29-0)
- [author](#page-32-0)
- [citebiblioid](#page-43-0)
- [citetitle](#page-43-1)
- [confgroup](#page-48-0)
- [copyright](#page-51-0)
- [date](#page-53-0)
- [edition](#page-53-1)
- [editor](#page-54-0)
- [emphasis](#page-56-0)
- [footnote](#page-70-0)
- [footnoteref](#page-71-0)
- [foreignphrase](#page-72-0)
- [glossterm](#page-79-0)
- [issuenum](#page-95-1)
- [legalnotice](#page-99-0)
- [othercredit](#page-115-0)
- [pagenums](#page-117-1)
- [personname](#page-121-0)
- [publisher](#page-125-0)
- [quote](#page-130-0)
- [seriesvolnums](#page-144-1)
- [subscript](#page-153-0)
- [superscript](#page-158-0)
- [volumenum](#page-174-0)

# <span id="page-40-0"></span>**blockquote**

Une citation sortie du texte principal.

#### **Construction**

<blockquote>

- Sequence of
- x title ?
- x attribution ?
- One or more of
- x mediaobject
- x itemizedlist / orderedlist
- x procedure / qandaset
- x simpara
- x literallayout
- </blockquote>

#### **Attributs**

- db.common.attributes
- db.common.linking.attributes

#### **Description, usage**

Pour mettre en valeur une citation dans un bloc, donc hors texte principal contrairement à une citation purement textuelle, <quote>, dans le fil du texte. Une <blockquote> peut contenir texte, image, texte mis en forme, <literallayout>, mais aussi un titre et une source, <attribution>.

- [annotation](#page-23-0)
- [appendix](#page-26-0)
- [article](#page-27-0)
- [bibliodiv](#page-34-0)
- [bibliography](#page-35-0)
- [example](#page-66-0)
- [important](#page-83-0)
- [informalexample](#page-87-0)
- [note](#page-109-0)
- [sect1](#page-134-0)
- [sect2](#page-136-0)
- [sect3](#page-138-0)
- [sect4](#page-140-0)
- [sect5](#page-142-0)
- [sidebar](#page-144-0)
- [tip](#page-168-0)

- [attribution](#page-30-0)
- [itemizedlist](#page-95-0)
- [literallayout](#page-105-0)
- [mediaobject](#page-108-0)
- [orderedlist](#page-111-0)
- [procedure](#page-124-0)
- [qandaset](#page-127-0)
- [simpara](#page-146-0)
- [title](#page-169-0)

# <span id="page-41-0"></span>**caption**

Une légende d'illustration.

### **Construction**

- <caption>
- One or more of
- x itemizedlist / orderedlist
- x bibliolist
- x simpara
- </caption>

### **Attributs**

- db.common.attributes
- db.common.linking.attributes

# **Description, usage**

Permet la description du contenu d'un objet multimedia, <mediaobject>, ou d'une illustration.

### **Éléments parents**

• [equation](#page-64-0)

- [example](#page-66-0)
- [figure](#page-68-0)
- [informalequation](#page-86-0)
- [informalexample](#page-87-0)
- [informalfigure](#page-89-0)
- [informaltable](#page-90-0)
- [mediaobject](#page-108-0)
- [table](#page-161-0)

- [bibliolist](#page-37-0)
- [itemizedlist](#page-95-0)
- [orderedlist](#page-111-0)
- [simpara](#page-146-0)

# <span id="page-42-0"></span>**citation**

Une référence dans le fil du texte à un travail publié.

### **Construction**

<citation> - Zero or more of x Text x subscript x superscript </citation>

#### **Attributs**

- db.common.attributes
- db.common.linking.attributes

#### **Description, usage**

Généralement, le contenu de <citation> est une chaîne de caractère que l'on pourra retrouver en tête d'une référence bibliographique plus complète. Cet élément peut aussi être utilisé en combinaison avec une base de donnée bibliographique pour l'insertion automatique de références bibliographiques.

- [attribution](#page-30-0)
- [citetitle](#page-43-1)
- [glossseealso](#page-77-0)
- [link](#page-101-0)
- [para](#page-117-0)
- [simpara](#page-146-0)
- [subtitle](#page-156-0)
- [title](#page-169-0)

- [subscript](#page-153-0)
- [superscript](#page-158-0)

# <span id="page-43-0"></span>**citebiblioid**

Citation de l'identifiant d'un travail publié.

## **Construction**

<citebiblioid> - Zero or more of x Text x link x subscript x superscript </citebiblioid>

#### **Attributs**

- db.common.attributes
- db.common.linking.attributes
- class
- otherclass

#### **Description, usage**

Pour donner, par exemple, le *doi* d'une référence bibliographique dans un <br/> <br/>bibliomixed>.

# **Éléments parents**

- [bibliomixed](#page-38-0)
- [link](#page-101-0)

# **Éléments fils**

- [link](#page-101-0)
- [subscript](#page-153-0)
- [superscript](#page-158-0)

# <span id="page-43-1"></span>**citetitle**

Le titre d'un travail cité.

# **Construction**

<citetitle>

- Zero or more of
- x Text
- x citetitle
- x inlinemediaobject
- x anchor
- x link
- x email
- x inlineequation
- x acronym
- x emphasis x foreignphrase
- x footnote
- x footnoteref
- x glossterm
- x quote
- x subscript
- x superscript
- x citation
- x xref
- </citetitle>

### **Attributs**

- db.common.attributes
- db.common.linking.attributes
- pubwork

l'attribut "pubwork" permet de déclarer le type de document dont on donne le titre (article, livre, page web...).

### **Description, usage**

Le formatage de <citetitle> peut être adapté au type de document cité. Par exemple, dans un <bibliomixed>, on affichera en italiques le nom de l'article et en gras celui du journal.

- [attribution](#page-30-0)
- [bibliomixed](#page-38-0)
- [citetitle](#page-43-1)
- [emphasis](#page-56-0)
- [foreignphrase](#page-72-0)
- [glossseealso](#page-77-0)
- [link](#page-101-0)
- [para](#page-117-0)
- [quote](#page-130-0)
- [simpara](#page-146-0)
- [subtitle](#page-156-0)
- [title](#page-169-0)

- [acronym](#page-18-0)
- [anchor](#page-22-0)
- [citation](#page-42-0)
- [citetitle](#page-43-1)
- [email](#page-55-0)
- [emphasis](#page-56-0)
- [footnote](#page-70-0)
- [footnoteref](#page-71-0)
- [foreignphrase](#page-72-0)
- [glossterm](#page-79-0)
- [inlineequation](#page-92-0)
- [inlinemediaobject](#page-92-1)
- [link](#page-101-0)
- [quote](#page-130-0)
- [subscript](#page-153-0)
- [superscript](#page-158-0)
- [xref](#page-175-0)

# **city**

Le nom de la ville dans une adresse.

### **Construction**

 $\langle city \rangle$  - Zero or more of x Text x inlinemediaobject x link x subscript x superscript x xref  $\langle$ city>

# **Attributs**

• db.common.attributes

• db.common.linking.attributes

#### **Description, usage**

Affichage selon les dispositions prises pour le formatage d'<address>.

#### **Éléments parents**

• [address](#page-19-0)

# **Éléments fils**

- [inlinemediaobject](#page-92-1)
- [link](#page-101-0)
- [subscript](#page-153-0)
- [superscript](#page-158-0)
- [xref](#page-175-0)

# **colophon**

Description factuelle à propos de la production de l'article.

#### **Construction**

- <colophon>
- Sequence of
- x title ?
- One or more of
- x annotation
- x mediaobject
- x itemizedlist / orderedlist
- x anchor
- x simpara
- x literallayout
- </colophon>

# **Attributs**

- db.common.attributes
- db.common.linking.attributes
- label
- status

#### **Description, usage**

Ici, le <colophon> est en début d'article. Classiquement il est en fin de livre pour indiquer les styles typographiques, polices, papier... utilisés ou autre détails logistiques.

# **Éléments parents**

• [article](#page-27-0)

- [anchor](#page-22-0)
- [annotation](#page-23-0)
- [itemizedlist](#page-95-0)
- [literallayout](#page-105-0)
- [mediaobject](#page-108-0)
- [orderedlist](#page-111-0)
- [simpara](#page-146-0)
- [title](#page-169-0)

# <span id="page-47-0"></span>**colspec**

Spécifications pour une colonne de tableau.

### **Construction**

<colspec> x Empty </colspec>

#### **Attributs**

- db.common.attributes
- db.common.linking.attributes
- align
- char
- charoff
- colname
- colnum
- colsep
- colwidth
- rowsep

Les attributs "colname", pour le nom, et "colnum" pour le numéro de colonne sont les attributs de base. Les autres éttributs permettent de défnir alignements, tailles, séparateurs de rangées.

# **Description, usage**

Permet de spécifier des caractéristiques de présentation. Pour assurer une compatibilité maximale lors des transformations du xml en autres formats on fera attention à bien décrire chaque colonne par un <colspec> avec "colname" et "colnum"... à à ce qu'un élément de tableau n'ait pas plus de cellules dans une rangée qu'il n'y a de colonnes définies (on retrouve ce nombre de colonnes déclaré dans l'attribut obligatoire "cols" de <tgroup>).

# **Éléments parents**

- [entrytbl](#page-61-0)
- [entrytbl \(t\)](#page-62-0)
- [tfoot](#page-164-0)
- [tgroup](#page-165-0)
- tgroup  $(t)$
- [thead](#page-167-0)

# **Éléments fils**

Aucun

# <span id="page-48-1"></span>**confdates**

Dates de la conférence pour laquelle la ressource a été écrit, ou à laquelle elle a été présentée.

# **Construction**

<confdates> - Zero or more of x Text x link x subscript x superscript </confdates>

#### **Attributs**

- db.common.attributes
- db.common.linking.attributes

#### **Description, usage**

Le contenu est libre (date non normalisée), ce qui permet, par exemple, d'indiquer plusieurs jours comme "24 au 26 février 2015".

## **Éléments parents**

• [confgroup](#page-48-0)

# **Éléments fils**

- [link](#page-101-0)
- [subscript](#page-153-0)
- [superscript](#page-158-0)

# <span id="page-48-0"></span>**confgroup**

Conteneur regroupant des informations à propos d'une conférence.

# **Construction**

<confgroup> - Zero or more of x address / confdates / confsponsor / conftitle </confgroup>

#### **Attributs**

- db.common.attributes
- db.common.linking.attributes

### **Description, usage**

Ce conteneur peut contenir titre, dtae, sponsors et adresse d'une conférence en lien avec l'article, une section d'article, ou une ressource multimedia (image, son, vidéo). Formatage différencié à prévoir selon l'élément concerné.

### **Éléments parents**

- [bibliomixed](#page-38-0)
- [info \(notitle\)](#page-84-0)
- [info \(titlereq\)](#page-85-0)

# **Éléments fils**

- [address](#page-19-0)
- [confdates](#page-48-1)
- [confsponsor](#page-49-0)
- [conftitle](#page-50-0)

# <span id="page-49-0"></span>**confsponsor**

Un sponsor de conférence.

# **Construction**

- <confsponsor> - Zero or more of x Text
	- x inlinemediaobject
	- x link
	- x subscript
	- x superscript
- x xref
- </confsponsor>

# **Attributs**

- db.common.attributes
- db.common.linking.attributes

L'un des éléments de <confgroup>.

## **Éléments parents**

• [confgroup](#page-48-0)

# **Éléments fils**

- [inlinemediaobject](#page-92-1)
- [link](#page-101-0)
- [subscript](#page-153-0)
- [superscript](#page-158-0)
- [xref](#page-175-0)

# <span id="page-50-0"></span>**conftitle**

Le titre d'une conférence.

# **Construction**

- <conftitle>
- Zero or more of
- x Text
- x inlinemediaobject
- x link
- x subscript
- x superscript x xref
- </conftitle>

## **Attributs**

- db.common.attributes
- db.common.linking.attributes

# **Description, usage**

L'un des éléments de <confgroup>.

# **Éléments parents**

• [confgroup](#page-48-0)

# **Éléments fils**

- [inlinemediaobject](#page-92-1)
- [link](#page-101-0)
- [subscript](#page-153-0)
- [superscript](#page-158-0)

• [xref](#page-175-0)

# <span id="page-51-1"></span>**contrib**

Description de la contribution d'une personne ou institution citée.

# **Construction**

<contrib> - Zero or more of x Text x inlinemediaobject x link x subscript x superscript x xref </contrib>

#### **Attributs**

- db.common.attributes
- db.common.linking.attributes

#### **Description, usage**

Permet de préciser la contribution d'un auteur, "éditeur", ou collaborateur cité comme ayant participé à la création d'une ressource.

# **Éléments parents**

- [author](#page-32-0)
- [editor](#page-54-0)
- [othercredit](#page-115-0)

# **Éléments fils**

- [inlinemediaobject](#page-92-1)
- [link](#page-101-0)
- [subscript](#page-153-0)
- [superscript](#page-158-0)
- [xref](#page-175-0)

# <span id="page-51-0"></span>**copyright**

Information de copyright... ou plus largement de droit d'auteur.

#### **Construction**

<copyright> - Sequence of

 - One or more of x year - Zero or more of x holder </copyright>

#### **Attributs**

- db.common.attributes
- db.common.linking.attributes

#### **Description, usage**

Éléments permettant de décrire le détenteur légal de droits d'une ressource et la date de début des droits.

#### **Éléments parents**

- [bibliomixed](#page-38-0)
- [info \(notitle\)](#page-84-0)
- [info \(titlereq\)](#page-85-0)

# **Éléments fils**

- [holder](#page-80-0)
- [year](#page-176-0)

# **country**

Le nom d'un pays dans une adresse.

### **Construction**

```
<country>
  - Zero or more of
   x Text
   x inlinemediaobject
   x link
   x subscript
   x superscript
   x xref
</country>
```
#### **Attributs**

- db.common.attributes
- db.common.linking.attributes

#### **Description, usage**

Affichage selon les dispositions prises pour le formatage d'<address>.

### **Éléments parents**

• [address](#page-19-0)

- [inlinemediaobject](#page-92-1)
- [link](#page-101-0)
- [subscript](#page-153-0)
- [superscript](#page-158-0)
- [xref](#page-175-0)

# <span id="page-53-0"></span>**date**

Une date de création, de publication.

### **Construction**

```
<date>
  - One of
   x xs:date
   x xs:dateTime
   x xs:gYearMonth
   x xs:gYear
</date>
```
#### **Attributs**

- db.common.attributes
- db.common.linking.attributes

### **Description, usage**

Pour préciser la dtae de création ou de publication d'une section d'article, d'une ressources multimédia ou d'une oeuvre dans une référence bibliographique.

### **Éléments parents**

- [bibliomixed](#page-38-0)
- [info \(notitle\)](#page-84-0)

#### **Éléments fils**

Aucun

# <span id="page-53-1"></span>**edition**

Le nom ou le numéro de l'édition d'un document.

#### **Construction**

<edition> - Zero or more of x Text x link

 x inlinemediaobject x subscript x superscript </edition>

#### **Attributs**

- db.common.attributes
- db.common.linking.attributes

#### **Description, usage**

Précision bibliographique réservée ici aux références bibliographiques complètes, <bilbiomixed>.

#### **Éléments parents**

• [bibliomixed](#page-38-0)

#### **Éléments fils**

- [inlinemediaobject](#page-92-1)
- [link](#page-101-0)
- [subscript](#page-153-0)
- [superscript](#page-158-0)

## <span id="page-54-0"></span>**editor**

Le nom de l'"éditor" d'un document au sens anglais du terme, soit, en français, le rédacteur en chef, le directeur de rédaction, voire le rédacteur (celui qui met en forme pour publier).

# **Construction**

<editor>

- One of
- Sequence of
- x personname
- Zero or more of
- x address / affiliation / contrib / email / uri
- Sequence of
- x orgname
- Zero or more of
- x address / affiliation / contrib / email / orgdiv / uri
- </editor>

#### **Attributs**

- db.common.attributes
- db.common.linking.attributes

#### **Description, usage**

L'"editor", au sens "anglais", est celui qui assure la publication (ce que n'est pas le "publisher" au sens "anglais"), plus proche de rédacteur ou responsable de la rédaction.

# **Éléments parents**

- [authorgroup](#page-33-0)
- [bibliomixed](#page-38-0)
- [link](#page-101-0)

# **Éléments fils**

- [address](#page-19-0)
- [affiliation](#page-21-0)
- [contrib](#page-51-1)
- [email](#page-55-0)
- [orgdiv](#page-112-0)
- [orgname](#page-113-0)
- [personname](#page-121-0)
- [uri](#page-172-0)

# <span id="page-55-0"></span>**email**

Une adresse électronique.

# **Construction**

<email> x Text </email>

#### **Attributs**

- db.common.attributes
- db.common.linking.attributes

# **Description, usage**

Formatage souvent sous forme d'un hyperlien de type "mailto:" dans une ressource numérique.

- [address](#page-19-0)
- [author](#page-32-0)
- [citetitle](#page-43-1)
- [editor](#page-54-0)
- [glossseealso](#page-77-0)
- [link](#page-101-0)
- [othercredit](#page-115-0)
- [para](#page-117-0)
- [person](#page-120-0)
- [simpara](#page-146-0)
- [subtitle](#page-156-0)
- [title](#page-169-0)

Aucun

# <span id="page-56-0"></span>**emphasis**

Contenu à accentuer par application d'une typographie particulière.

#### **Construction**

<emphasis> - Zero or more of x Text x inlinemediaobject x link x acronym x citetitle x emphasis x foreignphrase x footnote x footnoteref x glossterm x quote x subscript x superscript x xref </emphasis>

#### **Attributs**

- db.common.attributes
- db.common.linking.attributes
- role

#### **Description, usage**

Généralement, le contenu de <emphasis> est mis en italiques. D'autres effets de style peuevnt être déclarés dans l'attribut "role". Ne rien indiquer dans "role" applique la mise en forme par défaut, les "role" "bold" et "underline" sont généralement compris lors des transformations et affichages standards, il faut vérifier l'interprétation des autres roles. Le "role" "italic" étant souvent le "role" par défaut, le fait de préciser ce "role" peut désactiver l'affichage en italiques (à vérifier dans le système d'affichage).

# **Éléments parents**

• [bibliomixed](#page-38-0)

- [citetitle](#page-43-1)
- [emphasis](#page-56-0)
- [foreignphrase](#page-72-0)
- [glossseealso](#page-77-0)
- [glossterm](#page-79-0)
- [link](#page-101-0)
- [literallayout](#page-105-0)
- [para](#page-117-0)
- [quote](#page-130-0)
- [simpara](#page-146-0)
- [subtitle](#page-156-0)
- [title](#page-169-0)

- [acronym](#page-18-0)
- [citetitle](#page-43-1)
- [emphasis](#page-56-0)
- [footnote](#page-70-0)
- [footnoteref](#page-71-0)
- [foreignphrase](#page-72-0)
- [glossterm](#page-79-0)
- [inlinemediaobject](#page-92-1)
- [link](#page-101-0)
- [quote](#page-130-0)
- [subscript](#page-153-0)
- [superscript](#page-158-0)
- [xref](#page-175-0)

# <span id="page-57-0"></span>**emphasis (limited)**

Contenu limité à accentuer par application d'une typographie particulière.

# **Construction**

<emphasis (limited)> - Zero or more of x Text

 x emphasis (limited) x inlinemediaobject x link x subscript x superscript x xref

# </emphasis (limited)>

### **Attributs**

- db.common.attributes
- db.common.linking.attributes
- role

#### **Description, usage**

Généralement, le contenu de <emphasis> est mis en italiques. D'autres effets de style peuevnt être déclarés dans l'attribut "role". Ne rien indiquer dans "role" applique la mise en forme par défaut, les "role" "bold" et "underline" sont généralement compris lors des transformations et affichages standards, il faut vérifier l'interprétation des autres roles. Le "role" "italic" étant souvent le "role" par défaut, le fait de préciser ce "role" peut désactiver l'affichage en italiques (à vérifier dans le système d'affichage). Cet élément "limité" dans ces éléments fils est réservé aux <mathphrase>.

#### **Éléments parents**

- [emphasis \(limited\)](#page-57-0)
- [mathphrase](#page-107-0)

### **Éléments fils**

- [emphasis \(limited\)](#page-57-0)
- [inlinemediaobject](#page-92-1)
- [link](#page-101-0)
- [subscript](#page-153-0)
- [superscript](#page-158-0)
- [xref](#page-175-0)

### <span id="page-58-0"></span>**entry**

Une cellule dans le corps principal d'un tableau sans titre, <informaltable>.

#### **Construction**

```
<entry>
  - Zero or more of
   x equation / example / figure
   x mediaobject
   x informalequation / informalexample / informalfigure
   x itemizedlist / orderedlist
   x simpara
   x procedure / qandaset
```
 x literallayout </entry>

#### **Attributs**

- db.common.attributes
- db.common.linking.attributes
- align
- char
- charoff
- colname
- colsep
- morerows
- nameend
- namest
- rotate
- rowsep
- spanname
- valign

#### **Description, usage**

Cellule d'un tableau sans titre, peut contenir des illustrations avec titre.

Les attributs "namest" et "nameend" permettent de préciser la colonne de debut et de fin pour une cellule répartie sur plusieurs colonnes. L"attribut "morerows" permet d'indiquer sur combien de rangées supplémentaires la cellule s'étend. "spannname" renvoie à un style définit dans un élément "spanspec" du tableau.

### **Éléments parents**

- [row \(cells\)](#page-131-0)
- [row \(tbl\)](#page-133-0)

# **Éléments fils**

- [equation](#page-64-0)
- [example](#page-66-0)
- [figure](#page-68-0)
- [informalequation](#page-86-0)
- [informalexample](#page-87-0)
- [informalfigure](#page-89-0)
- [itemizedlist](#page-95-0)
- [literallayout](#page-105-0)
- [mediaobject](#page-108-0)
- [orderedlist](#page-111-0)
- [procedure](#page-124-0)
- [qandaset](#page-127-0)
- [simpara](#page-146-0)

# **entry (simple)**

Une cellule dans le corps principal d'un tableau avec titre, <table>, ainsi que dans les en-têtes et pieds de colonnes.

### **Construction**

<entry (simple)>

- Zero or more of
- x mediaobject
- x informalequation / informalexample / informalfigure
- x itemizedlist / orderedlist
- x simpara
- x procedure / qandaset
- x literallayout

</entry (simple)>

#### **Attributs**

- db.common.attributes
- db.common.linking.attributes
- align
- char
- charoff
- colname
- colsep
- morerows
- nameend
- namest
- rotate
- rowsep
- spanname
- valign

Cellule d'un tableau ne pouvant pas contenir d'illustrations avec titre.

Les attributs "namest" et "nameend" permettent de préciser la colonne de debut et de fin pour une cellule répartie sur plusieurs colonnes. L"attribut "morerows" permet d'indiquer sur combien de rangées supplémentaires la cellule s'étend. "spannname" renvoie à un style définit dans un élément "spanspec" du tableau.

### **Éléments parents**

- [row \(cellst\)](#page-132-0)
- [row \(hf\)](#page-133-1)
- [row \(tblt\)](#page-134-1)

# **Éléments fils**

- [informalequation](#page-86-0)
- [informalexample](#page-87-0)
- [informalfigure](#page-89-0)
- [itemizedlist](#page-95-0)
- [literallayout](#page-105-0)
- [mediaobject](#page-108-0)
- [orderedlist](#page-111-0)
- [procedure](#page-124-0)
- [qandaset](#page-127-0)
- [simpara](#page-146-0)

# <span id="page-61-0"></span>**entrytbl**

Sous-tableau remplaçant une cellue dans un tableau sans titre.

### **Construction**

- <entrytbl> - Sequence of - Zero or more of
	- x colspec
	- Zero or more of
	- x spanspec
	- x thead ?
- x tbody (cells)
- </entrytbl>

# **Attributs**

- db.common.attributes
- db.common.linking.attributes
- align
- char
- charoff
- colname
- cols
- colsep
- nameend
- namest
- rowsep
- spanname
- tgroupstyle

Un seul niveau de sous-tableau est permis.

# **Éléments parents**

• [row \(tbl\)](#page-133-0)

#### **Éléments fils**

- [colspec](#page-47-0)
- [spanspec](#page-148-0)
- [tbody \(cells\)](#page-162-0)
- [thead](#page-167-0)

# <span id="page-62-0"></span>**entrytbl (t)**

Sous-tableau remplaçant une cellue dans un tableau avec titre.

## **Construction**

- <entrytbl (t)>
- Sequence of
- Zero or more of
- x colspec
- Zero or more of
- x spanspec
- x thead ?
- x tbody (cellst)
- $\langle$ entrytbl $(t)$ >

# **Attributs**

• db.common.attributes

- db.common.linking.attributes
- align
- char
- charoff
- colname
- cols
- colsep
- nameend
- namest
- rowsep
- spanname
- tgroupstyle

Un seul niveau de sous-tableau est permis.

### **Éléments parents**

• [row \(tblt\)](#page-134-1)

# **Éléments fils**

- [colspec](#page-47-0)
- [spanspec](#page-148-0)
- [tbody \(cellst\)](#page-163-0)
- [thead](#page-167-0)

# <span id="page-63-0"></span>**epigraph**

Une épigraphe, courte inscription en début de document, de section ou de certains composants.

### **Construction**

<epigraph>

- Sequence of
- x attribution ?
- One or more of
- x simpara / literallayout
- </epigraph>

# **Attributs**

- db.common.attributes
- db.common.linking.attributes

Courte inscription, souvent une citation ou un poème, généralement en rapport avec le contenu de ce qui suit ou pour en indiquer le ton.

# **Éléments parents**

- [annotation](#page-23-0)
- [appendix](#page-26-0)
- [article](#page-27-0)
- [bibliodiv](#page-34-0)
- [bibliography](#page-35-0)
- [example](#page-66-0)
- [important](#page-83-0)
- [informalexample](#page-87-0)
- [note](#page-109-0)
- [sect1](#page-134-0)
- [sect2](#page-136-0)
- [sect3](#page-138-0)
- [sect4](#page-140-0)
- [sect5](#page-142-0)
- [sidebar](#page-144-0)
- [tip](#page-168-0)

# **Éléments fils**

- [attribution](#page-30-0)
- [literallayout](#page-105-0)
- [simpara](#page-146-0)

# <span id="page-64-0"></span>**equation**

Un bloc avec titre présentant une équation mathématique.

# **Construction**

- <equation>
- Sequence of
- x title
- One or more of
- x mediaobject
- One or more of
- x mathphrase

```
 - One or more of
    x db (_any.mml)
   x caption ?
</equation>
```
#### **Attributs**

- db.common.attributes
- db.common.linking.attributes
- floatstyle
- label
- pgwide

# **Description, usage**

Pour la présentation d'une équation hors du fil du texte.

# **Éléments parents**

- [annotation](#page-23-0)
- [answer](#page-24-0)
- [appendix](#page-26-0)
- [article](#page-27-0)
- [entry](#page-58-0)
- [glossdef](#page-74-0)
- [important](#page-83-0)
- [note](#page-109-0)
- [para](#page-117-0)
- [question](#page-129-0)
- [sect1](#page-134-0)
- [sect2](#page-136-0)
- [sect3](#page-138-0)
- [sect4](#page-140-0)
- [sect5](#page-142-0)
- [sidebar](#page-144-0)
- [tip](#page-168-0)

# **Éléments fils**

- [caption](#page-41-0)
- Éléments MathML
- [mathphrase](#page-107-0)
- [mediaobject](#page-108-0)
- [title](#page-169-0)

# <span id="page-66-0"></span>**example**

Un bloc avec titre présentant un exemple.

# **Construction**

<example> - Sequence of x title - One or more of x mediaobject x bibliolist / glosslist x itemizedlist / orderedlist x procedure / qandaset x simpara x blockquote / epigraph x literallayout x caption ? </example>

#### **Attributs**

- db.common.attributes
- db.common.linking.attributes
- floatstyle
- label
- pgwide
- width

#### **Description, usage**

Pour la présentation d'un exemple hors du fil du texte.

- [annotation](#page-23-0)
- [answer](#page-24-0)
- [appendix](#page-26-0)
- [article](#page-27-0)
- [entry](#page-58-0)
- [glossdef](#page-74-0)
- [important](#page-83-0)
- [note](#page-109-0)
- [para](#page-117-0)
- [question](#page-129-0)
- [sect1](#page-134-0)
- [sect2](#page-136-0)
- [sect3](#page-138-0)
- [sect4](#page-140-0)
- [sect5](#page-142-0)
- [sidebar](#page-144-0)
- [tip](#page-168-0)

- [bibliolist](#page-37-0)
- [blockquote](#page-40-0)
- [caption](#page-41-0)
- [epigraph](#page-63-0)
- [glosslist](#page-76-0)
- [itemizedlist](#page-95-0)
- [literallayout](#page-105-0)
- [mediaobject](#page-108-0)
- [orderedlist](#page-111-0)
- [procedure](#page-124-0)
- [qandaset](#page-127-0)
- [simpara](#page-146-0)
- [title](#page-169-0)

# **fax**

Un numéro de fax.

# **Construction**

<fax> - Zero or more of x Text x link x inlinemediaobject x subscript x superscript

 $\langle$ fax $>$ 

#### **Attributs**

- db.common.attributes
- db.common.linking.attributes

#### **Description, usage**

Permet de donner un numéro de fax dans une <address>.

#### **Éléments parents**

• [address](#page-19-0)

# **Éléments fils**

- [inlinemediaobject](#page-92-1)
- [link](#page-101-0)
- [subscript](#page-153-0)
- [superscript](#page-158-0)

# <span id="page-68-0"></span>**figure**

Une illustration avec titre contenant un media de type image, son ou vidéo.

# **Construction**

- <figure>
	- Sequence of
	- x title
	- One or more of
	- x mediaobject
	- x caption ?
- </figure>

#### **Attributs**

- db.common.attributes
- db.common.linking.attributes
- floatstyle
- label
- pgwide

#### **Description, usage**

Illustration classique. Souvent identifiée par un "xml:id" pour des liens internes.

### **Éléments parents**

• [annotation](#page-23-0)

- [answer](#page-24-0)
- [appendix](#page-26-0)
- [article](#page-27-0)
- [entry](#page-58-0)
- [glossdef](#page-74-0)
- [important](#page-83-0)
- [note](#page-109-0)
- [para](#page-117-0)
- [question](#page-129-0)
- [sect1](#page-134-0)
- [sect2](#page-136-0)
- [sect3](#page-138-0)
- [sect4](#page-140-0)
- sect<sub>5</sub>
- [sidebar](#page-144-0)
- [tip](#page-168-0)

- [caption](#page-41-0)
- [mediaobject](#page-108-0)
- [title](#page-169-0)

# **firstname**

Prénom d'une personne.

# **Construction**

<firstname> - Zero or more of x Text x inlinemediaobject x link x subscript x superscript x xref </firstname>

# **Attributs**

- db.common.attributes
- db.common.linking.attributes

Il est possible d'indiquer aussi un nom d'usage, un surnom. Mais, il existe l'élément <othernanme> dans la déclaration d'une personne pour tout nom particulier.

## **Éléments parents**

• [personname](#page-121-0)

### **Éléments fils**

- [inlinemediaobject](#page-92-1)
- [link](#page-101-0)
- [subscript](#page-153-0)
- [superscript](#page-158-0)
- [xref](#page-175-0)

# <span id="page-70-0"></span>**footnote**

Une note de pied de page.

#### **Construction**

- <footnote>
- One or more of
- x itemizedlist / orderedlist
- x simpara
- </footnote>

#### **Attributs**

- db.common.attributes
- db.common.linking.attributes
- label

L'attribut "label" permet d'indiquer une marque à afficher.

#### **Description, usage**

Une note de pied de page s'insère à l'endroit où l'on veut placer un renvoi vers cette note. Il est possible de créer des renvois supplémentaires vers une <footnote> en utilisant l'élément <footnoteref>.

- [bibliomixed](#page-38-0)
- [citetitle](#page-43-1)
- [emphasis](#page-56-0)
- [foreignphrase](#page-72-0)
- [glossseealso](#page-77-0)
- [link](#page-101-0)
- [literallayout](#page-105-0)
- [para](#page-117-0)
- [quote](#page-130-0)
- [simpara](#page-146-0)
- [subtitle](#page-156-0)
- [title](#page-169-0)

- [itemizedlist](#page-95-0)
- [orderedlist](#page-111-0)
- [simpara](#page-146-0)

# <span id="page-71-0"></span>**footnoteref**

Référence croisée (lien interne) vers une note de pied de page.

### **Construction**

<footnoteref> x Empty </footnoteref>

### **Attributs**

- db.common.attributes
- db.common.linking.attributes-linkend
- label

L'attribut "linkend" doit être renseigné par l'identifiant de la note à laquelle on renvoie.

### **Description, usage**

Le marquage du renvoi suit généralement celui de la <footnote>, mais il est possible de lemodifier par l'attribut "label".

- [bibliomixed](#page-38-0)
- [citetitle](#page-43-1)
- [emphasis](#page-56-0)
- [foreignphrase](#page-72-0)
- [glossseealso](#page-77-0)
- [link](#page-101-0)
- [literallayout](#page-105-0)
- [para](#page-117-0)
- [quote](#page-130-0)
- [simpara](#page-146-0)
- [subtitle](#page-156-0)
- [title](#page-169-0)

Aucun

# <span id="page-72-0"></span>**foreignphrase**

Un mot, une expression, une phrase dans une langue autre que celle du document.

#### **Construction**

<foreignphrase> - Zero or more of x Text x inlinemediaobject x link x acronym x citetitle x emphasis x foreignphrase x footnote x footnoteref x glossterm x quote x subscript x superscript x xref </foreignphrase>

#### **Attributs**

- db.common.attributes
- db.common.linking.attributes

#### **Description, usage**

Le contenu peut être formaté de manière spécifique (souvent en italiques).

- [bibliomixed](#page-38-0)
- [citetitle](#page-43-0)
- [emphasis](#page-56-0)
- [foreignphrase](#page-72-0)
- [glossseealso](#page-77-0)
- [glossterm](#page-79-0)
- [link](#page-101-0)
- [literallayout](#page-105-0)
- [para](#page-117-0)
- [quote](#page-130-0)
- [simpara](#page-146-0)
- [subtitle](#page-156-0)
- [title](#page-169-0)

- [acronym](#page-18-0)
- [citetitle](#page-43-0)
- [emphasis](#page-56-0)
- [footnote](#page-70-0)
- [footnoteref](#page-71-0)
- [foreignphrase](#page-72-0)
- [glossterm](#page-79-0)
- [inlinemediaobject](#page-92-0)
- [link](#page-101-0)
- [quote](#page-130-0)
- [subscript](#page-153-0)
- [superscript](#page-158-0)
- [xref](#page-175-0)

# <span id="page-73-0"></span>**formalpara**

Un paragraphe avec titre.

### **Construction**

- <formalpara>
- Sequence of
- x title x para
- </formalpara>

### **Attributs**

- db.common.attributes
- db.common.linking.attributes

#### **Description, usage**

Le titre, mis en évidence (gras, par exemple), est souvent immédiatement suivi du texte du paragraphe. Un <formalpara> ne contient qu'un seul paragraphe, <para>.

#### **Éléments parents**

- [annotation](#page-23-0)
- [answer](#page-24-0)
- [appendix](#page-26-0)
- [article](#page-27-0)
- [glossdef](#page-74-0)
- [important](#page-83-0)
- [note](#page-109-0)
- [question](#page-129-0)
- [sect1](#page-134-0)
- [sect2](#page-136-0)
- [sect3](#page-138-0)
- [sect4](#page-140-0)
- [sect5](#page-142-0)
- [sidebar](#page-144-0)
- [tip](#page-168-0)

### **Éléments fils**

- [para](#page-117-0)
- [title](#page-169-0)

## <span id="page-74-0"></span>**glossdef**

Une définition dans une entrée de glossaire.

### **Construction**

- <glossdef>
- Sequence of
- One or more of
- x equation / example / figure / table
- x mediaobject
- x informalequation / informalexample / informalfigure / informaltable
- x bibliolist
- x itemizedlist / orderedlist
- x procedure / qandaset
- x formalpara / para
- x literallayout

 - Zero or more of x glossseealso </glossdef>

#### **Attributs**

- db.common.attributes
- db.common.linking.attributes
- subject

#### **Description, usage**

Dans une <glossentry>, la <glossdef> définit le <glossterm> associé. On peut proposer plusieurs définitions pour un même terme dans une entrée de glossaire.

# **Éléments parents**

• [glossentry](#page-75-0)

## **Éléments fils**

- [bibliolist](#page-37-0)
- [equation](#page-64-0)
- [example](#page-66-0)
- [figure](#page-68-0)
- [formalpara](#page-73-0)
- [glossseealso](#page-77-0)
- [informalequation](#page-86-0)
- [informalexample](#page-87-0)
- [informalfigure](#page-89-0)
- [informaltable](#page-90-0)
- [itemizedlist](#page-95-0)
- [literallayout](#page-105-0)
- [mediaobject](#page-108-0)
- [orderedlist](#page-111-0)
- [para](#page-117-0)
- [procedure](#page-124-0)
- [qandaset](#page-127-0)
- [table](#page-161-0)

# <span id="page-75-0"></span>**glossentry**

Une entrée de liste de glossaire.

## **Construction**

- <glossentry>
	- Sequence of
	- x glossterm
	- One or more of
	- x glossdef
- </glossentry>

## **Attributs**

- db.common.attributes
- db.common.linking.attributes
- sortas

#### **Description, usage**

Une <glossentry> présente, *a minima*, un terme et sa définition.

### **Éléments parents**

• [glosslist](#page-76-0)

### **Éléments fils**

- [glossdef](#page-74-0)
- [glossterm](#page-79-0)

# <span id="page-76-0"></span>**glosslist**

Une liste de glossaire.

## **Construction**

- <glosslist>
- Sequence of
- x title ?
- Zero or more of
- x simpara
- One or more of
- x glossentry
- </glosslist>

### **Attributs**

- db.common.attributes
- db.common.linking.attributes

### **Description, usage**

L'élément <glossary> n'ayant pas été retenu, la <glosslist> est l'élément de présentation pour un glossaire. Titre et paragraphes de présentation sont possibles. Un document conçu comme un glossaire peut être une longue <glosslist> ou une suite de <glosslist> spécifiques (par ordre alphabétique, par domaine,...).

# **Éléments parents**

- [annotation](#page-23-0)
- [answer](#page-24-0)
- [appendix](#page-26-0)
- [article](#page-27-0)
- [example](#page-66-0)
- [important](#page-83-0)
- [informalexample](#page-87-0)
- [note](#page-109-0)
- [para](#page-117-0)
- [question](#page-129-0)
- [sect1](#page-134-0)
- [sect2](#page-136-0)
- [sect3](#page-138-0)
- [sect4](#page-140-0)
- sect<sub>5</sub>
- [sidebar](#page-144-0)
- [tip](#page-168-0)

### **Éléments fils**

- [glossentry](#page-75-0)
- [simpara](#page-146-0)
- [title](#page-169-0)

# <span id="page-77-0"></span>**glossseealso**

Un lien interne vers une <glossentry>.

### **Construction**

<glossseealso> - Zero or more of x Text x citetitle x inlinemediaobject x anchor x link x email x inlineequation x acronym

- x emphasis
- x foreignphrase
- x footnote
- x footnoteref
- x glossterm x quote
- x subscript
- x superscript
- x citation
- x xref

</glossseealso>

#### **Attributs**

- db.common.attributes
- db.common.linking.attributes
- otherterm

L'attribut "otherterm" doit contenir l'identifiant "xml:id" de l'entrée de glossaire, <glossentry>, vers laquelle on renvoie.

#### **Description, usage**

Dans un glossaire, un <glossseealso> permet, dans la définition d'un terme, de proposer un renvoi vers la définition d'un autre terme.

### **Éléments parents**

• [glossdef](#page-74-0)

- [acronym](#page-18-0)
- [anchor](#page-22-0)
- [citation](#page-42-0)
- [citetitle](#page-43-0)
- [email](#page-55-0)
- [emphasis](#page-56-0)
- [footnote](#page-70-0)
- [footnoteref](#page-71-0)
- [foreignphrase](#page-72-0)
- [glossterm](#page-79-0)
- [inlineequation](#page-92-1)
- [inlinemediaobject](#page-92-0)
- [link](#page-101-0)
- [quote](#page-130-0)
- [subscript](#page-153-0)
- [superscript](#page-158-0)
- [xref](#page-175-0)

# <span id="page-79-0"></span>**glossterm**

Un terme de glossaire.

### **Construction**

<glossterm>

- Zero or more of
- x Text
- x inlinemediaobject
- x link
- x acronym x emphasis
- x foreignphrase
- x quote
- x subscript
- x superscript
- </glossterm>

#### **Attributs**

- db.common.attributes
- db.common.linking.attributes-linkend
- baseform

L'attribut "linkend", s'il est renseigné, doit renvoyé vers une <glossentry>.

### **Description, usage**

L'élément <glossterm> se retrouve dans deux situations distinctes. 1/ Dans le document principal, il permet de reconnaître un élément qui sera définit dans une liste de glossaire, <glosslist>. Dans une tel liste, l'élément <glossterm> est l'entrée d'une <glossentry> qui contient sa définition.

- [bibliomixed](#page-38-0)
- [citetitle](#page-43-0)
- [emphasis](#page-56-0)
- [foreignphrase](#page-72-0)
- [glossentry](#page-75-0)
- [glossseealso](#page-77-0)
- [link](#page-101-0)
- [literallayout](#page-105-0)
- [para](#page-117-0)
- [quote](#page-130-0)
- [simpara](#page-146-0)
- [subtitle](#page-156-0)
- [title](#page-169-0)

- [acronym](#page-18-0)
- [emphasis](#page-56-0)
- [foreignphrase](#page-72-0)
- [inlinemediaobject](#page-92-0)
- [link](#page-101-0)
- [quote](#page-130-0)
- [subscript](#page-153-0)
- [superscript](#page-158-0)

## <span id="page-80-0"></span>**holder**

Le détenteur des droits dans un élément <copyright>.

### **Construction**

<holder> - Zero or more of x Text x inlinemediaobject x link x subscript x superscript x xref </holder>

### **Attributs**

- db.common.attributes
- db.common.linking.attributes

#### **Description, usage**

Le détenteur (personne ou organisme) est celui qui possède les droits de copyright (droit anglo-saxon) ou les droits de type droit d'auteur (droit germano-romain).

### **Éléments parents**

• [copyright](#page-51-0)

## **Éléments fils**

• [inlinemediaobject](#page-92-0)

- [link](#page-101-0)
- [subscript](#page-153-0)
- [superscript](#page-158-0)
- [xref](#page-175-0)

# <span id="page-81-1"></span>**honorific**

Le titre d'une personne.

### **Construction**

<honorific>

- Zero or more of
- x Text x inlinemediaobject
- x link
- x subscript
- x superscript
- x xref
- </honorific>

## **Attributs**

- db.common.attributes
- db.common.linking.attributes

#### **Description, usage**

Le titre d'une personne, tel que "Dr.", "Prof.", "Mme", "M.".

### **Éléments parents**

• [personname](#page-121-0)

# **Éléments fils**

- [inlinemediaobject](#page-92-0)
- [link](#page-101-0)
- [subscript](#page-153-0)
- [superscript](#page-158-0)
- [xref](#page-175-0)

# <span id="page-81-0"></span>**imagedata**

Pointeur vers une image.

### **Construction**

<imagedata> x info (notitle) ? </imagedata>

#### **Attributs**

- db.common.attributes
- align
- contentdepth
- contentwidth
- depth
- entityref
- fileref
- format
- scale
- scalefit
- valign
- width

Déclaration obligatoire du fichier image dans "fileref" (URI) ou "entityref" (entity name).

#### **Description, usage**

C'est l'élément dont les attributs permettent de pointer vers une image (URL dans "fileref") et d'en préciser le format. Les informations spécifiques à l'image peuvent être déclarées à ce niveau (<info.notitle> ou au niveau supérieur, <imageobject>.

### **Éléments parents**

• [imageobject](#page-82-0)

#### **Éléments fils**

• [info \(notitle\)](#page-84-0)

# <span id="page-82-0"></span>**imageobject**

Conteneur spécifique pour les images.

### **Construction**

<imageobject> - Sequence of x info (notitle) ? x imagedata </imageobject>

#### **Attributs**

• db.common.attributes

• db.common.linking.attributes

#### **Description, usage**

Les informations spécifiques à l'image peuvent être déclarées à ce niveau (<info.notitle> ou au niveau inférieur, <imagedata>.

#### **Éléments parents**

- [inlinemediaobject](#page-92-0)
- [mediaobject](#page-108-0)

### **Éléments fils**

- [imagedata](#page-81-0)
- [info \(notitle\)](#page-84-0)

### <span id="page-83-0"></span>**important**

Une remarque, une observation extraite du fil principale du texte.

#### **Construction**

- <important>
- Sequence of
- x title ?
- One or more of
- x equation / example / figure / table
- x mediaobject
- x informalequation / informalexample / informalfigure / informaltable
- x bibliolist / glosslist
- x itemizedlist / orderedlist
- x procedure / qandaset
- x formalpara / para
- x blockquote / epigraph
- x literallayout
- </important>

#### **Attributs**

• db.common.attributes

#### **Description, usage**

On utilisera de préférence <important> pour les remarques jugées les plus importantes, en laissant les observations plus générales ou neutres pour <note> et les suggestions pour <tip>.

- [appendix](#page-26-0)
- [article](#page-27-0)
- [bibliodiv](#page-34-0)
- [bibliography](#page-35-0)
- [sect1](#page-134-0)
- [sect2](#page-136-0)
- [sect3](#page-138-0)
- [sect4](#page-140-0)
- [sect5](#page-142-0)

- [bibliolist](#page-37-0)
- [blockquote](#page-40-0)
- [epigraph](#page-63-0)
- [equation](#page-64-0)
- [example](#page-66-0)
- [figure](#page-68-0)
- [formalpara](#page-73-0)
- [glosslist](#page-76-0)
- [informalequation](#page-86-0)
- [informalexample](#page-87-0)
- [informalfigure](#page-89-0)
- [informaltable](#page-90-0)
- [itemizedlist](#page-95-0)
- [literallayout](#page-105-0)
- [mediaobject](#page-108-0)
- [orderedlist](#page-111-0)
- [para](#page-117-0)
- [procedure](#page-124-0)
- [qandaset](#page-127-0)
- [table](#page-161-0)
- [title](#page-169-0)

# <span id="page-84-0"></span>**info (notitle)**

Un conteneur pour les informations relatives à une section ou à un media (image, son ou video).

### **Construction**

<info (notitle)> - Zero or more of

 x abstract / authorgroup / confgroup / copyright / date / keywordset / legalnotice / subjectset </info (notitle)>

#### **Attributs**

• db.common.attributes

#### **Description, usage**

Conteneur d'informations qui pourront être ou non affichées selon les cas.

#### **Éléments parents**

- [audiodata](#page-31-0)
- [audioobject](#page-31-1)
- [imagedata](#page-81-0)
- [imageobject](#page-82-0)
- [sect1](#page-134-0)
- [sect2](#page-136-0)
- [sect3](#page-138-0)
- [sect4](#page-140-0)
- sect<sub>5</sub>
- [videodata](#page-172-0)
- [videoobject](#page-173-0)

# **Éléments fils**

- [abstract](#page-17-0)
- [authorgroup](#page-33-0)
- [confgroup](#page-48-0)
- [copyright](#page-51-0)
- [date](#page-53-0)
- [keywordset](#page-98-0)
- [legalnotice](#page-99-0)
- [subjectset](#page-152-0)

# <span id="page-85-0"></span>**info (titlereq)**

Conteneur des informations relatives au document principal <article>.

### **Construction**

 $\langle$ info (titlereq) $>$ - Sequence of

 x title x subtitle ? - Zero or more of x abstract / authorgroup / biblioid / confgroup / copyright / keywordset / legalnotice / pubdate / publisher / subjects </info (titlereq)>

### **Attributs**

• db.common.attributes

#### **Description, usage**

Pour un article, le titre, <title>, est obligatoire. Les différentes informations pourront être ou non affichées selon les cas.

# **Éléments parents**

• [article](#page-27-0)

### **Éléments fils**

- [abstract](#page-17-0)
- [authorgroup](#page-33-0)
- [biblioid](#page-36-0)
- [confgroup](#page-48-0)
- [copyright](#page-51-0)
- [keywordset](#page-98-0)
- [legalnotice](#page-99-0)
- [pubdate](#page-125-0)
- [publisher](#page-125-1)
- [subjectset](#page-152-0)
- [subtitle](#page-156-0)
- [title](#page-169-0)

### <span id="page-86-0"></span>**informalequation**

Un bloc sans titre présentant une équation mathématique.

### **Construction**

- <informalequation>
- Sequence of
- One or more of
- x mediaobject
- One or more of
- x mathphrase - One or more of
- x db (\_any.mml)
- x caption ?
	-

</informalequation>

#### **Attributs**

- db.common.attributes
- db.common.linking.attributes

#### **Description, usage**

Pour la présentation d'une équation hors du fil du texte.

# **Éléments parents**

- [annotation](#page-23-0)
- [answer](#page-24-0)
- [appendix](#page-26-0)
- [article](#page-27-0)
- [entry](#page-58-0)
- [entry \(simple\)](#page-60-0)
- [glossdef](#page-74-0)
- [important](#page-83-0)
- [note](#page-109-0)
- [para](#page-117-0)
- [question](#page-129-0)
- [sect1](#page-134-0)
- [sect2](#page-136-0)
- [sect3](#page-138-0)
- [sect4](#page-140-0)
- [sect5](#page-142-0)
- [sidebar](#page-144-0)
- [tip](#page-168-0)
- **Éléments fils**
	- [caption](#page-41-0)
	- Éléments MathML
	- [mathphrase](#page-107-0)
	- [mediaobject](#page-108-0)

# <span id="page-87-0"></span>**informalexample**

Un bloc sans titre présentant un exemple.

### **Construction**

- <informalexample>
- Sequence of
- One or more of
- x mediaobject
- x bibliolist / glosslist
- x itemizedlist / orderedlist
- x procedure / qandaset
- x simpara
- x blockquote / epigraph
- x literallayout
- x caption ?
- </informalexample>

### **Attributs**

- db.common.attributes
- db.common.linking.attributes
- floatstyle
- width

#### **Description, usage**

Pour la présentation d'un exemple hors du fil du texte.

- [annotation](#page-23-0)
- [answer](#page-24-0)
- [appendix](#page-26-0)
- [article](#page-27-0)
- [entry](#page-58-0)
- [entry \(simple\)](#page-60-0)
- [glossdef](#page-74-0)
- [important](#page-83-0)
- [note](#page-109-0)
- [para](#page-117-0)
- [question](#page-129-0)
- [sect1](#page-134-0)
- [sect2](#page-136-0)
- sect<sub>3</sub>
- [sect4](#page-140-0)
- [sect5](#page-142-0)
- [sidebar](#page-144-0)
- [tip](#page-168-0)

- [bibliolist](#page-37-0)
- [blockquote](#page-40-0)
- [caption](#page-41-0)
- [epigraph](#page-63-0)
- [glosslist](#page-76-0)
- [itemizedlist](#page-95-0)
- [literallayout](#page-105-0)
- [mediaobject](#page-108-0)
- [orderedlist](#page-111-0)
- [procedure](#page-124-0)
- [qandaset](#page-127-0)
- [simpara](#page-146-0)

# <span id="page-89-0"></span>**informalfigure**

Une illustration sans titre contenant un media de type image, son ou vidéo.

### **Construction**

- <informalfigure>
- Sequence of
- One or more of
- x mediaobject
- x caption ?
- </informalfigure>

#### **Attributs**

- db.common.attributes
- db.common.linking.attributes
- floatstyle
- label
- pgwide

## **Description, usage**

Illustration classique. Souvent identifiée par un "xml:id" pour des liens internes.

## **Éléments parents**

- [annotation](#page-23-0)
- [answer](#page-24-0)
- [appendix](#page-26-0)
- [article](#page-27-0)
- [entry](#page-58-0)
- [entry \(simple\)](#page-60-0)
- [glossdef](#page-74-0)
- [important](#page-83-0)
- [note](#page-109-0)
- [para](#page-117-0)
- [question](#page-129-0)
- [sect1](#page-134-0)
- [sect2](#page-136-0)
- [sect3](#page-138-0)
- [sect4](#page-140-0)
- [sect5](#page-142-0)
- [sidebar](#page-144-0)
- [tip](#page-168-0)

# **Éléments fils**

- [caption](#page-41-0)
- [mediaobject](#page-108-0)

# <span id="page-90-0"></span>**informaltable**

Un tableau sans titre.

## **Construction**

<informaltable> - Sequence of - One or more of x tgroup x caption ? </informaltable>

### **Attributs**

• db.common.attributes

- db.common.linking.attributes
- colsep
- floatstyle
- frame
- orient
- pgwide
- rowheader
- rowsep
- tabstyle

#### **Description, usage**

Tableau répondant à la sémantique [CALS](http://www.oasis-open.org/specs/a502.htm) [\[http://www.oasis-open.org/specs/a502.htm\]](http://www.oasis-open.org/specs/a502.htm).

Un tableau sans titre peut contenir des illustrations avec titre.

### **Éléments parents**

- [annotation](#page-23-0)
- [answer](#page-24-0)
- [appendix](#page-26-0)
- [article](#page-27-0)
- [glossdef](#page-74-0)
- [important](#page-83-0)
- [note](#page-109-0)
- [para](#page-117-0)
- [question](#page-129-0)
- [sect1](#page-134-0)
- [sect2](#page-136-0)
- [sect3](#page-138-0)
- [sect4](#page-140-0)
- [sect5](#page-142-0)
- [sidebar](#page-144-0)
- [tip](#page-168-0)

- [caption](#page-41-0)
- [tgroup](#page-165-0)

# <span id="page-92-1"></span>**inlineequation**

Une expression ou équation mathématique dans le fil du texte.

## **Construction**

- <inlineequation>
- One of
- One or more of
- x inlinemediaobject
- One or more of
- x mathphrase
- One or more of
- x db (\_any.mml)
- </inlineequation>

### **Attributs**

- db.common.attributes
- db.common.linking.attributes

#### **Description, usage**

Une <inlineequation> est une expression mathématique qui apparaît dans le fil du texte.

### **Éléments parents**

- [citetitle](#page-43-0)
- [glossseealso](#page-77-0)
- [link](#page-101-0)
- [literallayout](#page-105-0)
- [para](#page-117-0)
- [simpara](#page-146-0)
- [subtitle](#page-156-0)
- [title](#page-169-0)

### **Éléments fils**

- Éléments MathML
- [inlinemediaobject](#page-92-0)
- [mathphrase](#page-107-0)

# <span id="page-92-0"></span>**inlinemediaobject**

Un média (image, son, vidéo) dans le fil du texte.

## **Construction**

<inlinemediaobject> - Sequence of - One or more of x audioobject / imageobject / videoobject </inlinemediaobject>

#### **Attributs**

- db.common.attributes
- db.common.linking.attributes

#### **Description, usage**

Permet d'insérer des caractères particuliers sous forme de peitites images ou d'insérer de petits éléments (penser au rendu à l'affichage) à cliquer ou non (icônes de renvoi ou pour lancer des applications).

- [acronym](#page-18-0)
- [artpagenums](#page-29-0)
- [attribution](#page-30-0)
- [citetitle](#page-43-0)
- [city](#page-45-0)
- [confsponsor](#page-49-0)
- [conftitle](#page-50-0)
- [contrib](#page-51-1)
- [country](#page-52-0)
- [edition](#page-53-1)
- [emphasis](#page-56-0)
- [emphasis \(limited\)](#page-57-0)
- [fax](#page-67-0)
- [firstname](#page-69-0)
- [foreignphrase](#page-72-0)
- [glossseealso](#page-77-0)
- [glossterm](#page-79-0)
- [holder](#page-80-0)
- [honorific](#page-81-1)
- [inlineequation](#page-92-1)
- [issuenum](#page-95-1)
- [jobtitle](#page-97-0)
- [label](#page-99-1)
- [lineage](#page-100-0)
- [link](#page-101-0)
- [literallayout](#page-105-0)
- [mathphrase](#page-107-0)
- [orgdiv](#page-112-0)
- [orgname](#page-113-0)
- [otheraddr](#page-114-0)
- [othername](#page-116-0)
- [pagenums](#page-117-1)
- [para](#page-117-0)
- [personname](#page-121-0)
- [phone](#page-122-0)
- [pob](#page-122-1)
- [postcode](#page-123-0)
- [publishername](#page-126-0)
- [quote](#page-130-0)
- [seriesvolnums](#page-144-1)
- [simpara](#page-146-0)
- [state](#page-149-0)
- [street](#page-151-0)
- [subscript](#page-153-0)
- [subtitle](#page-156-0)
- [superscript](#page-158-0)
- [surname](#page-160-0)
- [title](#page-169-0)
- [volumenum](#page-174-0)
- [year](#page-176-0)

- [audioobject](#page-31-1)
- [imageobject](#page-82-0)
- [videoobject](#page-173-0)

# <span id="page-95-1"></span>**issuenum**

Numéro de l'issue d'un périodique.

### **Construction**

<issuenum> - Zero or more of x Text x link x inlinemediaobject x subscript x superscript  $\langle$ issuenum>

### **Attributs**

- db.common.attributes
- db.common.linking.attributes

### **Description, usage**

Dans une référence bibliographique, <br/> bibliomixed>, permet d'indiquer le numéro de l'issue d'un périodique.

### **Éléments parents**

• [bibliomixed](#page-38-0)

### **Éléments fils**

- [inlinemediaobject](#page-92-0)
- [link](#page-101-0)
- [subscript](#page-153-0)
- [superscript](#page-158-0)

### <span id="page-95-0"></span>**itemizedlist**

Liste dont chaque entrée est introduite par une puce, point, croix, ou tout autre type de signe.

# **Construction**

- <itemizedlist>
- Sequence of
- x title ?
- Zero or more of
- x simpara
- One or more of
- x listitem
- </itemizedlist>

### **Attributs**

• db.common.attributes

- db.common.linking.attributes
- mark
- spacing

L'attribut "mark" permet de spécifier le type de puce au début de chaque entrée de liste (si on a prévu un traitement spécifique).

L'attribut "spacing" permet d'indiquer si l'on désire un espacement "compact" ou "normal".

# **Description, usage**

Selon l'endroit, une liste peut avoir un titre et des paragraphes <simpara> de présentation, ou être insérée dans un <para>.

- [acknowledgements](#page-17-1)
- [annotation](#page-23-0)
- [answer](#page-24-0)
- [appendix](#page-26-0)
- [article](#page-27-0)
- [bibliodiv](#page-34-0)
- [bibliography](#page-35-0)
- [blockquote](#page-40-0)
- [caption](#page-41-0)
- [colophon](#page-46-0)
- [entry](#page-58-0)
- [entry \(simple\)](#page-60-0)
- [example](#page-66-0)
- [footnote](#page-70-0)
- [glossdef](#page-74-0)
- [important](#page-83-0)
- [informalexample](#page-87-0)
- [listitem](#page-104-0)
- [note](#page-109-0)
- [para](#page-117-0)
- [question](#page-129-0)
- [sect1](#page-134-0)
- [sect2](#page-136-0)
- [sect3](#page-138-0)
- [sect4](#page-140-0)
- [sect5](#page-142-0)
- [sidebar](#page-144-0)
- [tip](#page-168-0)

- [listitem](#page-104-0)
- [simpara](#page-146-0)
- [title](#page-169-0)

# <span id="page-97-0"></span>**jobtitle**

Le titre d'une personne dans un organisme.

### **Construction**

```
<jobtitle>
  - Zero or more of
   x Text
   x inlinemediaobject
   x link
   x subscript
   x superscript
   x xref
</jobtitle>
```
### **Attributs**

- db.common.attributes
- db.common.linking.attributes

#### **Description, usage**

Indique la position d'une personne dans un organisme, généralement, la position pour laquelle elle y est payée.

### **Éléments parents**

• [affiliation](#page-21-0)

- [inlinemediaobject](#page-92-0)
- [link](#page-101-0)
- [subscript](#page-153-0)
- [superscript](#page-158-0)

• [xref](#page-175-0)

# <span id="page-98-1"></span>**keyword**

Un mot-clé.

### **Construction**

<keyword> x Text </keyword>

#### **Attributs**

- db.common.attributes
- db.common.linking.attributes

#### **Description, usage**

Mot-clé pour décrire l'élément du document auquel il est rattaché.

### **Éléments parents**

• [keywordset](#page-98-0)

### **Éléments fils**

Aucun

# <span id="page-98-0"></span>**keywordset**

Un ensemmble de mots-clés.

### **Construction**

<keywordset> - One or more of x keyword </keywordset>

### **Attributs**

- db.common.attributes
- db.common.linking.attributes

#### **Description, usage**

Contient les mots clefs, <keyword>, pour décrire l'élément auquel est rattaché l'élément <info> (article, section, média).

- [info \(notitle\)](#page-84-0)
- [info \(titlereq\)](#page-85-0)

• [keyword](#page-98-1)

# <span id="page-99-1"></span>**label**

Étiquette de présentatiion des questions-réponses.

### **Construction**

<label> - Zero or more of x Text x link x inlinemediaobject x subscript x superscript x xref </label>

### **Attributs**

- db.common.attributes
- db.common.linking.attributes

#### **Description, usage**

Permet d'indiquer l'étiquette introduisant une question, <question>, ou une réponse, <answer>, dans bloc question-réponse, <qandaset> si on ne veut pas utiliser les étiquettes par défaut (souvent Q et A).

### **Éléments parents**

- [answer](#page-24-0)
- [question](#page-129-0)

### **Éléments fils**

- [inlinemediaobject](#page-92-0)
- [link](#page-101-0)
- [subscript](#page-153-0)
- [superscript](#page-158-0)
- [xref](#page-175-0)

# <span id="page-99-0"></span>**legalnotice**

Paragarphes de présentation des obligations légales ou exigences attachées à un document ou objet.

# **Construction**

<legalnotice> - One or more of x simpara

</legalnotice>

#### **Attributs**

- db.common.attributes
- db.common.linking.attributes

#### **Description, usage**

Permet d'apporter des informations sur l'utilisation d'un document (article, section) ou d'un objet (média, référence bibliographique)

### **Éléments parents**

- [bibliomixed](#page-38-0)
- [info \(notitle\)](#page-84-0)
- [info \(titlereq\)](#page-85-0)

### **Éléments fils**

• [simpara](#page-146-0)

# <span id="page-100-0"></span>**lineage**

Dans le nom d'une personne, relation aux ascendants ou descendants.

### **Construction**

<lineage> - Zero or more of x Text x inlinemediaobject x link x subscript x superscript x xref </lineage>

### **Attributs**

- db.common.attributes
- db.common.linking.attributes

#### **Description, usage**

Typiquement, indication du type "Jr." (junior) ou "Sr." (senior).

### **Éléments parents**

• [personname](#page-121-0)

- [inlinemediaobject](#page-92-0)
- [link](#page-101-0)
- [subscript](#page-153-0)
- [superscript](#page-158-0)
- [xref](#page-175-0)

# <span id="page-101-0"></span>**link**

Lien hypertexte.

### **Construction**

<link> - Zero or more of x Text x citetitle x inlinemediaobject x link x email x inlineequation x acronym x emphasis x foreignphrase x footnote x footnoteref x glossterm x quote x subscript x superscript x citation x citebiblioid x author x editor x personname x orgname x xref x uri </link>

#### **Attributs**

- db.common.attributes
- db.common.linking.attributes
- endterm
- xrefstyle

L'attribut "endterm" renvoie vers un élément dont le contenu est utilisé pour l'affichage du lien si l'élément <link> est vide.

Si un processus spécifique est prévu, "xrefstyle" permet de donner une information de style.

#### **Description, usage**

Lien hypertexte général. Généralement le contenu est mis en évidence, sauf si l'élément <link> est vide et que l'attribut "endterm" indique l'élément dont le texte doit servir pour afficher le lien.

Pour un lien interne, on indique l'identifiant de l'élément pointé dans "linkend". Pour un lien externe, on indique l'URI de l'objet (page web, fichier à télécharger...) dan ""xlink:href".

- [acronym](#page-18-0)
- [address](#page-19-0)
- [artpagenums](#page-29-0)
- [attribution](#page-30-0)
- [biblioid](#page-36-0)
- [citebiblioid](#page-43-1)
- [citetitle](#page-43-0)
- [city](#page-45-0)
- [confdates](#page-48-1)
- [confsponsor](#page-49-0)
- [conftitle](#page-50-0)
- [contrib](#page-51-1)
- [country](#page-52-0)
- [edition](#page-53-1)
- [emphasis](#page-56-0)
- [emphasis \(limited\)](#page-57-0)
- [fax](#page-67-0)
- [firstname](#page-69-0)
- [foreignphrase](#page-72-0)
- [glossseealso](#page-77-0)
- [glossterm](#page-79-0)
- [holder](#page-80-0)
- [honorific](#page-81-1)
- [issuenum](#page-95-1)
- [jobtitle](#page-97-0)
- [label](#page-99-1)
- [lineage](#page-100-0)
- [link](#page-101-0)
- [literallayout](#page-105-0)
- [mathphrase](#page-107-0)
- [orgdiv](#page-112-0)
- [orgname](#page-113-0)
- [otheraddr](#page-114-0)
- [othername](#page-116-0)
- [pagenums](#page-117-1)
- [para](#page-117-0)
- [personname](#page-121-0)
- [phone](#page-122-0)
- [pob](#page-122-1)
- [postcode](#page-123-0)
- [publishername](#page-126-0)
- [quote](#page-130-0)
- [seriesvolnums](#page-144-1)
- [simpara](#page-146-0)
- [state](#page-149-0)
- [street](#page-151-0)
- [subscript](#page-153-0)
- [subtitle](#page-156-0)
- [superscript](#page-158-0)
- [surname](#page-160-0)
- [title](#page-169-0)
- [uri](#page-172-1)
- [volumenum](#page-174-0)
- [year](#page-176-0)

- [acronym](#page-18-0)
- [author](#page-32-0)
- [citation](#page-42-0)
- [citebiblioid](#page-43-1)
- [citetitle](#page-43-0)
- [editor](#page-54-0)
- [email](#page-55-0)
- [emphasis](#page-56-0)
- [footnote](#page-70-0)
- [footnoteref](#page-71-0)
- [foreignphrase](#page-72-0)
- [glossterm](#page-79-0)
- [inlineequation](#page-92-1)
- [inlinemediaobject](#page-92-0)
- [link](#page-101-0)
- [orgname](#page-113-0)
- [personname](#page-121-0)
- [quote](#page-130-0)
- [subscript](#page-153-0)
- [superscript](#page-158-0)
- [uri](#page-172-1)
- [xref](#page-175-0)

# <span id="page-104-0"></span>**listitem**

Entrée de liste.

### **Construction**

- <listitem>
- One or more of
- x itemizedlist / orderedlist
- x simpara
- </listitem>

#### **Attributs**

- db.common.attributes
- db.common.linking.attributes
- override

L'attribut "override" permet d'indiquer le type de puce ou de marque à utiliser pour cette entrée de liste.

#### **Description, usage**

Une entrée de liste pouvant contenir des <simpara> et/ou des (sous-)listes numérotées, <orderedlist>, ou non, <itemizedlist>.

- [itemizedlist](#page-95-0)
- [orderedlist](#page-111-0)

- [itemizedlist](#page-95-0)
- [orderedlist](#page-111-0)
- [simpara](#page-146-0)

### <span id="page-105-0"></span>**literallayout**

Une portion de texte dans laquelle les espaces et les suats de ligne doivent être scrupuleusement respectés (vers).

### **Construction**

<literallayout>

- Zero or more of
- x Text
- x emphasis
- x foreignphrase
- x footnote
- x footnoteref
- x glossterm
- x inlinemediaobject
- x inlineequation
- x link
- x acronym
- x quote x subscript
- x superscript
- x xref
- </literallayout>

### **Attributs**

- db.common.attributes
- db.common.linking.attributes
- class
- continuation
- language
- linenumbering
- startinglinenumber
- xml:space

### **Description, usage**

La mise en forme du texte contenu doit être respectée : texte écrit en vers ou dont la position relative des caractères est importante (dessins en lettres sur plusieurs lignes...).

### **Éléments parents**

• [acknowledgements](#page-17-1)

- [annotation](#page-23-0)
- [answer](#page-24-0)
- [appendix](#page-26-0)
- [article](#page-27-0)
- [blockquote](#page-40-0)
- [colophon](#page-46-0)
- [entry](#page-58-0)
- [entry \(simple\)](#page-60-0)
- [epigraph](#page-63-0)
- [example](#page-66-0)
- [glossdef](#page-74-0)
- [important](#page-83-0)
- [informalexample](#page-87-0)
- [note](#page-109-0)
- [para](#page-117-0)
- [question](#page-129-0)
- [sect1](#page-134-0)
- [sect2](#page-136-0)
- [sect3](#page-138-0)
- [sect4](#page-140-0)
- [sect5](#page-142-0)
- [sidebar](#page-144-0)
- [tip](#page-168-0)

- [acronym](#page-18-0)
- [emphasis](#page-56-0)
- [footnote](#page-70-0)
- [footnoteref](#page-71-0)
- [foreignphrase](#page-72-0)
- [glossterm](#page-79-0)
- [inlineequation](#page-92-1)
- [inlinemediaobject](#page-92-0)
- [link](#page-101-0)
- [quote](#page-130-0)
- [subscript](#page-153-0)
- [superscript](#page-158-0)
- [xref](#page-175-0)

## <span id="page-107-0"></span>**mathphrase**

Une expression mathématique n'usant que de caractères simples.

### **Construction**

<mathphrase> - Zero or more of x Text x inlinemediaobject x link x emphasis (limited) x subscript x superscript x xref </mathphrase>

#### **Attributs**

- db.common.attributes
- db.common.linking.attributes

#### **Description, usage**

Au fil du texte ou dans un bloc d'équation, <equation> ou <informalequation>, une <mathphrase> permet de mettre en évidence une expression mathématique n'utilisant que des caractères simples (lettres, indices, exposants, signes mathématiques de base).

### **Éléments parents**

- [equation](#page-64-0)
- [informalequation](#page-86-0)
- [inlineequation](#page-92-1)

- [emphasis \(limited\)](#page-57-0)
- [inlinemediaobject](#page-92-0)
- [link](#page-101-0)
- [subscript](#page-153-0)
- [superscript](#page-158-0)
- [xref](#page-175-0)
# <span id="page-108-0"></span>**mediaobject**

Conteneur pour l'affichage d'un média hors du fil du texte.

## **Construction**

<mediaobject> - Sequence of - One or more of x audioobject / imageobject / videoobject x caption ? </mediaobject>

### **Attributs**

- db.common.attributes
- db.common.linking.attributes

#### **Description, usage**

Un <mediaobject> peut contenir plusieurs média, un seul sera affiché au final en fonction du traitement ou des capacités d'affichage.

### **Éléments parents**

- [acknowledgements](#page-17-0)
- [annotation](#page-23-0)
- [answer](#page-24-0)
- [appendix](#page-26-0)
- [article](#page-27-0)
- [bibliodiv](#page-34-0)
- [bibliography](#page-35-0)
- [blockquote](#page-40-0)
- [colophon](#page-46-0)
- [entry](#page-58-0)
- [entry \(simple\)](#page-60-0)
- [equation](#page-64-0)
- [example](#page-66-0)
- [figure](#page-68-0)
- [glossdef](#page-74-0)
- [important](#page-83-0)
- [informalequation](#page-86-0)
- [informalexample](#page-87-0)
- [informalfigure](#page-89-0)
- [note](#page-109-0)
- [para](#page-117-0)
- [question](#page-129-0)
- [sect1](#page-134-0)
- [sect2](#page-136-0)
- [sect3](#page-138-0)
- [sect4](#page-140-0)
- [sect5](#page-142-0)
- [sidebar](#page-144-0)
- [tip](#page-168-0)

## **Éléments fils**

- [audioobject](#page-31-0)
- [caption](#page-41-0)
- [imageobject](#page-82-0)
- [videoobject](#page-173-0)

### <span id="page-109-0"></span>**note**

Une remarque, une observation extraite du fil principale du texte.

### **Construction**

<note>

- Sequence of
- x title ?
- One or more of
- x equation / example / figure / table
- x mediaobject
- x informalequation / informalexample / informalfigure / informaltable
- x bibliolist / glosslist
- x itemizedlist / orderedlist
- x procedure / qandaset
- x formalpara / para
- x blockquote / epigraph
- x literallayout

```
</note>
```
#### **Attributs**

• db.common.attributes

#### **Description, usage**

On utilisera de préférence <note> pour les observations les plus générales ou neutres, en laissant les remarques jugées les plus importantes pour  $\langle$ important $\rangle$  et les suggestions pour  $\langle$ tip $\rangle$ .

# **Éléments parents**

- [appendix](#page-26-0)
- [article](#page-27-0)
- [bibliodiv](#page-34-0)
- [bibliography](#page-35-0)
- [sect1](#page-134-0)
- [sect2](#page-136-0)
- [sect3](#page-138-0)
- [sect4](#page-140-0)
- [sect5](#page-142-0)

- [bibliolist](#page-37-0)
- [blockquote](#page-40-0)
- [epigraph](#page-63-0)
- [equation](#page-64-0)
- [example](#page-66-0)
- [figure](#page-68-0)
- [formalpara](#page-73-0)
- [glosslist](#page-76-0)
- [informalequation](#page-86-0)
- [informalexample](#page-87-0)
- [informalfigure](#page-89-0)
- [informaltable](#page-90-0)
- [itemizedlist](#page-95-0)
- [literallayout](#page-105-0)
- [mediaobject](#page-108-0)
- [orderedlist](#page-111-0)
- [para](#page-117-0)
- [procedure](#page-124-0)
- [qandaset](#page-127-0)
- [table](#page-161-0)
- [title](#page-169-0)

# <span id="page-111-0"></span>**orderedlist**

Liste ordonnée, dont chaque entrée est marquée de manière incrémentielle (numéros, lettres...).

#### **Construction**

<orderedlist>

- Sequence of
- x title ?
- Zero or more of
- x simpara
- One or more of
- x listitem
- </orderedlist>

#### **Attributs**

- db.common.attributes
- db.common.linking.attributes
- continuation
- inheritnum
- numeration
- spacing
- startingnumber

L'attribut "spacing" permet d'indiquer si l'on désire un espacement "compact" ou "normal".

L'attribut "numeration" indique le type de numérotation désiré en indiquant comme valeur "arabic" (par défaut, chiffres dits arabes), "upperalpha" ou "loweralpha" (lettres majuscules ou minuscules), "upperroman" ou "lowerroman" (chiffres romains en majuscules ou minuscules).

L'attribut "continuation" permet d'indiquer si la numérotation doit continuer la numérotation de la liste précédente (renseigner la valeur "continues") ou si la numérotation est propre à la liste (renseigner la valeur "restarts", valeur par défaut). Si l'on désire faire commencer la numérotation de la liste à un point particulier, on renseigner alors cette valeur de départ dans l 'attribut "startingnumber".

L'attribut "inheritnum" permet d'indiquer si, pour dee listes numérotées sur plusieurs niveaux (listes imbriquées), la numérotation ne prend en compte que la liste dans laquelle on se situe (valeur "ignore", par défaut) ou si la numérotation est composée en prenant en compte la position des entrées des listes de niveau supérieur (4.2. pour la deuxième entrée de la liste secondaire située en quatrième entrée de la liste principale).

#### **Description, usage**

Selon l'endroit, une liste peut avoir un titre et des paragraphes <simpara> de présentation, ou être insérée dans un <para>.

#### **Éléments parents**

- [acknowledgements](#page-17-0)
- [annotation](#page-23-0)
- [answer](#page-24-0)
- [appendix](#page-26-0)
- [article](#page-27-0)
- [bibliodiv](#page-34-0)
- [bibliography](#page-35-0)
- [blockquote](#page-40-0)
- [caption](#page-41-0)
- [colophon](#page-46-0)
- [entry](#page-58-0)
- [entry \(simple\)](#page-60-0)
- [example](#page-66-0)
- [footnote](#page-70-0)
- [glossdef](#page-74-0)
- [important](#page-83-0)
- [informalexample](#page-87-0)
- [listitem](#page-104-0)
- [note](#page-109-0)
- [para](#page-117-0)
- [question](#page-129-0)
- [sect1](#page-134-0)
- [sect2](#page-136-0)
- [sect3](#page-138-0)
- [sect4](#page-140-0)
- [sect5](#page-142-0)
- [sidebar](#page-144-0)
- [tip](#page-168-0)

# **Éléments fils**

- [listitem](#page-104-0)
- [simpara](#page-146-0)
- [title](#page-169-0)

# <span id="page-112-0"></span>**orgdiv**

Division dans un organisme structuré.

## **Construction**

<orgdiv> - Zero or more of x Text x inlinemediaobject x link

- x subscript
- x superscript
- x xref
- </orgdiv>

### **Attributs**

- db.common.attributes
- db.common.linking.attributes

### **Description, usage**

Permet de préciser de manière la position dans un on organisme structuré (pôle recherche, service qualité, ou même

# **Éléments parents**

- [affiliation](#page-21-0)
- [author](#page-32-0)
- [editor](#page-54-0)
- [othercredit](#page-115-0)

# **Éléments fils**

- [inlinemediaobject](#page-92-0)
- [link](#page-101-0)
- [subscript](#page-153-0)
- [superscript](#page-158-0)
- [xref](#page-175-0)

### <span id="page-113-0"></span>**orgname**

Nom d'un organisme, d'une entreprise.

# **Construction**

<orgname> - Zero or more of x Text x inlinemediaobject x link x subscript x superscript

 x xref </orgname>

#### **Attributs**

- db.common.attributes
- db.common.linking.attributes
- class
- otherclass

L'attribut "class" permet de spécifier le type d'organisme parmi la liste : "consortium", "corporation", "informal", "nonprofit". On peut indiquer un autre type en spécifiant "other" dans "class" et le type spécifique dans l'attribut "otherclass" (chaîne de caractères simple).

#### **Description, usage**

Permet d'indiquer le nom d'un organisme ou d'une entreprise.

### **Éléments parents**

- [affiliation](#page-21-0)
- [author](#page-32-0)
- [editor](#page-54-0)
- [link](#page-101-0)
- [othercredit](#page-115-0)

### **Éléments fils**

- [inlinemediaobject](#page-92-0)
- [link](#page-101-0)
- [subscript](#page-153-0)
- [superscript](#page-158-0)
- [xref](#page-175-0)

# **otheraddr**

Indication d'adresse non spécifiée.

### **Construction**

<otheraddr> - Zero or more of x Text x inlinemediaobject x link x subscript x superscript x xref

</otheraddr>

#### **Attributs**

- db.common.attributes
- db.common.linking.attributes

#### **Description, usage**

Dans une <address>, permet d'insérer une information de type non prévu.

#### **Éléments parents**

• [address](#page-19-0)

### **Éléments fils**

- [inlinemediaobject](#page-92-0)
- [link](#page-101-0)
- [subscript](#page-153-0)
- [superscript](#page-158-0)
- [xref](#page-175-0)

# <span id="page-115-0"></span>**othercredit**

Une personne ou entité dont le rôle est autre qu'auteur ou "éditeur" (au sens anglais du terme).

### **Construction**

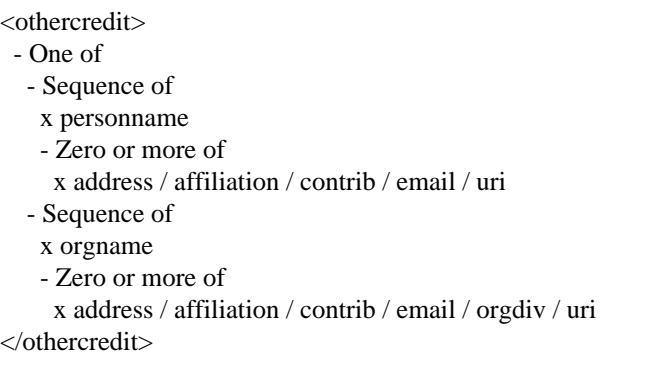

### **Attributs**

- db.common.attributes
- db.common.linking.attributes
- class
- otherclass

L'attribut "class" permet de préciser le type de contribution parmi la liste : "copyeditor", "graphicdesigner", "productioneditor", "technicaleditor", "translator". Si un autre type de contribution doit être déclaré, il faut renseigner "class" avec la valeur "other" et indiquer le type de contribution (chaîne de caractères simple) dans l'attribut "otherclass".

#### **Description, usage**

Permet de préciser des types de contibution spécifiques.

#### **Éléments parents**

- [authorgroup](#page-33-0)
- [bibliomixed](#page-38-0)

### **Éléments fils**

- [address](#page-19-0)
- [affiliation](#page-21-0)
- [contrib](#page-51-0)
- [email](#page-55-0)
- [orgdiv](#page-112-0)
- [orgname](#page-113-0)
- [personname](#page-121-0)
- [uri](#page-172-0)

# <span id="page-116-0"></span>**othername**

Indication spécifique dans le nom d'une personne

### **Construction**

<othername> - Zero or more of x Text x inlinemediaobject x link x subscript x superscript x xref </othername>

### **Attributs**

- db.common.attributes
- db.common.linking.attributes

#### **Description, usage**

Permet de préciser une portion de nom d'une personne, autre que les éléments simples tels que nom, prénom, par exemple, nom d'usage ou surnom.

### **Éléments parents**

• [personname](#page-121-0)

# **Éléments fils**

- [inlinemediaobject](#page-92-0)
- [link](#page-101-0)
- [subscript](#page-153-0)
- [superscript](#page-158-0)
- [xref](#page-175-0)

# **pagenums**

Numéro des pages dans une référence bibliographique.

# **Construction**

- <pagenums>
- Zero or more of
- x Text
- x link
- x inlinemediaobject
- x subscript
- x superscript
- </pagenums>

# **Attributs**

- db.common.attributes
- db.common.linking.attributes

### **Description, usage**

Permet d'indiquer la page ou les pages correspondant à une ressource décrite dans une référence bibliographique.

# **Éléments parents**

• [bibliomixed](#page-38-0)

# **Éléments fils**

- [inlinemediaobject](#page-92-0)
- [link](#page-101-0)
- [subscript](#page-153-0)
- [superscript](#page-158-0)

#### <span id="page-117-0"></span>**para**

Un paragraphe.

# **Construction**

<para> - Zero or more of x Text x citetitle x inlinemediaobject x anchor x link x email x inlineequation x acronym x emphasis x foreignphrase x footnote x footnoteref x glossterm x quote x subscript x superscript x citation x xref x equation / example / figure / table x mediaobject x informalequation / informalexample / informalfigure / informaltable x bibliolist / glosslist x itemizedlist / orderedlist x procedure / qandaset x literallayout </para>

#### **Attributs**

- db.common.attributes
- db.common.linking.attributes

#### **Description, usage**

L'élément <para> est le paragraphe type contneu dans le corps de texte de l'article, des sections et des principaux blocs de texte. Sont contenu est plus large que celui d'un <simpara>. Il peut être inclus dans un <formalpara> qui, en plus d'un <para>, comporte un titre.

#### **Éléments parents**

- [annotation](#page-23-0)
- [answer](#page-24-0)
- [appendix](#page-26-0)
- [article](#page-27-0)
- [formalpara](#page-73-0)
- [glossdef](#page-74-0)
- [important](#page-83-0)
- [note](#page-109-0)
- [question](#page-129-0)
- [sect1](#page-134-0)
- [sect2](#page-136-0)
- [sect3](#page-138-0)
- [sect4](#page-140-0)
- [sect5](#page-142-0)
- [sidebar](#page-144-0)
- [tip](#page-168-0)

- [acronym](#page-18-0)
- [anchor](#page-22-0)
- [bibliolist](#page-37-0)
- [citation](#page-42-0)
- [citetitle](#page-43-0)
- [email](#page-55-0)
- [emphasis](#page-56-0)
- [equation](#page-64-0)
- [example](#page-66-0)
- [figure](#page-68-0)
- [footnote](#page-70-0)
- [footnoteref](#page-71-0)
- [foreignphrase](#page-72-0)
- [glosslist](#page-76-0)
- [glossterm](#page-79-0)
- [informalequation](#page-86-0)
- [informalexample](#page-87-0)
- [informalfigure](#page-89-0)
- [informaltable](#page-90-0)
- [inlineequation](#page-92-1)
- [inlinemediaobject](#page-92-0)
- [itemizedlist](#page-95-0)
- [link](#page-101-0)
- [literallayout](#page-105-0)
- [mediaobject](#page-108-0)
- [orderedlist](#page-111-0)
- [procedure](#page-124-0)
- [qandaset](#page-127-0)
- [quote](#page-130-0)
- [subscript](#page-153-0)
- [superscript](#page-158-0)
- [table](#page-161-0)
- [xref](#page-175-0)

#### <span id="page-120-0"></span>**person**

Une personne et des informations sur elle.

#### **Construction**

<person>

- Sequence of
- x personname
- Zero or more of

x address / affiliation / email / uri

</person>

#### **Attributs**

- db.common.attributes
- db.common.linking.attributes

#### **Description, usage**

Information sur une personne dans une <attribution>, permettant d'attribuer une citation dans un <blockquote> ou un <epigraph>.

### **Éléments parents**

• [attribution](#page-30-0)

- [address](#page-19-0)
- [affiliation](#page-21-0)
- [email](#page-55-0)
- [personname](#page-121-0)
- [uri](#page-172-0)

## <span id="page-121-0"></span>**personname**

Le nom d'une personne.

### **Construction**

- <personname>
- One of
- Zero or more of
- x Text
- x inlinemediaobject
- x link
- x subscript
- x superscript
- One or more of
- x firstname / honorific / lineage / othername / surname

</personname>

### **Attributs**

- db.common.attributes
- db.common.linking.attributes

### **Description, usage**

Les éléments du nom d'une personne.

# **Éléments parents**

- [address](#page-19-0)
- [attribution](#page-30-0)
- [author](#page-32-0)
- [bibliomixed](#page-38-0)
- [editor](#page-54-0)
- [link](#page-101-0)
- [othercredit](#page-115-0)
- [person](#page-120-0)

- [firstname](#page-69-0)
- [honorific](#page-81-0)
- [inlinemediaobject](#page-92-0)
- [lineage](#page-100-0)
- [link](#page-101-0)
- [othername](#page-116-0)
- [subscript](#page-153-0)
- [superscript](#page-158-0)
- [surname](#page-160-0)

# **phone**

Un numéro de téléphone.

# **Construction**

<phone>

- Zero or more of
- x Text
- x link
- x inlinemediaobject
- x subscript
- x superscript
- </phone>

## **Attributs**

- db.common.attributes
- db.common.linking.attributes

#### **Description, usage**

Indique un uméro de téléphone dans une <address>.

# **Éléments parents**

• [address](#page-19-0)

### **Éléments fils**

- [inlinemediaobject](#page-92-0)
- [link](#page-101-0)
- [subscript](#page-153-0)
- [superscript](#page-158-0)

# **pob**

Un numéro de boîte postale.

# **Construction**

<pob> - Zero or more of x Text x link x inlinemediaobject x subscript x superscript

</pob>

### **Attributs**

- db.common.attributes
- db.common.linking.attributes

#### **Description, usage**

Précise un uméro de boîte postale dans une <address>.

#### **Éléments parents**

• [address](#page-19-0)

### **Éléments fils**

- [inlinemediaobject](#page-92-0)
- [link](#page-101-0)
- [subscript](#page-153-0)
- [superscript](#page-158-0)

# **postcode**

Un code postal.

#### **Construction**

<postcode> - Zero or more of x Text x link x inlinemediaobject x subscript x superscript </postcode>

### **Attributs**

- db.common.attributes
- db.common.linking.attributes

#### **Description, usage**

Indique le code postal dans une <address>.

### **Éléments parents**

• [address](#page-19-0)

- [inlinemediaobject](#page-92-0)
- [link](#page-101-0)
- [subscript](#page-153-0)
- [superscript](#page-158-0)

# <span id="page-124-0"></span>**procedure**

Un bloc présentant une procédure, une liste d'actions à mener dans un ordre déterminé.

### **Construction**

<procedure> - Sequence of x title ? - Zero or more of x simpara - One or more of x step </procedure>

#### **Attributs**

- db.common.attributes
- db.common.linking.attributes

#### **Description, usage**

Une procédure puet avoir un tire et des paragraphes introductifs. Ensuite, il y a une succession d'étapes, <step>, pouvant comprendre des sous-étapes et/ou des étapes alternatives, <stepalternatives>.

### **Éléments parents**

- [annotation](#page-23-0)
- [answer](#page-24-0)
- [appendix](#page-26-0)
- [article](#page-27-0)
- [blockquote](#page-40-0)
- [entry](#page-58-0)
- [entry \(simple\)](#page-60-0)
- [example](#page-66-0)
- [glossdef](#page-74-0)
- [important](#page-83-0)
- [informalexample](#page-87-0)
- [note](#page-109-0)
- [para](#page-117-0)
- [question](#page-129-0)
- [sect1](#page-134-0)
- [sect2](#page-136-0)
- [sect3](#page-138-0)
- [sect4](#page-140-0)
- [sect5](#page-142-0)
- [sidebar](#page-144-0)
- [tip](#page-168-0)

### **Éléments fils**

- [simpara](#page-146-0)
- [step](#page-149-0)
- [title](#page-169-0)

# **pubdate**

Une date de publication.

### **Construction**

- <pubdate>
- One of
- x xs:date
- x xs:dateTime
- x xs:gYearMonth
- x xs:gYear </pubdate>

#### **Attributs**

- db.common.attributes
- db.common.linking.attributes

#### **Description, usage**

La date de publication du document principal, <article>, renseignée dans le bloc d'informations, <info.titlereq>, de l'article.

#### **Éléments parents**

• [info \(titlereq\)](#page-85-0)

### **Éléments fils**

Aucun

# <span id="page-125-0"></span>**publisher**

Le "publisher" au sens anglais du terme, soit,en français, l'éditeur.

#### **Construction**

- <publisher>
- Sequence of
- x publishername
- Zero or more of
- x address
- </publisher>

### **Attributs**

- db.common.attributes
- db.common.linking.attributes

#### **Description, usage**

Indique l'éditeur du document principal ou du document cité dans une référence bibliographique. Cet élément comprend le nom de l'éditeur et éventuellment des éléments d'adresse.

#### **Éléments parents**

- [bibliomixed](#page-38-0)
- [info \(titlereq\)](#page-85-0)

#### **Éléments fils**

- [address](#page-19-0)
- [publishername](#page-126-0)

### <span id="page-126-0"></span>**publishername**

Le nom d'un "publisher", éditeur en français.

### **Construction**

<publishername> - Zero or more of x Text x inlinemediaobject x link x subscript x superscript x xref </publishername>

#### **Attributs**

- db.common.attributes
- db.common.linking.attributes

#### **Description, usage**

Le nom de l'éditeur d'un document papier ou électronique.

#### **Éléments parents**

• [publisher](#page-125-0)

# **Éléments fils**

- [inlinemediaobject](#page-92-0)
- [link](#page-101-0)
- [subscript](#page-153-0)
- [superscript](#page-158-0)
- [xref](#page-175-0)

# <span id="page-127-1"></span>**qandaentry**

Une entrée dans un bloc Question-Réponse, <qandaset>.

# **Construction**

- <qandaentry> - Sequence of x title ? x question - Zero or more of
- x answer </qandaentry>

#### **Attributs**

- db.common.attributes
- db.common.linking.attributes

#### **Description, usage**

Une <qandaentry> a toujours une question, <question>, mais peut n'avoir pas de réponse, une ou plusieurs réponses, <answer> selon les cas.

# **Éléments parents**

• [qandaset](#page-127-0)

### **Éléments fils**

- [answer](#page-24-0)
- [question](#page-129-0)
- [title](#page-169-0)

# <span id="page-127-0"></span>**qandaset**

Un bloc de Question-Réponse.

# **Construction**

<qandaset> - Sequence of x title ?

 - Zero or more of x simpara - One or more of x qandaentry </qandaset>

#### **Attributs**

- db.common.attributes
- db.common.linking.attributes
- defaultlabel

L'attribut "defaultlabel" permet d'indiquer le type d'étiquetage à utiliser pour le bloc : "none" pour aucun, "numeric" pour une numérotation, "qanda" pour un marquage de type *Q* pour les question et *A* pour les réponses.

#### **Description, usage**

Une liste, avec titre et paragraphes introductifs possibles, de questions avec leurs réponses éventuelles et/ou multiples. La possibilité offerte par le DocBook de créer des sous-parties dans un <qandaset> n'a pas été conservée.

#### **Éléments parents**

- [annotation](#page-23-0)
- [appendix](#page-26-0)
- [article](#page-27-0)
- [blockquote](#page-40-0)
- [entry](#page-58-0)
- [entry \(simple\)](#page-60-0)
- [example](#page-66-0)
- [glossdef](#page-74-0)
- [important](#page-83-0)
- [informalexample](#page-87-0)
- [note](#page-109-0)
- [para](#page-117-0)
- [sect1](#page-134-0)
- [sect2](#page-136-0)
- [sect3](#page-138-0)
- [sect4](#page-140-0)
- [sect5](#page-142-0)
- [sidebar](#page-144-0)

• [tip](#page-168-0)

# **Éléments fils**

- [qandaentry](#page-127-1)
- [simpara](#page-146-0)
- [title](#page-169-0)

# <span id="page-129-0"></span>**question**

Une question dans un bloc Question-Réponse.

# **Construction**

<question>

- Sequence of

x label ?

- One or more of
- x equation / example / figure / table
- x mediaobject
- x informalequation / informalexample / informalfigure / informaltable
- x bibliolist / glosslist
- x itemizedlist / orderedlist
- x procedure
- x formalpara / para
- x literallayout

</question>

#### **Attributs**

- db.common.attributes
- db.common.linking.attributes

### **Description, usage**

Une <question> indique la question ou leproblème auxquels il sera éventuellement répondu par une ou plusieurs réponses, <answer>. L'élement fils <label> permet de préciser l'étiquette de présentation de cette <question>.

### **Éléments parents**

• [qandaentry](#page-127-1)

- [bibliolist](#page-37-0)
- [equation](#page-64-0)
- [example](#page-66-0)
- [figure](#page-68-0)
- [formalpara](#page-73-0)
- [glosslist](#page-76-0)
- [informalequation](#page-86-0)
- [informalexample](#page-87-0)
- [informalfigure](#page-89-0)
- [informaltable](#page-90-0)
- [itemizedlist](#page-95-0)
- [label](#page-99-0)
- [literallayout](#page-105-0)
- [mediaobject](#page-108-0)
- [orderedlist](#page-111-0)
- [para](#page-117-0)
- [procedure](#page-124-0)
- [table](#page-161-0)

#### <span id="page-130-0"></span>**quote**

Une citation dans le fil du texte.

#### **Construction**

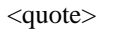

- Zero or more of
- x Text
- x inlinemediaobject
- x link
- x acronym
- x citetitle
- x emphasis
- x foreignphrase x footnote
- x footnoteref
- x glossterm
- x quote
- x subscript
- x superscript
- x xref
- </quote>

#### **Attributs**

- db.common.attributes
- db.common.linking.attributes

#### **Description, usage**

L'élément <quote> contient une citation. Les marques de citation seront générées automatiquement. En précisant la langue de la citation (xml:lang), il est possible de prévoir une mise entre « guillements » pour les citations en français et l'utilisation de "quote marks" pour l'anglais.

## **Éléments parents**

- [bibliomixed](#page-38-0)
- [citetitle](#page-43-0)
- [emphasis](#page-56-0)
- [foreignphrase](#page-72-0)
- [glossseealso](#page-77-0)
- [glossterm](#page-79-0)
- [link](#page-101-0)
- [literallayout](#page-105-0)
- [para](#page-117-0)
- [quote](#page-130-0)
- [simpara](#page-146-0)
- [subtitle](#page-156-0)
- [title](#page-169-0)

# **Éléments fils**

- [acronym](#page-18-0)
- [citetitle](#page-43-0)
- [emphasis](#page-56-0)
- [footnote](#page-70-0)
- [footnoteref](#page-71-0)
- [foreignphrase](#page-72-0)
- [glossterm](#page-79-0)
- [inlinemediaobject](#page-92-0)
- [link](#page-101-0)
- [quote](#page-130-0)
- [subscript](#page-153-0)
- [superscript](#page-158-0)
- [xref](#page-175-0)

# **row (cells)**

Une rangée de cellules.

### **Construction**

```
<row (cells)>
  - One or more of
   x entry
\langlerow (cells)>
```
#### **Attributs**

- db.common.attributes
- db.common.linking.attributes
- rowsep
- valign

### **Description, usage**

Une rangée de cellules dans un sous-tableau, <entrytbl>, contenu dans un tableau sans titre, <informaltable>.

#### **Éléments parents**

• [tbody \(cells\)](#page-162-0)

#### **Éléments fils**

• [entry](#page-58-0)

# **row (cellst)**

Une rangée de cellules.

### **Construction**

<row (cellst)> - One or more of x entry (simple)  $\langle$ row (cellst)>

#### **Attributs**

- db.common.attributes
- db.common.linking.attributes
- rowsep
- valign

#### **Description, usage**

Une rangée de cellules dans uns sous-tableau, <entrytbl.t>, contenu dans un tableau avec titre, <table>.

#### **Éléments parents**

• [tbody \(cellst\)](#page-163-0)

# **Éléments fils**

• [entry \(simple\)](#page-60-0)

# **row (hf)**

Une rangée de cellules.

### **Construction**

 $<$ row (hf) $>$  - One or more of x entry (simple)  $\langle$ row (hf) $>$ 

### **Attributs**

- db.common.attributes
- db.common.linking.attributes
- rowsep
- valign

#### **Description, usage**

une rangée de cellules dans les en-têtes et pieds de colonnes, <thead> et <tfoot>.

### **Éléments parents**

- [tfoot](#page-164-0)
- [thead](#page-167-0)

# **Éléments fils**

• [entry \(simple\)](#page-60-0)

# **row (tbl)**

Une rangée de tableau principal.

# **Construction**

 $<$ row (tbl) $>$ 

- One or more of x entry / entrytbl
- $\langle$ row (tbl)>

### **Attributs**

- db.common.attributes
- db.common.linking.attributes
- rowsep
- valign

### **Description, usage**

Une rangée de tableau sans titre, <informaltable> pouvant contenir cellules ou sous-tableau.

# **Éléments parents**

• [tbody \(main\)](#page-163-1)

### **Éléments fils**

- [entry](#page-58-0)
- [entrytbl](#page-61-0)

# **row (tblt)**

Une rangée de tableau principal.

# **Construction**

```
<row (tblt)> - One or more of
   x entry (simple) / entrytbl (t)
\langlerow (tblt)>
```
#### **Attributs**

- db.common.attributes
- db.common.linking.attributes
- rowsep
- valign

### **Description, usage**

Une rangée de tableau avec titre, <table> pouvant contenir cellules ou sous-tableau.

### **Éléments parents**

• [tbody \(maint\)](#page-164-1)

### **Éléments fils**

- [entry \(simple\)](#page-60-0)
- [entrytbl \(t\)](#page-62-0)

# <span id="page-134-0"></span>**sect1**

Un premier niveau de division du document principal.

# **Construction**

 $<$ sect $1>$  - Sequence of x title x subtitle ? x info (notitle) ? - Sequence of

- One or more of
- x annotation
- x important / note / tip
- x equation / example / figure / table
- x mediaobject
- x informalequation / informalexample / informalfigure / informaltable
- x bibliolist / glosslist
- x itemizedlist / orderedlist
- x procedure / qandaset
- x anchor
- x formalpara / para
- x blockquote / epigraph
- x sidebar
- x literallayout
- Sequence of
- One or more of
- x sect2
- Sequence of
- One or more of
- x sect2

 $\langle$ sect1>

#### **Attributs**

- db.common.attributes
- db.common.linking.attributes
- label
- status

#### **Description, usage**

Premier niveau sur cinq de division d'un document principal.

#### **Éléments parents**

- [appendix](#page-26-0)
- [article](#page-27-0)

- [anchor](#page-22-0)
- [annotation](#page-23-0)
- [bibliolist](#page-37-0)
- [blockquote](#page-40-0)
- [epigraph](#page-63-0)
- [equation](#page-64-0)
- [example](#page-66-0)
- [figure](#page-68-0)
- [formalpara](#page-73-0)
- [glosslist](#page-76-0)
- [important](#page-83-0)
- [info \(notitle\)](#page-84-0)
- [informalequation](#page-86-0)
- [informalexample](#page-87-0)
- [informalfigure](#page-89-0)
- [informaltable](#page-90-0)
- [itemizedlist](#page-95-0)
- [literallayout](#page-105-0)
- [mediaobject](#page-108-0)
- [note](#page-109-0)
- [orderedlist](#page-111-0)
- [para](#page-117-0)
- [procedure](#page-124-0)
- [qandaset](#page-127-0)
- [sect2](#page-136-0)
- [sidebar](#page-144-0)
- [subtitle](#page-156-0)
- [table](#page-161-0)
- [tip](#page-168-0)
- [title](#page-169-0)

# <span id="page-136-0"></span>**sect2**

Un deuxième niveau de division du document principal.

### **Construction**

 $<$ sect $2>$ - Sequence of

- x title
- x subtitle ?
- x info (notitle) ?
- Sequence of
- One or more of
- x annotation
- x important / note / tip
- x equation / example / figure / table
- x mediaobject
- x informalequation / informalexample / informalfigure / informaltable
- x bibliolist / glosslist
- x itemizedlist / orderedlist
- x procedure / qandaset
- x anchor
- x formalpara / para
- x blockquote / epigraph
- x sidebar
- x literallayout
- Sequence of
- One or more of
- x sect3
- Sequence of - One or more of
	- x sect3
- $\langle$ sect2>

#### **Attributs**

- db.common.attributes
- db.common.linking.attributes
- label
- status

#### **Description, usage**

Deuxième niveau sur cinq de division d'un document principal.

### **Éléments parents**

• [sect1](#page-134-0)

- [anchor](#page-22-0)
- [annotation](#page-23-0)
- [bibliolist](#page-37-0)
- [blockquote](#page-40-0)
- [epigraph](#page-63-0)
- [equation](#page-64-0)
- [example](#page-66-0)
- [figure](#page-68-0)
- [formalpara](#page-73-0)
- [glosslist](#page-76-0)
- [important](#page-83-0)
- [info \(notitle\)](#page-84-0)
- [informalequation](#page-86-0)
- [informalexample](#page-87-0)
- [informalfigure](#page-89-0)
- [informaltable](#page-90-0)
- [itemizedlist](#page-95-0)
- [literallayout](#page-105-0)
- [mediaobject](#page-108-0)
- [note](#page-109-0)
- [orderedlist](#page-111-0)
- [para](#page-117-0)
- [procedure](#page-124-0)
- [qandaset](#page-127-0)
- [sect3](#page-138-0)
- [sidebar](#page-144-0)
- [subtitle](#page-156-0)
- [table](#page-161-0)
- [tip](#page-168-0)
- [title](#page-169-0)

## <span id="page-138-0"></span>**sect3**

Un troisième niveau de division du document principal.

# **Construction**

 $<$ sect $3$ >

- Sequence of
- x title
- x subtitle ?
- x info (notitle) ?
- Sequence of
- One or more of
- x annotation
- x important / note / tip
- x equation / example / figure / table
- x mediaobject
- x informalequation / informalexample / informalfigure / informaltable
- x bibliolist / glosslist
- x itemizedlist / orderedlist
- x procedure / qandaset
- x anchor
- x formalpara / para
- x blockquote / epigraph
- x sidebar
- x literallayout

 - Sequence of - One or more of x sect4 - Sequence of - One or more of x sect4

 $\langle$ sect3>

#### **Attributs**

- db.common.attributes
- db.common.linking.attributes
- label
- status

#### **Description, usage**

Troisième niveau sur cinq de division d'un document principal.

### **Éléments parents**

• sect<sub>2</sub>

- [anchor](#page-22-0)
- [annotation](#page-23-0)
- [bibliolist](#page-37-0)
- [blockquote](#page-40-0)
- [epigraph](#page-63-0)
- [equation](#page-64-0)
- [example](#page-66-0)
- [figure](#page-68-0)
- [formalpara](#page-73-0)
- [glosslist](#page-76-0)
- [important](#page-83-0)
- [info \(notitle\)](#page-84-0)
- [informalequation](#page-86-0)
- [informalexample](#page-87-0)
- [informalfigure](#page-89-0)
- [informaltable](#page-90-0)
- [itemizedlist](#page-95-0)
- [literallayout](#page-105-0)
- [mediaobject](#page-108-0)
- [note](#page-109-0)
- [orderedlist](#page-111-0)
- [para](#page-117-0)
- [procedure](#page-124-0)
- [qandaset](#page-127-0)
- [sect4](#page-140-0)
- [sidebar](#page-144-0)
- [subtitle](#page-156-0)
- [table](#page-161-0)
- [tip](#page-168-0)
- [title](#page-169-0)

### <span id="page-140-0"></span>**sect4**

Un quatrième niveau de division du document principal.

#### **Construction**

#### $<$ sect $4$ >

- Sequence of

#### x title

- x subtitle ?
- x info (notitle) ?
- Sequence of
- One or more of
- x annotation
- x important / note / tip
- x equation / example / figure / table
- x mediaobject
- x informalequation / informalexample / informalfigure / informaltable
- x bibliolist / glosslist
- x itemizedlist / orderedlist
- x procedure / qandaset
- x anchor
- x formalpara / para
- x blockquote / epigraph
- x sidebar
- x literallayout
- Sequence of
- One or more of
- x sect5
- Sequence of - One or more of
- x sect5
- $\langle$ sect $4 \rangle$

### **Attributs**

- db.common.attributes
- db.common.linking.attributes
- label
- status

#### **Description, usage**

Quatrième niveau sur cinq de division d'un document principal.

# **Éléments parents**

• [sect3](#page-138-0)

- [anchor](#page-22-0)
- [annotation](#page-23-0)
- [bibliolist](#page-37-0)
- [blockquote](#page-40-0)
- [epigraph](#page-63-0)
- [equation](#page-64-0)
- [example](#page-66-0)
- [figure](#page-68-0)
- [formalpara](#page-73-0)
- [glosslist](#page-76-0)
- [important](#page-83-0)
- [info \(notitle\)](#page-84-0)
- [informalequation](#page-86-0)
- [informalexample](#page-87-0)
- [informalfigure](#page-89-0)
- [informaltable](#page-90-0)
- [itemizedlist](#page-95-0)
- [literallayout](#page-105-0)
- [mediaobject](#page-108-0)
- [note](#page-109-0)
- [orderedlist](#page-111-0)
- [para](#page-117-0)
- [procedure](#page-124-0)
- [qandaset](#page-127-0)
- [sect5](#page-142-0)
- [sidebar](#page-144-0)
- [subtitle](#page-156-0)
- [table](#page-161-0)
- [tip](#page-168-0)
- [title](#page-169-0)

### <span id="page-142-0"></span>**sect5**

Un cinquième et ultime niveau de division du document principal.

#### **Construction**

 $<$ sect $5$ >

- Sequence of
- x title
- x subtitle ?
- x info (notitle) ? - Sequence of
- One or more of
- x annotation
- x important / note / tip
- x equation / example / figure / table
- x mediaobject
- x informalequation / informalexample / informalfigure / informaltable
- x bibliolist / glosslist
- x itemizedlist / orderedlist
- x procedure / qandaset
- x anchor
- x formalpara / para
- x blockquote / epigraph
- x sidebar
- x literallayout

 $\langle$ sect $5$ >

#### **Attributs**

- db.common.attributes
- db.common.linking.attributes
- label
- status

#### **Description, usage**

Cinquième et dernier niveau sur cinq de division d'un document principal.

# **Éléments parents**

• [sect4](#page-140-0)

- [anchor](#page-22-0)
- [annotation](#page-23-0)
- [bibliolist](#page-37-0)
- [blockquote](#page-40-0)
- [epigraph](#page-63-0)
- [equation](#page-64-0)
- [example](#page-66-0)
- [figure](#page-68-0)
- [formalpara](#page-73-0)
- [glosslist](#page-76-0)
- [important](#page-83-0)
- [info \(notitle\)](#page-84-0)
- [informalequation](#page-86-0)
- [informalexample](#page-87-0)
- [informalfigure](#page-89-0)
- [informaltable](#page-90-0)
- [itemizedlist](#page-95-0)
- [literallayout](#page-105-0)
- [mediaobject](#page-108-0)
- [note](#page-109-0)
- [orderedlist](#page-111-0)
- [para](#page-117-0)
- [procedure](#page-124-0)
- [qandaset](#page-127-0)
- [sidebar](#page-144-0)
- [subtitle](#page-156-0)
- [table](#page-161-0)
- [tip](#page-168-0)
- [title](#page-169-0)
# <span id="page-144-0"></span>**seriesvolnums**

Numéro de volume(s) dans une série de livres.

## **Construction**

<seriesvolnums> - Zero or more of x Text x link x inlinemediaobject x subscript x superscript </seriesvolnums>

#### **Attributs**

- db.common.attributes
- db.common.linking.attributes

## **Description, usage**

Indique le numéro du ou des volumes cités dans une référence bibliographique.

### **Éléments parents**

• [bibliomixed](#page-38-0)

## **Éléments fils**

- [inlinemediaobject](#page-92-0)
- [link](#page-101-0)
- [subscript](#page-153-0)
- [superscript](#page-158-0)

# <span id="page-144-1"></span>**sidebar**

Une portion de document isolée du flux narratif général, un encart.

### **Construction**

- <sidebar>
- Sequence of
- x title ?
- One or more of
- x annotation
- x equation / example / figure / table
- x mediaobject
- x informalequation / informalexample / informalfigure / informaltable
- x bibliolist / glosslist
- x itemizedlist / orderedlist
- x procedure / qandaset
- x formalpara / para

```
 x blockquote / epigraph
    x literallayout
</sidebar>
```
### **Attributs**

- db.common.attributes
- db.common.linking.attributes

## **Description, usage**

Portion de texte, pouvant avoir un titre, généralement assez courte servant à une digression ou pour développer un point important mais pas nécessaire à la compréhension du document principal.

# **Éléments parents**

- [article](#page-27-0)
- [sect1](#page-134-0)
- [sect2](#page-136-0)
- [sect3](#page-138-0)
- [sect4](#page-140-0)
- [sect5](#page-142-0)

- [annotation](#page-23-0)
- [bibliolist](#page-37-0)
- [blockquote](#page-40-0)
- [epigraph](#page-63-0)
- [equation](#page-64-0)
- [example](#page-66-0)
- [figure](#page-68-0)
- [formalpara](#page-73-0)
- [glosslist](#page-76-0)
- [informalequation](#page-86-0)
- [informalexample](#page-87-0)
- [informalfigure](#page-89-0)
- [informaltable](#page-90-0)
- [itemizedlist](#page-95-0)
- [literallayout](#page-105-0)
- [mediaobject](#page-108-0)
- [orderedlist](#page-111-0)
- [para](#page-117-0)
- [procedure](#page-124-0)
- [qandaset](#page-127-0)
- [table](#page-161-0)
- [title](#page-169-0)

## <span id="page-146-0"></span>**simpara**

Un paragraphe simplifié.

## **Construction**

- <simpara>
- Zero or more of
- x Text
- x citetitle
- x inlinemediaobject x anchor
- x link
- x email
- x inlineequation
- x acronym
- x emphasis
- x foreignphrase
- x footnote
- x footnoteref
- x glossterm
- x quote
- x subscript
- x superscript
- x citation
- x xref </simpara>

## **Attributs**

- db.common.attributes
- db.common.linking.attributes

### **Description, usage**

Un <simpara> ne peut contenir de blocs, mais seulement des éléments textuels. Il n'est présents que dans les éléments DocBook ne pouvant contenir de paragraphe général, <para> ou <formalpara>.

- [abstract](#page-17-0)
- [acknowledgements](#page-17-1)
- [bibliodiv](#page-34-0)
- [bibliography](#page-35-0)
- [bibliolist](#page-37-0)
- [blockquote](#page-40-0)
- [caption](#page-41-0)
- [colophon](#page-46-0)
- [entry](#page-58-0)
- [entry \(simple\)](#page-60-0)
- [epigraph](#page-63-0)
- [example](#page-66-0)
- [footnote](#page-70-0)
- [glosslist](#page-76-0)
- [informalexample](#page-87-0)
- [itemizedlist](#page-95-0)
- [legalnotice](#page-99-0)
- [listitem](#page-104-0)
- [orderedlist](#page-111-0)
- [procedure](#page-124-0)
- [qandaset](#page-127-0)
- [step](#page-149-0)

- [acronym](#page-18-0)
- [anchor](#page-22-0)
- [citation](#page-42-0)
- [citetitle](#page-43-0)
- [email](#page-55-0)
- [emphasis](#page-56-0)
- [footnote](#page-70-0)
- [footnoteref](#page-71-0)
- [foreignphrase](#page-72-0)
- [glossterm](#page-79-0)
- [inlineequation](#page-92-1)
- [inlinemediaobject](#page-92-0)
- [link](#page-101-0)
- [quote](#page-130-0)
- [subscript](#page-153-0)
- [superscript](#page-158-0)
- [xref](#page-175-0)

#### <span id="page-148-0"></span>**spanspec**

Informations de mise en forme pour les cellules enjambant plusieurs colonnes.

### **Construction**

<spanspec> x Empty </spanspec>

### **Attributs**

- db.common.attributes
- db.common.linking.attributes
- align
- char
- charoff
- colsep
- nameend
- namest
- rowsep
- spanname

Les attributs obligatoires "namest" et "nameend" indiquent les identifiants des colonnes de début et de fin d'enjambement, identifiants définit dans les <colspec> du corps de tableau.

L'attribut, aussi obligatoire, "spanname" permet d'identifier l'enjambement de colonne définit auquel pourront se référer les cellules du tableau devant suivre cette mise en forme.

#### **Description, usage**

Permet de définir des enjambements. Un enjambement de colonnes peut aussi être définit cellule par cellule en utilisant les attributs "namest" et "nameend". L'élément <spanspec> permet de ne pas avoir à répéter les caractéristiques d'enjambement de colonnes quand il s'appplique à plusieurs cellules d'un même tableau.

- [entrytbl](#page-61-0)
- [entrytbl \(t\)](#page-62-0)
- [tgroup](#page-165-0)

• [tgroup \(t\)](#page-166-0)

## **Éléments fils**

Aucun

## <span id="page-149-1"></span>**state**

Un état ou une province d'un pays dans une adresse.

## **Construction**

 $<$ state $>$  - Zero or more of x Text x inlinemediaobject x link x subscript x superscript x xref  $\langle$ state $\rangle$ 

## **Attributs**

- db.common.attributes
- db.common.linking.attributes

## **Description, usage**

Permet de préciser l'état ou la province dans une <address>.

## **Éléments parents**

• [address](#page-19-0)

## **Éléments fils**

- [inlinemediaobject](#page-92-0)
- [link](#page-101-0)
- [subscript](#page-153-0)
- [superscript](#page-158-0)
- [xref](#page-175-0)

# <span id="page-149-0"></span>**step**

Une étape dans une p rocédure.

## **Construction**

<step> - Sequence of x title ?

- Sequence of
- One or more of
- x simpara
- x stepalternatives / substeps
- Zero or more of
- x simpara
- Sequence of
- x stepalternatives / substeps
- Zero or more of x simpara
- 

</step>

### **Attributs**

- db.common.attributes
- db.common.linking.attributes
- performance

L'attribut "performance" permet d'indiquer le caractère optionel, valeur "optional", ou obligatoire, valeur "required", d'une étape.

### **Description, usage**

Permet de décrire une étape dans une <procedure>.

### **Éléments parents**

- [procedure](#page-124-0)
- [stepalternatives](#page-150-0)
- [substeps](#page-156-0)

# **Éléments fils**

- [simpara](#page-146-0)
- [stepalternatives](#page-150-0)
- [substeps](#page-156-0)
- [title](#page-169-0)

# <span id="page-150-0"></span>**stepalternatives**

Une étape alternative dans une procédure.

## **Construction**

<stepalternatives> - One or more of x step </stepalternatives>

## **Attributs**

• db.common.attributes

- db.common.linking.attributes
- performance

L'attribut "performance" permet d'indiquer le caractère optionel, valeur "optional", ou obligatoire, valeur "required", d'une étape.

#### **Description, usage**

Cette étape alternative propose une étape, <step>, en remplacement éventuel de l'étape, <step> dans laquelle elle se trouve.

### **Éléments parents**

• [step](#page-149-0)

# **Éléments fils**

• [step](#page-149-0)

#### <span id="page-151-0"></span>**street**

La rue dans une adresse.

## **Construction**

<street>

- Zero or more of
- x Text x inlinemediaobject
- x link
- x subscript
- x superscript
- x xref
- </street>

## **Attributs**

- db.common.attributes
- db.common.linking.attributes

### **Description, usage**

indique le nom de la rue dans une <address>.

## **Éléments parents**

• [address](#page-19-0)

- [inlinemediaobject](#page-92-0)
- [link](#page-101-0)
- [subscript](#page-153-0)
- [superscript](#page-158-0)

• [xref](#page-175-0)

# <span id="page-152-1"></span>**subject**

Un groupe de termespourdéfinir le sujet d'un document.

### **Construction**

<subject> - One or more of x subjectterm </subject>

## **Attributs**

- db.common.attributes
- db.common.linking.attributes
- weight

L'attribut "weight" permet d'indiquer un poids, un classement de l'élément <subject> par rapport aux autres élements <subject> décrivant le document.

### **Description, usage**

Pemret d'indiquer un ou plusieurs termes, <subjectterm>, pour décrire les sujets, <subjectset>, d'un document.

### **Éléments parents**

• [subjectset](#page-152-0)

## **Éléments fils**

• [subjectterm](#page-153-1)

## <span id="page-152-0"></span>**subjectset**

Groupe descriptif pour le sujet du document.

## **Construction**

<subjectset> - One or more of x subject </subjectset>

### **Attributs**

- db.common.attributes
- db.common.linking.attributes
- scheme

L'attribut "scheme" permet d'indiquer le vocabulaire contrôlé utilisé dans ce groupe descriptif.

Un <subjectset> peut contenir plusieurs sujets généraux, <subject>, décrits par un ou pluisieurs termes descriptifs, <subjectterm>.

### **Éléments parents**

- [info \(notitle\)](#page-84-0)
- [info \(titlereq\)](#page-85-0)

## **Éléments fils**

• [subject](#page-152-1)

# <span id="page-153-1"></span>**subjectterm**

Mot pour décrire un sujet général pour qualifier le document.

### **Construction**

<subjectterm> x Text </subjectterm>

### **Attributs**

- db.common.attributes
- db.common.linking.attributes

### **Description, usage**

Mot décrivant un sujet général, <subject>, d'un document.

### **Éléments parents**

• [subject](#page-152-1)

## **Éléments fils**

Aucun

## <span id="page-153-0"></span>**subscript**

Portion de texte à mettre en indice.

### **Construction**

<subscript> - Zero or more of x Text x inlinemediaobject x link x subscript x superscript x xref

</subscript>

### **Attributs**

- db.common.attributes
- db.common.linking.attributes

### **Description, usage**

Contient des éléments à mettre en indice à l'affichage.

- [acronym](#page-18-0)
- [address](#page-19-0)
- [artpagenums](#page-29-0)
- [attribution](#page-30-0)
- [biblioid](#page-36-0)
- [bibliomixed](#page-38-0)
- [citation](#page-42-0)
- [citebiblioid](#page-43-1)
- [citetitle](#page-43-0)
- [city](#page-45-0)
- [confdates](#page-48-0)
- [confsponsor](#page-49-0)
- [conftitle](#page-50-0)
- [contrib](#page-51-0)
- [country](#page-52-0)
- [edition](#page-53-0)
- [emphasis](#page-56-0)
- [emphasis \(limited\)](#page-57-0)
- [fax](#page-67-0)
- [firstname](#page-69-0)
- [foreignphrase](#page-72-0)
- [glossseealso](#page-77-0)
- [glossterm](#page-79-0)
- [holder](#page-80-0)
- [honorific](#page-81-0)
- [issuenum](#page-95-1)
- [jobtitle](#page-97-0)
- [label](#page-99-1)
- [lineage](#page-100-0)
- [link](#page-101-0)
- [literallayout](#page-105-0)
- [mathphrase](#page-107-0)
- [orgdiv](#page-112-0)
- [orgname](#page-113-0)
- [otheraddr](#page-114-0)
- [othername](#page-116-0)
- [pagenums](#page-117-1)
- [para](#page-117-0)
- [personname](#page-121-0)
- [phone](#page-122-0)
- [pob](#page-122-1)
- [postcode](#page-123-0)
- [publishername](#page-126-0)
- [quote](#page-130-0)
- [seriesvolnums](#page-144-0)
- [simpara](#page-146-0)
- [state](#page-149-1)
- [street](#page-151-0)
- [subscript](#page-153-0)
- [subtitle](#page-156-1)
- [superscript](#page-158-0)
- [surname](#page-160-0)
- [title](#page-169-0)
- [uri](#page-172-0)
- [volumenum](#page-174-0)
- [year](#page-176-0)

# **Éléments fils**

- [inlinemediaobject](#page-92-0)
- [link](#page-101-0)
- [subscript](#page-153-0)
- [superscript](#page-158-0)
- [xref](#page-175-0)

# <span id="page-156-0"></span>**substeps**

Un bloc contenant des sous-étapes dans une procedure.

## **Construction**

<substeps> - One or more of x step </substeps>

## **Attributs**

- db.common.attributes
- db.common.linking.attributes
- performance

L'attribut "performance" permet d'indiquer le caractère optionel, valeur "optional", ou obligatoire, valeur "required", de la suite de sous-étapes.

### **Description, usage**

Permet de décrire une étape, <step>, d'une procedure par une suite de sous-étapes.

## **Éléments parents**

• [step](#page-149-0)

# **Éléments fils**

• [step](#page-149-0)

# <span id="page-156-1"></span>**subtitle**

Un sous-titre.

# **Construction**

<subtitle> - Zero or more of x Text x citetitle x inlinemediaobject x anchor

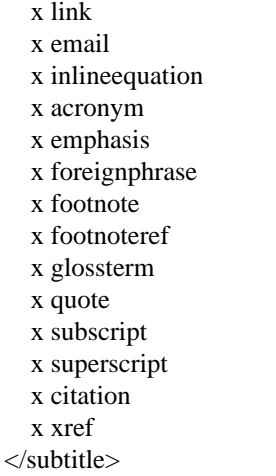

#### **Attributs**

- db.common.attributes
- db.common.linking.attributes

## **Description, usage**

Le sous-titre du document principal ou de l'une de ses (sous-)sections.

# **Éléments parents**

- [info \(titlereq\)](#page-85-0)
- [sect1](#page-134-0)
- [sect2](#page-136-0)
- [sect3](#page-138-0)
- [sect4](#page-140-0)
- [sect5](#page-142-0)

- [acronym](#page-18-0)
- [anchor](#page-22-0)
- [citation](#page-42-0)
- [citetitle](#page-43-0)
- [email](#page-55-0)
- [emphasis](#page-56-0)
- [footnote](#page-70-0)
- [footnoteref](#page-71-0)
- [foreignphrase](#page-72-0)
- [glossterm](#page-79-0)
- [inlineequation](#page-92-1)
- [inlinemediaobject](#page-92-0)
- [link](#page-101-0)
- [quote](#page-130-0)
- [subscript](#page-153-0)
- [superscript](#page-158-0)
- [xref](#page-175-0)

# <span id="page-158-0"></span>**superscript**

Portion de texte à mettre en exposant.

## **Construction**

<superscript> - Zero or more of x Text x inlinemediaobject x link x subscript x superscript x xref </superscript>

### **Attributs**

- db.common.attributes
- db.common.linking.attributes

# **Description, usage**

Contient des éléments à mettre en exposant à l'affichage.

- [acronym](#page-18-0)
- [address](#page-19-0)
- [artpagenums](#page-29-0)
- [attribution](#page-30-0)
- [biblioid](#page-36-0)
- [bibliomixed](#page-38-0)
- [citation](#page-42-0)
- [citebiblioid](#page-43-1)
- [citetitle](#page-43-0)
- [city](#page-45-0)
- [confdates](#page-48-0)
- [confsponsor](#page-49-0)
- [conftitle](#page-50-0)
- [contrib](#page-51-0)
- [country](#page-52-0)
- [edition](#page-53-0)
- [emphasis](#page-56-0)
- [emphasis \(limited\)](#page-57-0)
- [fax](#page-67-0)
- [firstname](#page-69-0)
- [foreignphrase](#page-72-0)
- [glossseealso](#page-77-0)
- [glossterm](#page-79-0)
- [holder](#page-80-0)
- [honorific](#page-81-0)
- [issuenum](#page-95-1)
- [jobtitle](#page-97-0)
- [label](#page-99-1)
- [lineage](#page-100-0)
- [link](#page-101-0)
- [literallayout](#page-105-0)
- [mathphrase](#page-107-0)
- [orgdiv](#page-112-0)
- [orgname](#page-113-0)
- [otheraddr](#page-114-0)
- [othername](#page-116-0)
- [pagenums](#page-117-1)
- [para](#page-117-0)
- [personname](#page-121-0)
- [phone](#page-122-0)
- [pob](#page-122-1)
- [postcode](#page-123-0)
- [publishername](#page-126-0)
- [quote](#page-130-0)
- [seriesvolnums](#page-144-0)
- [simpara](#page-146-0)
- [state](#page-149-1)
- [street](#page-151-0)
- [subscript](#page-153-0)
- [subtitle](#page-156-1)
- [superscript](#page-158-0)
- [surname](#page-160-0)
- [title](#page-169-0)
- [uri](#page-172-0)
- [volumenum](#page-174-0)
- [year](#page-176-0)

# **Éléments fils**

- [inlinemediaobject](#page-92-0)
- [link](#page-101-0)
- [subscript](#page-153-0)
- [superscript](#page-158-0)
- [xref](#page-175-0)

#### <span id="page-160-0"></span>**surname**

Un nom de famille, aussi appelé "lastname".

## **Construction**

<surname> - Zero or more of x Text x inlinemediaobject x link x subscript x superscript x xref </surname>

## **Attributs**

- db.common.attributes
- db.common.linking.attributes

Le nom de famille d'une personne.

## **Éléments parents**

• [personname](#page-121-0)

# **Éléments fils**

- [inlinemediaobject](#page-92-0)
- [link](#page-101-0)
- [subscript](#page-153-0)
- [superscript](#page-158-0)
- [xref](#page-175-0)

# <span id="page-161-0"></span>**table**

Un tableau avec titre.

# **Construction**

<table>

- Sequence of
- x title
- One or more of
- x tgroup (t)
- x caption ?
- </table>

# **Attributs**

- db.common.attributes
- db.common.linking.attributes
- colsep
- floatstyle
- frame
- label
- orient
- pgwide
- rowheader
- rowsep
- shortentry
- tabstyle
- tocentry

Tableau répondant à la sémantique [CALS](http://www.oasis-open.org/specs/a502.htm) [\[http://www.oasis-open.org/specs/a502.htm\]](http://www.oasis-open.org/specs/a502.htm).

Un tableau avec titre ne peut pas contenir d'illustrations avec titre.

### **Éléments parents**

- [annotation](#page-23-0)
- [answer](#page-24-0)
- [appendix](#page-26-0)
- [article](#page-27-0)
- [glossdef](#page-74-0)
- [important](#page-83-0)
- [note](#page-109-0)
- [para](#page-117-0)
- [question](#page-129-0)
- [sect1](#page-134-0)
- [sect2](#page-136-0)
- [sect3](#page-138-0)
- [sect4](#page-140-0)
- [sect5](#page-142-0)
- [sidebar](#page-144-1)
- [tip](#page-168-0)

# **Éléments fils**

- [caption](#page-41-0)
- [tgroup \(t\)](#page-166-0)
- [title](#page-169-0)

# **tbody (cells)**

Corps principal d'un sous-tableau.

## **Construction**

<tbody (cells)> - One or more of x row (cells) </tbody (cells)>

### **Attributs**

• db.common.attributes

- db.common.linking.attributes
- valign

Contient les rangées d'un sous-tableau de tableau sans titre, <informaltable>.

### **Éléments parents**

• [entrytbl](#page-61-0)

# **Éléments fils**

• [row \(cells\)](#page-131-0)

# **tbody (cellst)**

Corps principal d'un sous-tableau.

## **Construction**

<tbody (cellst)> - One or more of x row (cellst) </tbody (cellst)>

### **Attributs**

- db.common.attributes
- db.common.linking.attributes
- valign

### **Description, usage**

Contient les rangées d'un sous-tableau de tableau avec titre, <table>.

### **Éléments parents**

• [entrytbl \(t\)](#page-62-0)

### **Éléments fils**

• [row \(cellst\)](#page-132-0)

# <span id="page-163-0"></span>**tbody (main)**

Corps principal d'un tableau.

## **Construction**

<tbody (main)> - One or more of x row (tbl) </tbody (main)>

## **Attributs**

- db.common.attributes
- db.common.linking.attributes
- valign

## **Description, usage**

Contient les rangées d'un tableau sans titre, <informaltable>.

## **Éléments parents**

• [tgroup](#page-165-0)

# **Éléments fils**

• [row \(tbl\)](#page-133-0)

# <span id="page-164-1"></span>**tbody (maint)**

Corps principal d'un tableau.

# **Construction**

<tbody (maint)> - One or more of x row (tblt) </tbody (maint)>

# **Attributs**

- db.common.attributes
- db.common.linking.attributes
- valign

## **Description, usage**

Contient les rangées d'un tableau avec titre, <table>.

## **Éléments parents**

• tgroup  $(t)$ 

# **Éléments fils**

• [row \(tblt\)](#page-134-1)

# <span id="page-164-0"></span>**tfoot**

Pied de colonne d'un tableau.

# **Construction**

<tfoot> - Sequence of - Zero or more of x colspec - One or more of x row (hf) </tfoot>

### **Attributs**

- db.common.attributes
- db.common.linking.attributes
- valign

### **Description, usage**

Contient la (les) rangée(s) de pied de colonne, c'est-à-dire, la base d'un tableau qui doit être répétée au bas de chaque portion de tableau en cas de coupure à l'affichage (tabkleau sur plusieurs pages).

### **Éléments parents**

- [tgroup](#page-165-0)
- tgroup  $(t)$

## **Éléments fils**

- [colspec](#page-47-0)
- [row \(hf\)](#page-133-1)

# <span id="page-165-0"></span>**tgroup**

Le contenu général d'un tableau.

### **Construction**

<tgroup>

- Sequence of
- Zero or more of
- x colspec
- Zero or more of
- x spanspec
- x thead ?
- x tfoot ?
- x tbody (main)
- </tgroup>

## **Attributs**

- db.common.attributes
- db.common.linking.attributes
- align
- char
- charoff
- cols
- colsep
- rowsep
- tgroupstyle

L'attribut "cols" indique le nombre de colonnes (nombre maximum de cellules d'une rangée).

### **Description, usage**

Une portion complète de tableau sans titre, <informaltable>, avec en-tête, pied de colonne, corps principal, mais aussi déclaration des colonnes, <colspec>, et des enjambements de colonnes, <spanspec>.

### **Éléments parents**

• [informaltable](#page-90-0)

## **Éléments fils**

- [colspec](#page-47-0)
- [spanspec](#page-148-0)
- [tbody \(main\)](#page-163-0)
- [tfoot](#page-164-0)
- [thead](#page-167-0)

# <span id="page-166-0"></span>**tgroup (t)**

Le contenu général d'un tableau.

## **Construction**

 $<$ tgroup (t) $>$ 

- Sequence of
- Zero or more of
- x colspec
- Zero or more of
- x spanspec
- x thead ?
- x tfoot ?
- x tbody (maint)  $\langle$ tgroup (t) $>$
- 

# **Attributs**

- db.common.attributes
- db.common.linking.attributes
- align
- char
- charoff
- cols
- colsep
- rowsep
- tgroupstyle

L'attribut "cols" indique le nombre de colonnes (nombre maximum de cellules d'une rangée).

### **Description, usage**

Une portion complète de tableau avec titre, <table>, avec en-tête, pied de colonne, corps principal, mais aussi déclaration des colonnes, <colspec>, et des enjambements de colonnes, <spanspec>.

### **Éléments parents**

• [table](#page-161-0)

### **Éléments fils**

- [colspec](#page-47-0)
- [spanspec](#page-148-0)
- [tbody \(maint\)](#page-164-1)
- [tfoot](#page-164-0)
- [thead](#page-167-0)

# <span id="page-167-0"></span>**thead**

En-tête de tableau ou de sous-tableau.

## **Construction**

<thead>

- Sequence of
- Zero or more of
- x colspec
- One or more of
- x row (hf)

</thead>

## **Attributs**

- db.common.attributes
- db.common.linking.attributes
- valign

### **Description, usage**

Contient la (les) rangée(s) d'en-tête de colonne, c'est-à-dire, le chapeau d'un tableau qui doit être répété au début de chaque portion de tableau en cas de coupure à l'affichage (tabkleau sur plusieurs pages).

## **Éléments parents**

- [entrytbl](#page-61-0)
- [entrytbl \(t\)](#page-62-0)
- [tgroup](#page-165-0)
- tgroup  $(t)$

## **Éléments fils**

- [colspec](#page-47-0)
- [row \(hf\)](#page-133-1)

# <span id="page-168-0"></span>**tip**

Une remarque, une observation extraite du fil principale du texte.

# **Construction**

<tip>

- Sequence of x title ?
- One or more of
- x equation / example / figure / table
- x mediaobject
- x informalequation / informalexample / informalfigure / informaltable
- x bibliolist / glosslist
- x itemizedlist / orderedlist
- x procedure / qandaset
- x formalpara / para
- x blockquote / epigraph
- x literallayout

 $\langle \text{tip} \rangle$ 

## **Attributs**

• db.common.attributes

### **Description, usage**

On utilisera de préférence <tip> pour les suggestions, en laissant les remarques jugées les plus importantes pour <important> et les observations les plus générales ou neutres pour <note>.

- [appendix](#page-26-0)
- [article](#page-27-0)
- [bibliodiv](#page-34-0)
- [bibliography](#page-35-0)
- [sect1](#page-134-0)
- [sect2](#page-136-0)
- [sect3](#page-138-0)
- [sect4](#page-140-0)
- [sect5](#page-142-0)

## **Éléments fils**

- [bibliolist](#page-37-0)
- [blockquote](#page-40-0)
- [epigraph](#page-63-0)
- [equation](#page-64-0)
- [example](#page-66-0)
- [figure](#page-68-0)
- [formalpara](#page-73-0)
- [glosslist](#page-76-0)
- [informalequation](#page-86-0)
- [informalexample](#page-87-0)
- [informalfigure](#page-89-0)
- [informaltable](#page-90-0)
- [itemizedlist](#page-95-0)
- [literallayout](#page-105-0)
- [mediaobject](#page-108-0)
- [orderedlist](#page-111-0)
- [para](#page-117-0)
- [procedure](#page-124-0)
- [qandaset](#page-127-0)
- [table](#page-161-0)
- [title](#page-169-0)

# <span id="page-169-0"></span>**title**

Un titre.

## **Construction**

<title> - Zero or more of x Text x citetitle x inlinemediaobject

 x anchor x link x email x inlineequation x acronym x emphasis x foreignphrase x footnote x footnoteref x glossterm x quote x subscript x superscript x citation x xref  $\langle$ title $\rangle$ 

## **Attributs**

- db.common.attributes
- db.common.linking.attributes

### **Description, usage**

Le titre du document principal, d'une section, ou de nombreux éléments de documents (blocs, illustrations...).

- [acknowledgements](#page-17-1)
- [annotation](#page-23-0)
- [appendix](#page-26-0)
- [bibliodiv](#page-34-0)
- [bibliography](#page-35-0)
- [bibliolist](#page-37-0)
- [blockquote](#page-40-0)
- [colophon](#page-46-0)
- [equation](#page-64-0)
- [example](#page-66-0)
- [figure](#page-68-0)
- [formalpara](#page-73-0)
- [glosslist](#page-76-0)
- [important](#page-83-0)
- [info \(titlereq\)](#page-85-0)
- [itemizedlist](#page-95-0)
- [note](#page-109-0)
- [orderedlist](#page-111-0)
- [procedure](#page-124-0)
- [qandaentry](#page-127-1)
- [qandaset](#page-127-0)
- [sect1](#page-134-0)
- [sect2](#page-136-0)
- [sect3](#page-138-0)
- [sect4](#page-140-0)
- [sect5](#page-142-0)
- [sidebar](#page-144-1)
- [step](#page-149-0)
- [table](#page-161-0)
- [tip](#page-168-0)

- [acronym](#page-18-0)
- [anchor](#page-22-0)
- [citation](#page-42-0)
- [citetitle](#page-43-0)
- [email](#page-55-0)
- [emphasis](#page-56-0)
- [footnote](#page-70-0)
- [footnoteref](#page-71-0)
- [foreignphrase](#page-72-0)
- [glossterm](#page-79-0)
- [inlineequation](#page-92-1)
- [inlinemediaobject](#page-92-0)
- [link](#page-101-0)
- [quote](#page-130-0)
- [subscript](#page-153-0)
- [superscript](#page-158-0)
- [xref](#page-175-0)

## <span id="page-172-0"></span>**uri**

Un identifiant uniform de ressource, URI.

# **Construction**

<uri> - Zero or more of x Text x link x subscript x superscript </uri>

## **Attributs**

- db.common.attributes
- db.common.linking.attributes
- type

L'attribut "type" n'a pas de vocabulaire contrôlé, cependant il permet, si on le désire, de préciser le type d'URI. Parmi les termes proposés les plus courants, on trouve les valeurs "homepage", "weblog", "webpage", "website". Autres termes beaucoup plus techniques proposés : "xmlnamespace", "saxfeaturename", "saxpropertyname", "soapaction", "rddlpurpose", "rddlnature".

## **Description, usage**

Un type d'URI courant est l'URL d'un site ou d'une page web.

# **Éléments parents**

- [author](#page-32-0)
- [editor](#page-54-0)
- [link](#page-101-0)
- [othercredit](#page-115-0)
- [person](#page-120-0)

# **Éléments fils**

- [link](#page-101-0)
- [subscript](#page-153-0)
- [superscript](#page-158-0)

# <span id="page-172-1"></span>**videodata**

Pointeur vers une vidéo.

# **Construction**

<videodata>

```
 x info (notitle) ?
</videodata>
```
#### **Attributs**

- db.common.attributes
- align
- contentdepth
- contentwidth
- depth
- entityref
- fileref
- format
- scale
- scalefit
- valign
- width

Déclaration obligatoire du fichier vidéo dans "fileref" (URI) ou "entityref" (entity name).

#### **Description, usage**

C'est l'élément dont les attributs permettent de pointer vers une video (URL dans "fileref") et d'en préciser le format. Les informations spécifiques à la vidéo peuvent être déclarées à ce niveau (<info.notitle> ou au niveau supérieur, <videoobject>.

## **Éléments parents**

• [videoobject](#page-173-0)

### **Éléments fils**

• [info \(notitle\)](#page-84-0)

# <span id="page-173-0"></span>**videoobject**

Conteneur spécifique pour les vidéos.

## **Construction**

<videoobject> - Sequence of x info (notitle) ? x videodata </videoobject>

## **Attributs**

• db.common.attributes

• db.common.linking.attributes

### **Description, usage**

Les informations spécifiques à la vidéo peuvent être déclarées à ce niveau (<info.notitle> ou au niveau inférieur, <videodata>.

### **Éléments parents**

- [inlinemediaobject](#page-92-0)
- [mediaobject](#page-108-0)

## **Éléments fils**

- [info \(notitle\)](#page-84-0)
- [videodata](#page-172-1)

## <span id="page-174-0"></span>**volumenum**

Le numéro de volume pour une publication (journal ou groupe de livres).

### **Construction**

- <volumenum>
- Zero or more of
- x Text
- x link
- x inlinemediaobject
- x subscript
- x superscript
- </volumenum>

### **Attributs**

- db.common.attributes
- db.common.linking.attributes

#### **Description, usage**

Généralement, dans une référence bibliographique, cet élément indique le numéro de volume dans une publication périodique.

### **Éléments parents**

• [bibliomixed](#page-38-0)

- [inlinemediaobject](#page-92-0)
- [link](#page-101-0)
- [subscript](#page-153-0)
- [superscript](#page-158-0)

# <span id="page-175-0"></span>**xref**

Une référence croisée vers une autre partie du document (lien interne).

### **Construction**

<xref> x Empty  $\langle xref \rangle$ 

### **Attributs**

- db.common.attributes
- db.common.linking.attributes
- endterm
- xrefstyle

L'attribut "endterm" permet d'indiquer l'identifiant de l'élément dont le contenu doit être utilisé pour générer l'affichage du lien.

Si des processus de style différents sont prévus et définis, le style à appliquer peut être identifié dans l'attribut "xrefstyle".

#### **Description, usage**

Lien interne sans contenu, contrairement par exemple à un <link>.

L'élement <xref> (lien croisé) sert à insérer un renvoi interne. L'élément, ou le lieu, pointé est déclaré par son identifiant "xml:id" dans l'attribut "linkend" de <xref> (lien interne classique). L'affichage du lien peut être généré automatiquement par le système. On peut aussi "forcer" l'affichage de 2 manières simples : 1/ on renseigne l'attribut "endterm" de <xref> par l'identifiant d'un élément existant (<title>, <acronym>, <citation>,...) dont le contenu servira de texte pour afficher le lien croisé; 2/ on renseigne l'attribut "xreflabel" de l'élément pointé par du texte libre, texte qui sera utilisé pour afficher tout lien interne vers cet élément.

- [address](#page-19-0)
- [attribution](#page-30-0)
- [citetitle](#page-43-0)
- [city](#page-45-0)
- [confsponsor](#page-49-0)
- [conftitle](#page-50-0)
- [contrib](#page-51-0)
- [country](#page-52-0)
- [emphasis](#page-56-0)
- [emphasis \(limited\)](#page-57-0)
- [firstname](#page-69-0)
- [foreignphrase](#page-72-0)
- [glossseealso](#page-77-0)
- [holder](#page-80-0)
- [honorific](#page-81-0)
- [jobtitle](#page-97-0)
- [label](#page-99-1)
- [lineage](#page-100-0)
- [link](#page-101-0)
- [literallayout](#page-105-0)
- [mathphrase](#page-107-0)
- [orgdiv](#page-112-0)
- [orgname](#page-113-0)
- [otheraddr](#page-114-0)
- [othername](#page-116-0)
- [para](#page-117-0)
- [publishername](#page-126-0)
- [quote](#page-130-0)
- [simpara](#page-146-0)
- [state](#page-149-1)
- [street](#page-151-0)
- [subscript](#page-153-0)
- [subtitle](#page-156-1)
- [superscript](#page-158-0)
- [surname](#page-160-0)
- [title](#page-169-0)

# **Éléments fils**

Aucun

# <span id="page-176-0"></span>**year**

Une année.

### **Construction**

<year>

 - Zero or more of x Text x inlinemediaobject x link x subscript x superscript  $\langle$ /year>

## **Attributs**

- db.common.attributes
- db.common.linking.attributes

# **Description, usage**

Dans un <copyright>, cet élément indique l'année de publication, année de début des droits afférants (droits d'auteur,...).

## **Éléments parents**

• [copyright](#page-51-1)

- [inlinemediaobject](#page-92-0)
- [link](#page-101-0)
- [subscript](#page-153-0)
- [superscript](#page-158-0)